# **QUANTORFORM**

**Курс: «Математическое моделирование пластических деформаций». Введение. Применение QForm для моделирования и исследования процессов штамповки и прокатки**

#### **Гладков Юрий Анатольевич,**

к.т.н., доцент каф. МТ-6 МГТУ им. Н.Э.Баумана

#### **План презентации:**

- 1. Модель и моделирование
- 2. Цели моделирования. Последовательность моделирования
- 3. Трение и износ
- 4. Примеры снижения расходов производства при моделировании ГОШ на примере QForm
- 5. Примеры применения для разных технологий ОМД

**27 февраля 2019 МГТУ им.Н.Э.Баумана**

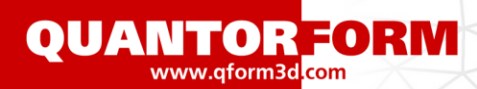

**Модель́** [\(фр.](https://ru.wikipedia.org/wiki/%D0%A4%D1%80%D0%B0%D0%BD%D1%86%D1%83%D0%B7%D1%81%D0%BA%D0%B8%D0%B9_%D1%8F%D0%B7%D1%8B%D0%BA) *modèle*, от [лат.](https://ru.wikipedia.org/wiki/%D0%9B%D0%B0%D1%82%D0%B8%D0%BD%D1%81%D0%BA%D0%B8%D0%B9_%D1%8F%D0%B7%D1%8B%D0%BA) *modulus* — «мера, аналог, образец») — это [система](https://ru.wikipedia.org/wiki/%D0%A1%D0%B8%D1%81%D1%82%D0%B5%D0%BC%D0%B0), исследование которой служит средством для получения [информации](https://ru.wikipedia.org/wiki/%D0%98%D0%BD%D1%84%D0%BE%D1%80%D0%BC%D0%B0%D1%86%D0%B8%D1%8F) о другой системе; представление некоторого реального [процесса](https://ru.wikipedia.org/wiki/%D0%9F%D1%80%D0%BE%D1%86%D0%B5%D1%81%D1%81), [устройства](https://ru.wikipedia.org/wiki/%D0%A3%D1%81%D1%82%D1%80%D0%BE%D0%B9%D1%81%D1%82%D0%B2%D0%BE) или [концепции](https://ru.wikipedia.org/wiki/%D0%9A%D0%BE%D0%BD%D1%86%D0%B5%D0%BF%D1%86%D0%B8%D1%8F). **Модель** - это упрощенное представление реальности в какой-либо форме (например, в математической, физической, символической, графической), предназначенное для изучения и представления определённых аспектов этой реальности. **Целью моделирования** являются получение, обработка, представление и использование информации об объектах, которые взаимодействуют между собой и внешней средой; а модель здесь выступает как средство познания свойств и закономерности поведения объекта

### **Задачи моделирования** :

- построение модели;
- исследование модели;
- применение модели

### **Применение моделей и моделирования**:

- обучение (как моделям, моделированию, так и самих моделей);
- познание и разработка теории исследуемых систем;
- прогнозирование (выходных данных, ситуаций, состояний системы);
- управление (системой в целом, отдельными подсистемами системы);
- автоматизация (системы или отдельных подсистем системы). .

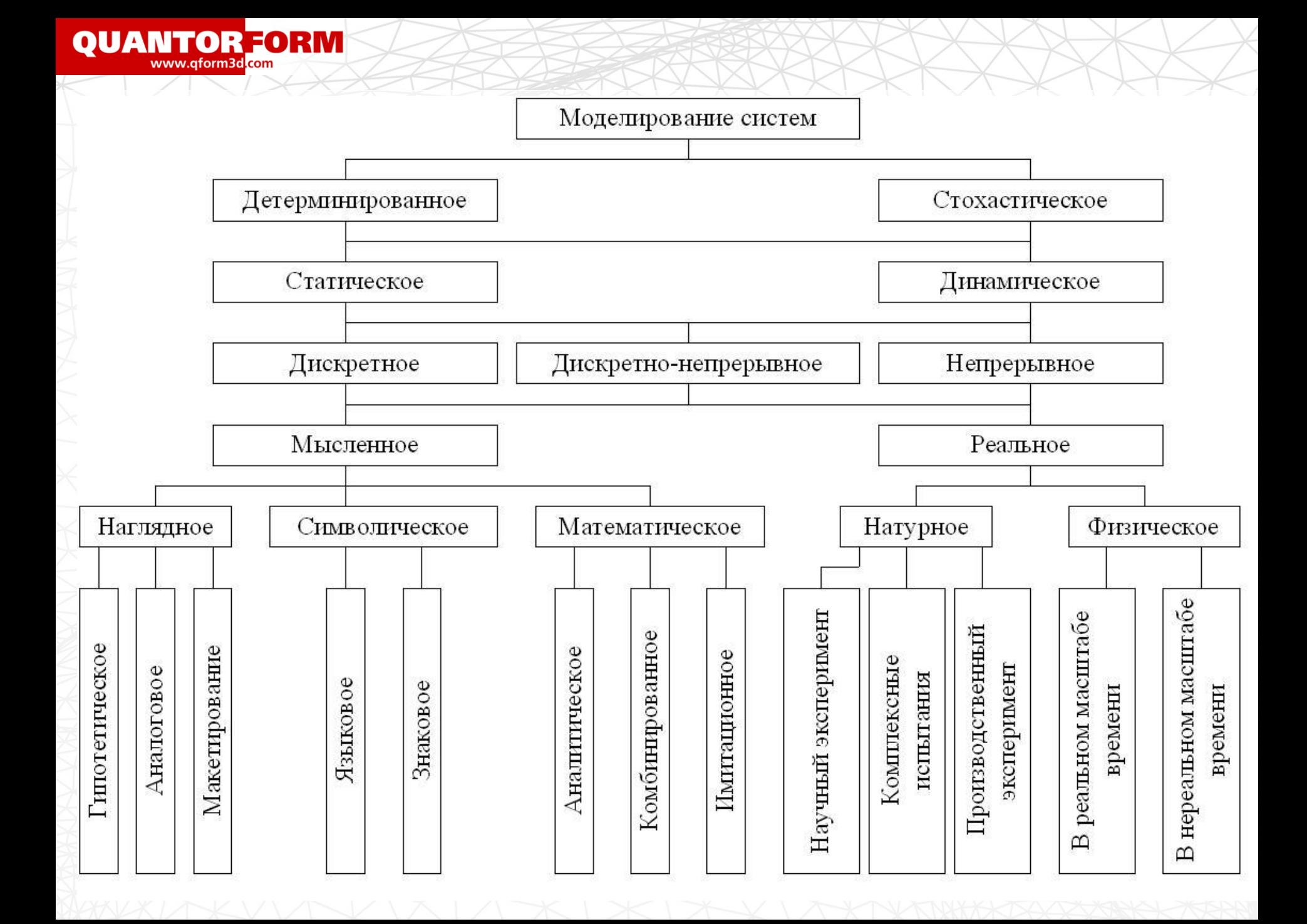

**Система автоматизированного проектирования** — автоматизированная система, реализующая информационную технологию выполнения функций проектирования, представляет собой организационно-техническую систему, предназначенную для автоматизации процесса проектирования. Также для обозначения подобных систем широко используется аббревиатура САПР или CAD (*Computer-Aided Design*) Термин [САПР,](https://ru.wikipedia.org/wiki/%D0%A1%D0%90%D0%9F%D0%A0) может подразумевать под собой САD/САМ/САЕ/РDМ:

**CAD** (*Computer-Aided Design) –* автоматизированное проектирование и черчение 2D и 3D моделей (чертежей)

**CAE** (*Computer-Aided Engineering)* – система автоматизированных инженерных расчетов

**CAM** (*Computer-Aided Manufacturing*) — автоматизированная система для подготовки управляющих программ для станков с ЧПУ (числовое программное управление) **PDM-система** (*Product Data Management)* — система управления данными об изделии

**PLM-система** (*Product Lifecycle Management*) — прикладное программное обеспечение для управления жизненным циклом продукции (от момента выявления потребностей общества в продукции до момента ее утилизации). **CALS-технологии** (*Continuous Acquisition and Lifecycle Support)* — непрерывная информационная поддержка поставок и жизненного цикла изделий.

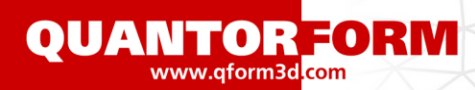

**Программное обеспечение для моделирования и проектирования**

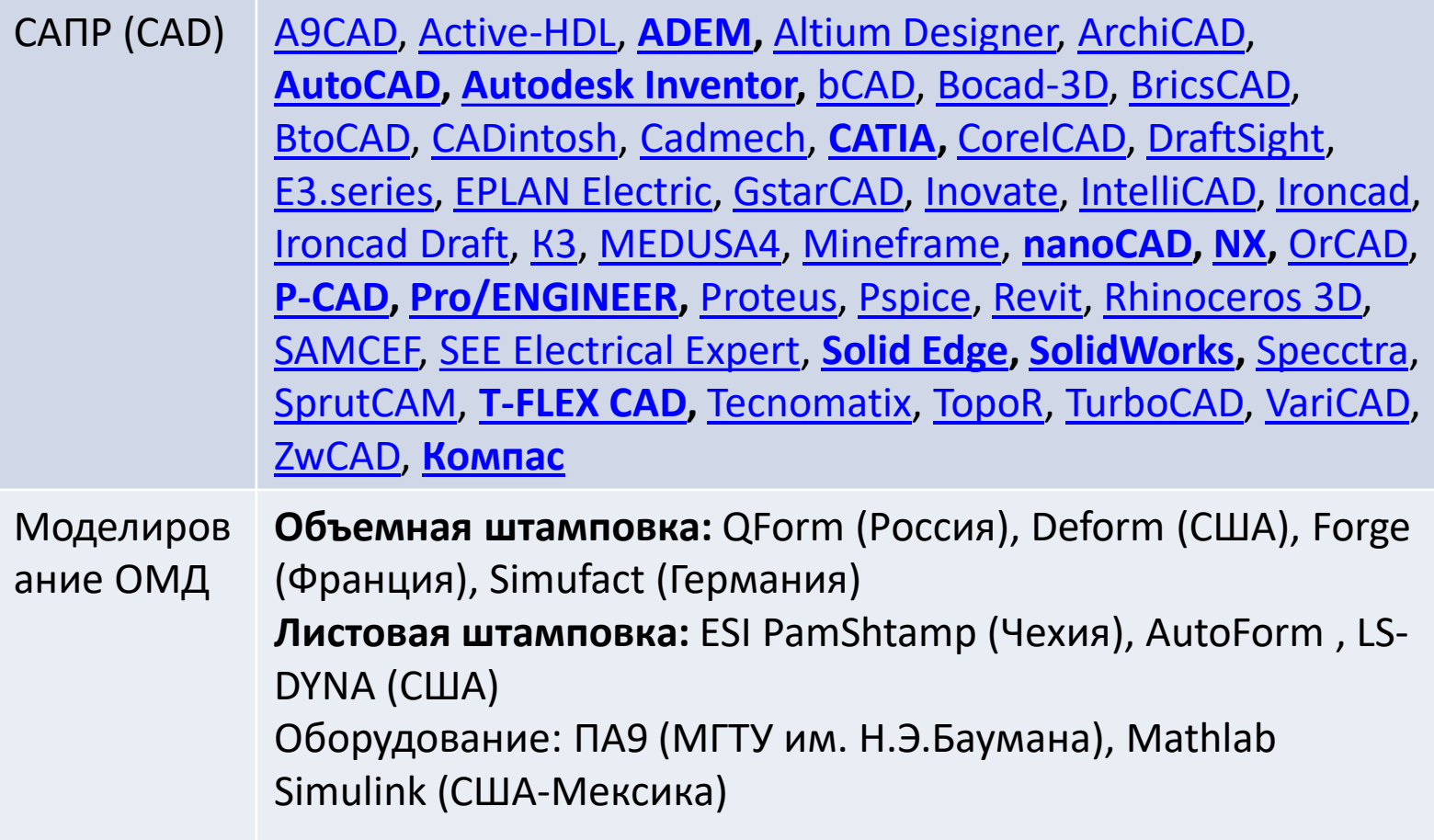

# **1991….1998…. 2019**

FORM-2D

QFORM3D

QFORMV8

QFORMZ

www.qform3d.com

**OUANTOR FORM** www.gform3d<mark>.com</mark>

> **ООО «КванторФорм» более 25 лет разрабатывает программные продукты**

> > **для**

**Моделирования процессов пластического формоизменения металлов и сплавов**

> **Благодарности учителям: Профессор МиСИС Гун Геннадий Яковлевич, Профессор МГТУ им. Н.Э.Баумана Бочаров Юрий Александрович**

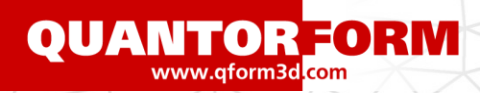

## QForm – российский программный продукт

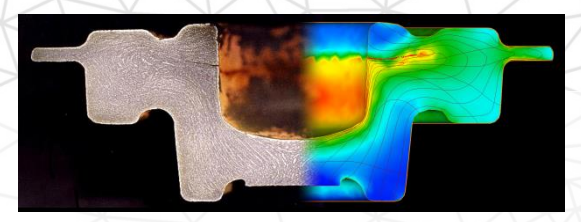

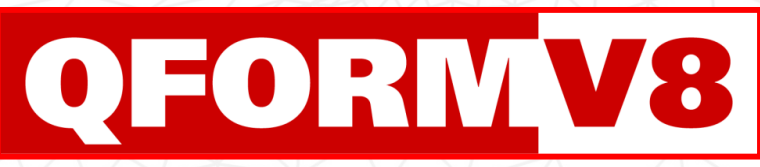

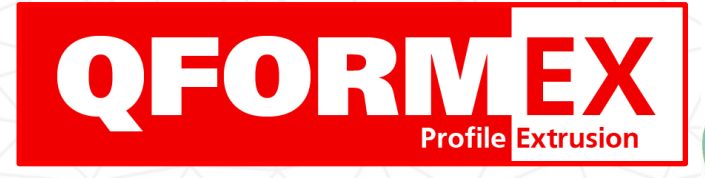

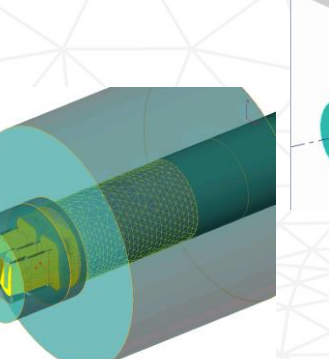

Моделирование штамповки, прокатки, ковки

Моделирование экструзии профилей

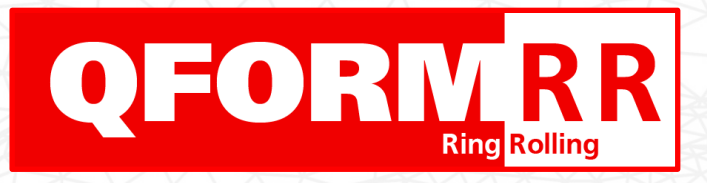

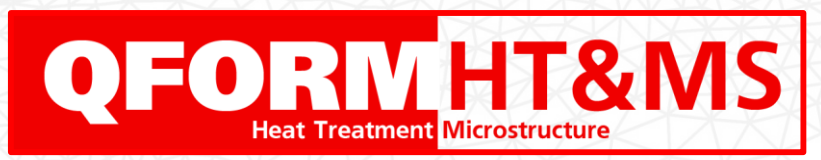

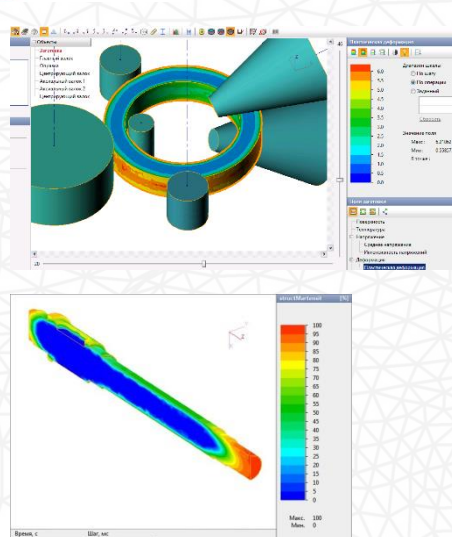

Моделирование раскатки колец

Моделирование термообработки и микроструктуры

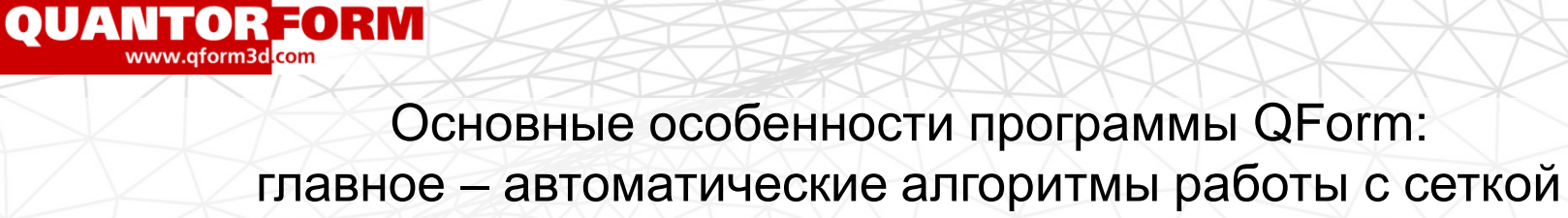

- QForm метод конечных-элементов для расчета больших деформаций
- Программа спроектирована для промышленного применения инженером: простой интерфейс с высокой степенью автоматизации моделирования
- Исходная геометрия импортируется из CAD системы
- Высокая точность результатов расчетов
- Специальные инструменты исследователя и подробная документация (практика и алгоритмы)
- Автоматический адаптивный генератор сеток

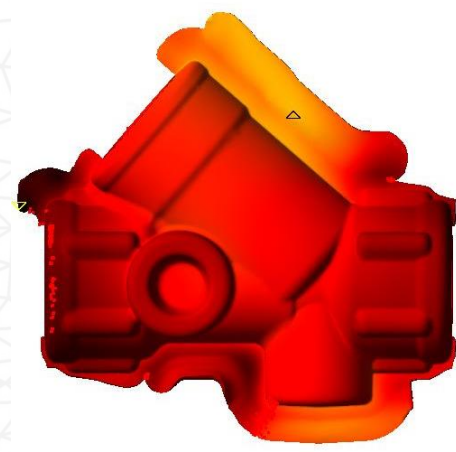

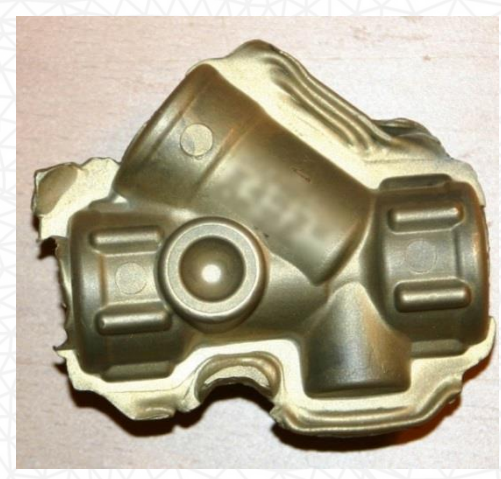

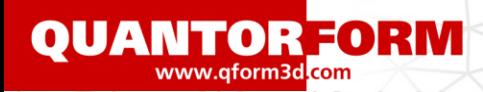

## Основные особенности программы QForm

• Двухсеточные алгоритмы: показаны геометрическая, расчетные сетки, сетка по толщине

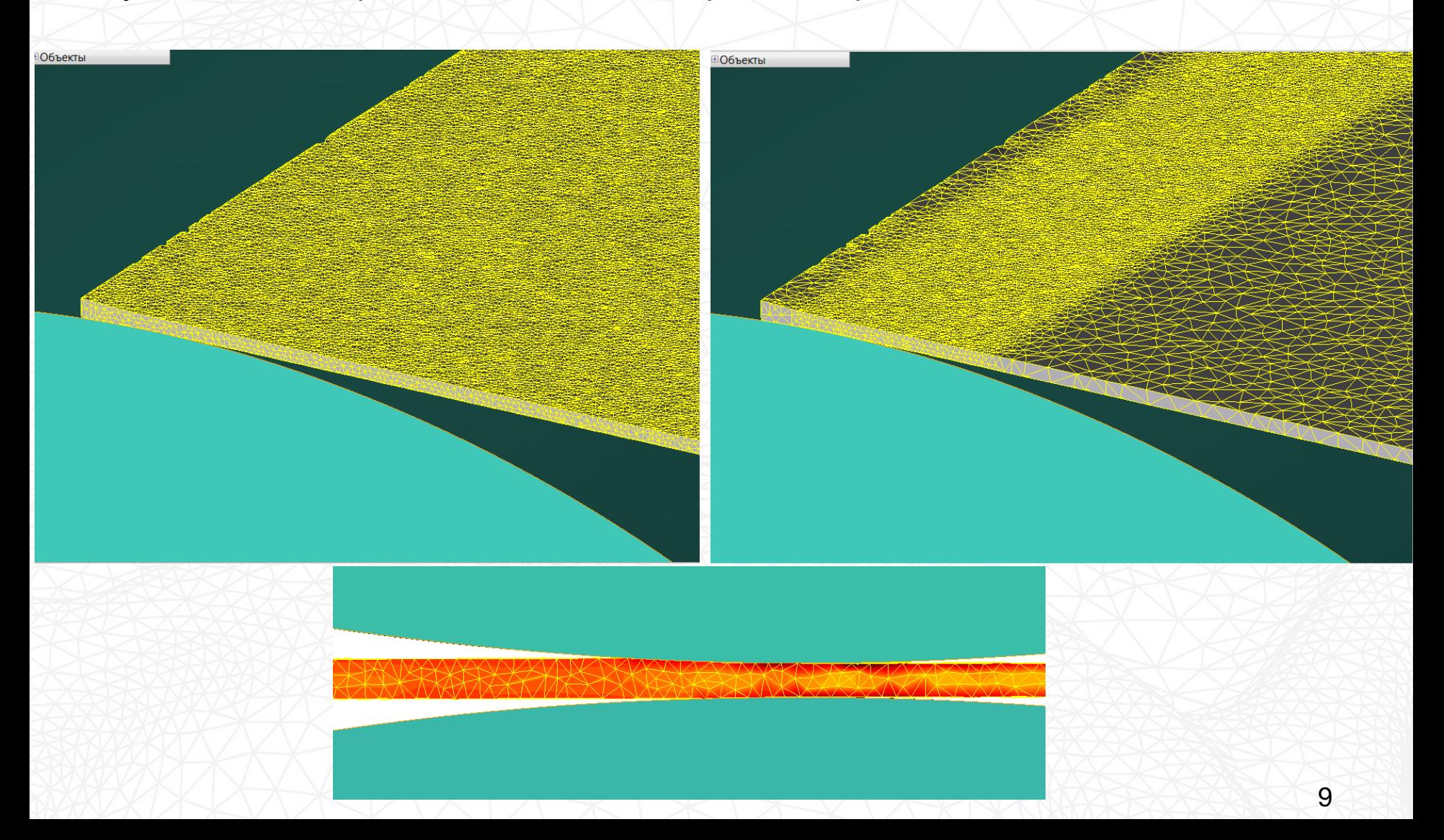

С разрешения «Holsby Metall AB»

**QUANTOR FORM** 

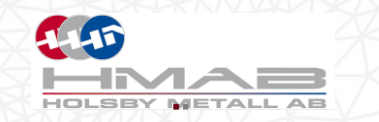

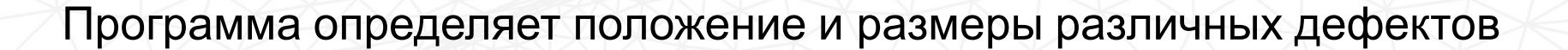

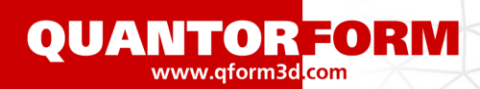

## Объемная штамповка – предсказание складок и зажимов

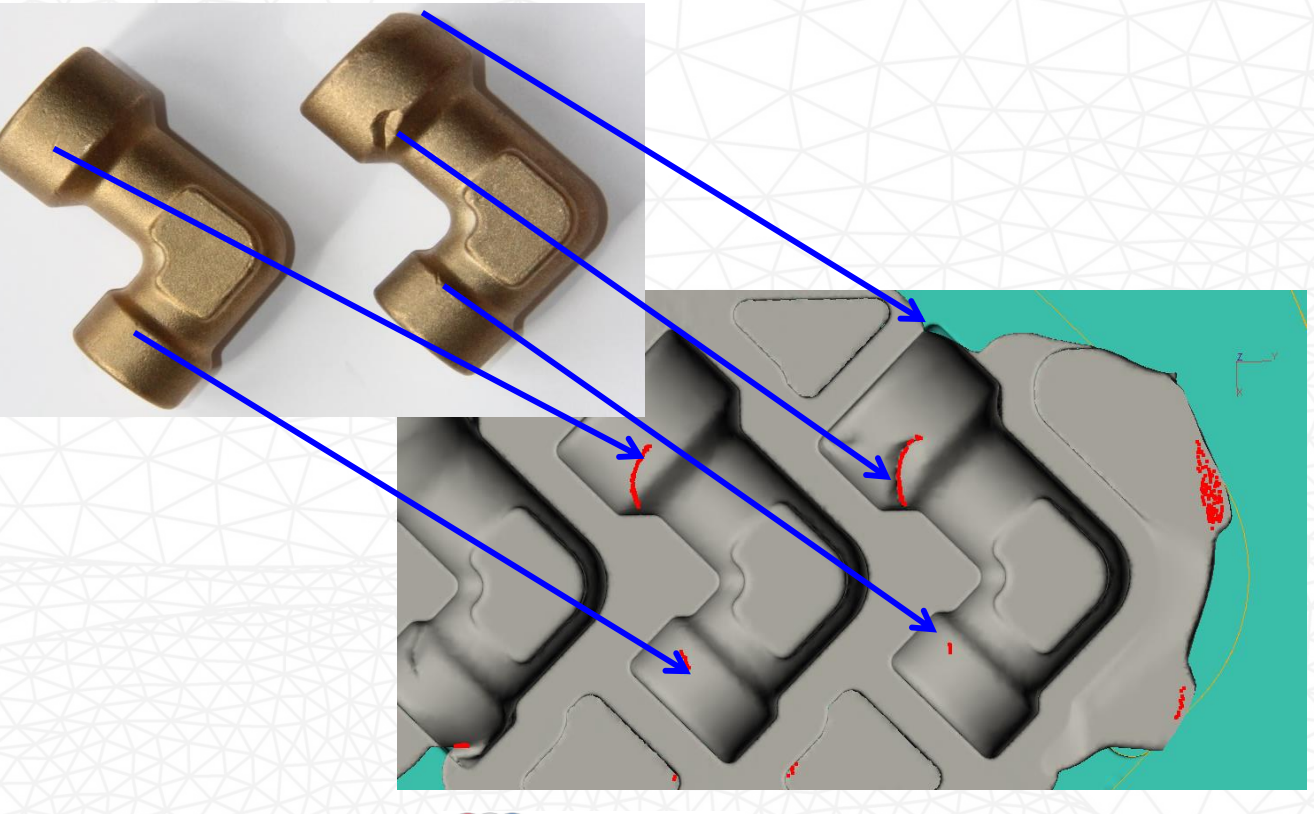

С разрешения «Holsby Metall AB»

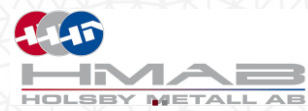

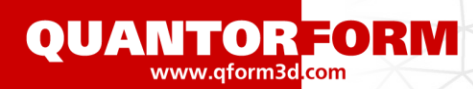

#### **Для чего применяется программа моделирования штамповки?**

#### • Проверка на отсутствие ошибок в технологии:

- анализ заполнения,
- наличие дефектов в поковке,
- прогноз макро- и микроструктуры поковки,
- анализ стойкости штампов,
- подбор оборудования
- Оптимизация технологии:
	- снижение расхода металла,
	- увеличение стойкости штампов,
	- снижение силы и работы деформирования
	- улучшение эксплуатационных качеств изделий
- Использование модели процесса как виртуального прототипа
	- Работа с заказчиком\потребителем изделий
	- Проверка и сертификация технологии в КБ
	- Контроль выполнения технологии внутри предпр
	- Контроль и сопровождение технологии при взаимодействии предприятий
	- Хранение полной информации о техпроцессе

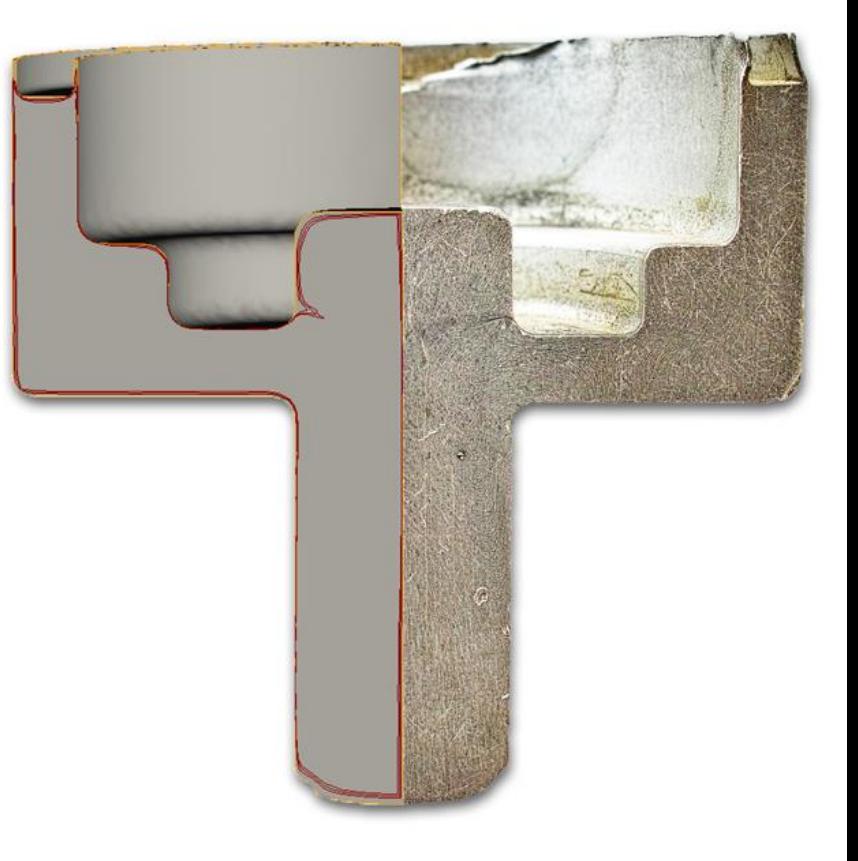

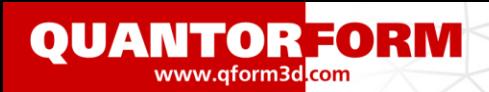

## **Подходы к проектированию**

13

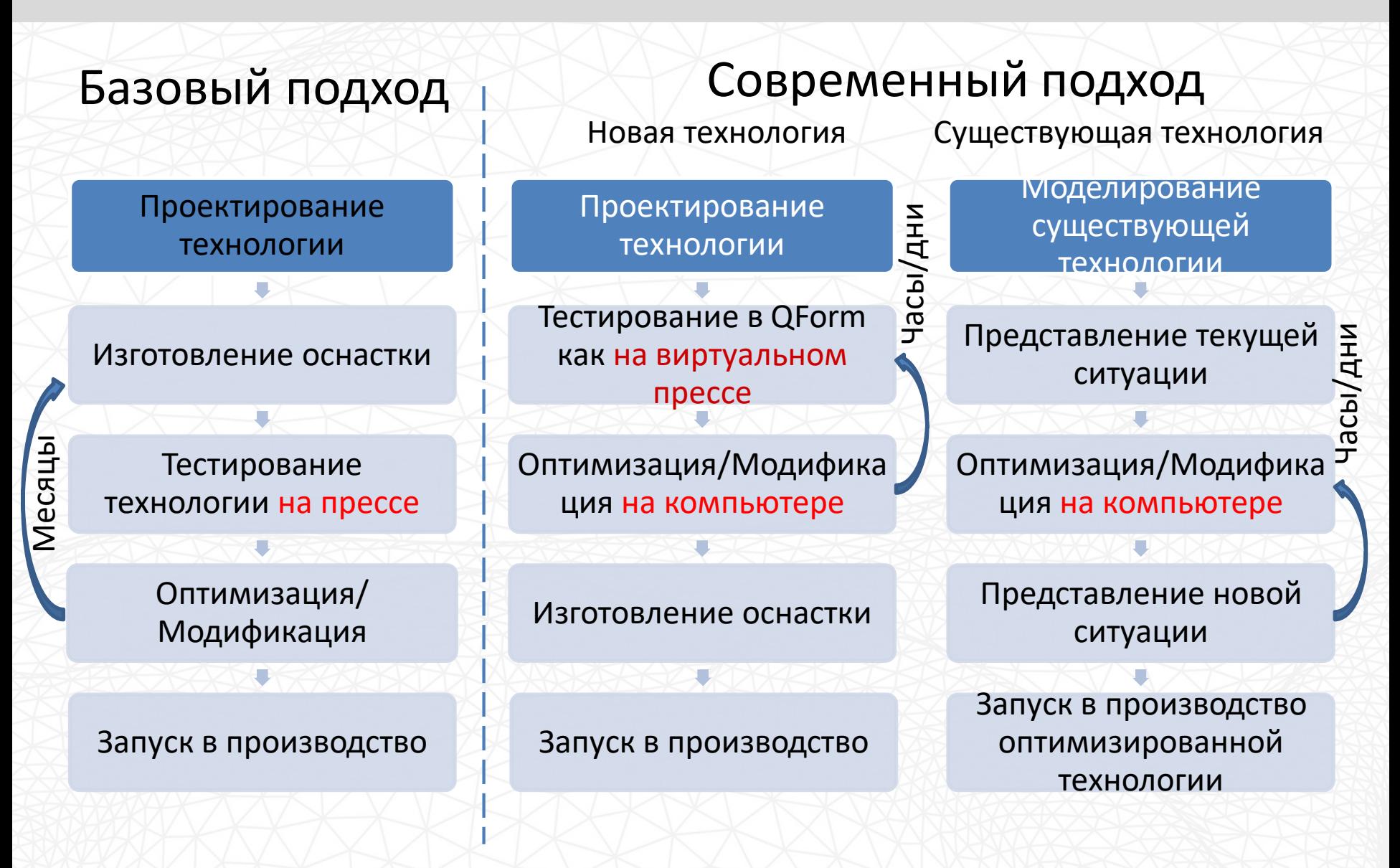

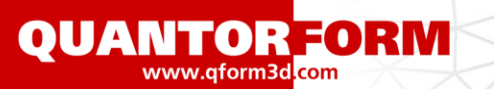

## **Параметры оптимизации**

14

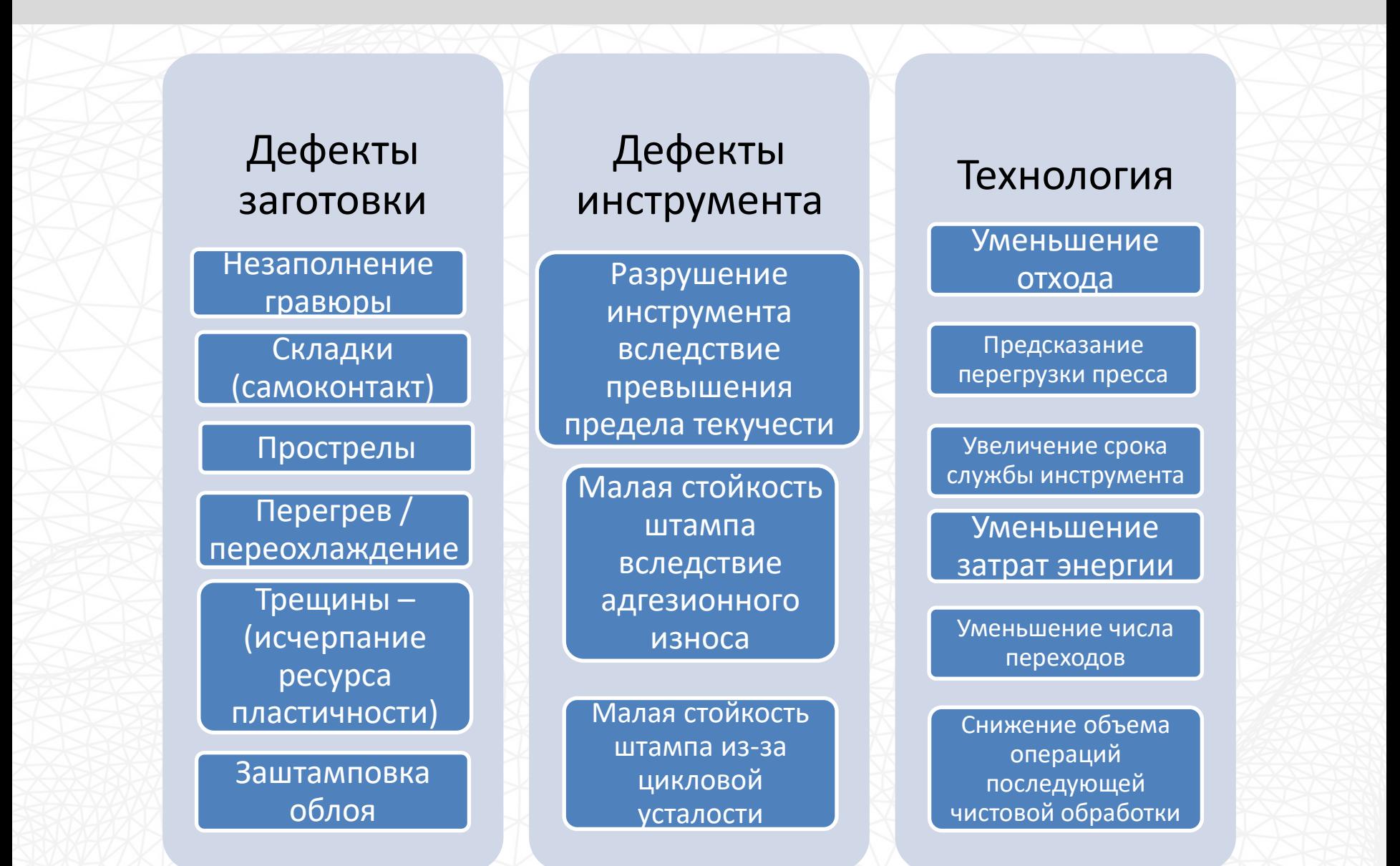

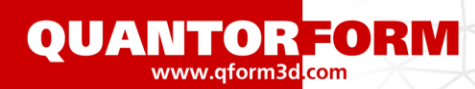

1

2

3

3

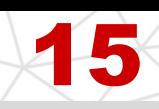

# **Последовательность моделирования в QForm**

- Разработка технологии, геометрической модели инструмента, основных данных технологии (материалы, оборудование, переходы)
	- Анализ возможных дефектов и проблем технологии
	- Формулирование цели моделирования
	- Формализация модели : 2D или 3D постановка, определение симметрии, необходимость решения тепловой задачи и требуемая степень ее детализации, пластическая или упруго-пластическая модель материала, определение требований и подготовка моделей материалов и оборудования
	- Формализация модели и заполнение мастера подготовки исходных данных: подготовка геометрической модели и ее упрощение для целей моделирования, задание граничных условий для заготовки и инструмента, условия остановки моделирования, настройки параметров счета (КЭ сетка, шаг, метод, точность и прочие параметры расчета)

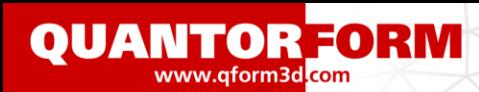

16

# **Последовательность моделирования в QForm**

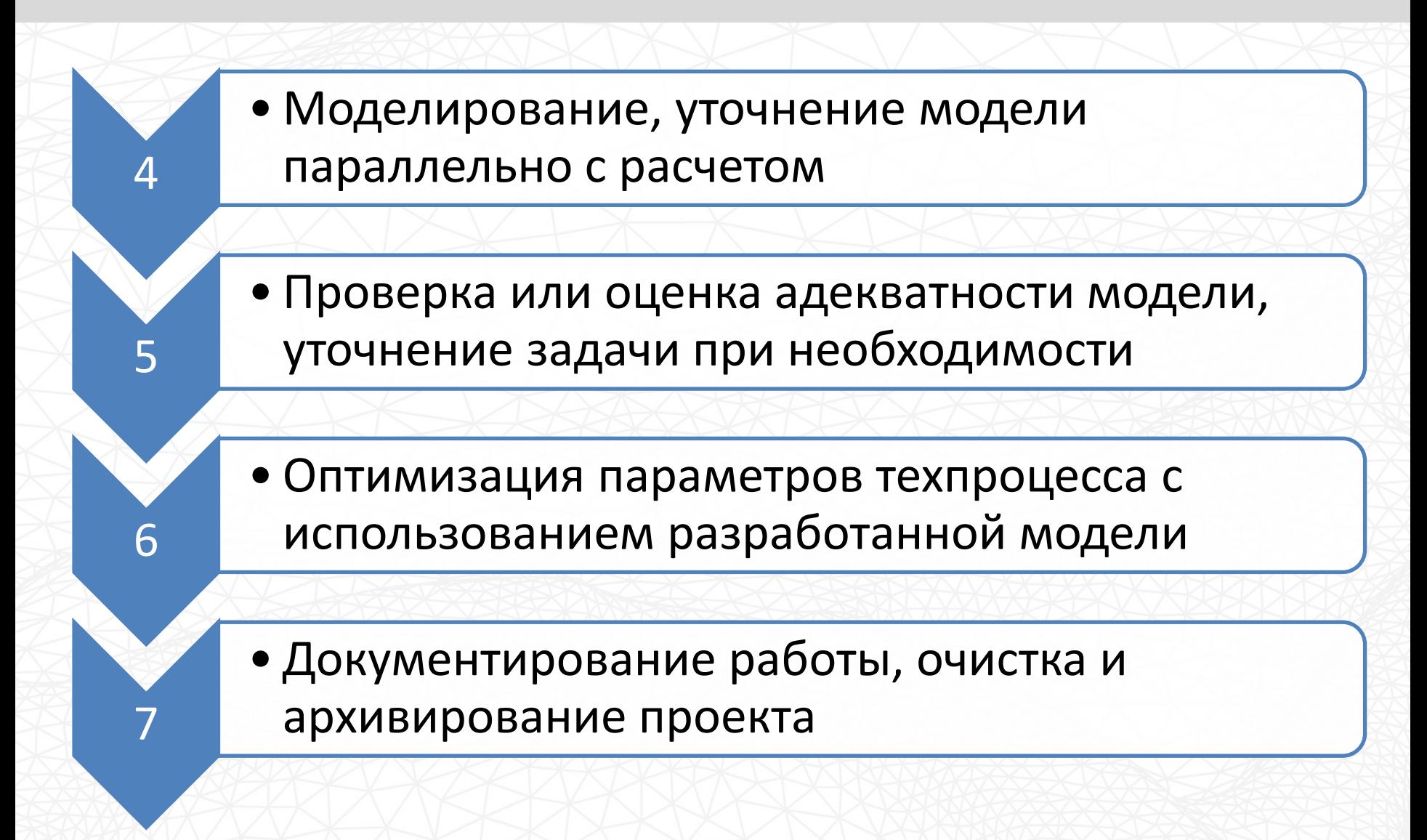

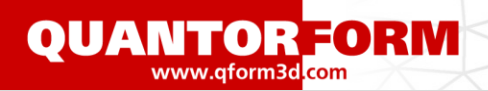

## **Трение и износ**

17

## **Цели учета трения:**

- Определение контактного касательного напряжения в заготовке для решения главной задачи – задачи формоизменения
- Определение тепловыделения на контакте, пропорционального работе сил трения
- Задание теплопередачи через слой смазки от заготовки к инструменту
- Определение контактного касательного напряжения в инструменте для определения НДС и износа штампа

**9.4 Основные факторы, влияющие на контактное трение**

#### 1. Сродство материалов «инструмент – заготовка»

Сродство материалов тем меньше, чем ,больше различаются параметры их кристаллических решеток. При малом сродстве мостики трения (выступы шероховатости) разрушаются по границе инструмент-заготовка и налипания материала не происходит.

#### 2. Смазка

**OUANTORFORM** www.qform3d<mark>.com</mark>

> Подбором соответствующих смазок можно значительно снизить силу трения и, соответственно, силу деформирования

3. Шероховатость поверхности

Шероховатость способствует удержанию смазки. Стремиться к высокой чистоте поверхности инструмента нецелесообразно из-за того, что интенсифицируется процесс образования узлов схватывания и ухудшаются условия смазывания. Следует иметь в виду, что при обработке инструмента резанием на нем образуются риски, имеющие преимущественную ориентировку. Поэтому трение на контактной поверхности анизотропно, зависит от направления. Сопротивление течению металла вдоль рисок механообработки примерно на 20% меньше, чем поперек рисок.

4. Характер нагружения.

При вибрационной обработке или наложения ультразвуковых колебаний имеет место пульсирующая нагрузка. В процессе пульсации инструмент отходит от поверхности заготовки и сплошность смазочной пленки, что снижает силы трения. восстанавливается

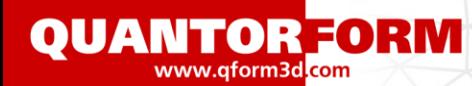

 $V_{\pi}$ 

р.

### 9.5 Активные силы контактного трения

 $V \uparrow W \qquad \sigma_z$  V V Р  $\sigma$ r к к z  $\overline{\sigma}\overline{\theta}$  $\sigma r$ Vм  $\sigma\theta$ 

P

В ряде случаев силы трения могут играть положительную роль, способствуя течению металла.

В операции обратного выдавливания по схеме «а» силы трения между вытекающим вверх металлом ( скорость течения V) и неподвижной матрицей играют отрицательную роль, препятствуя течению

По схеме «в» , где матрице придается движение вверх со скоростью  $V_{M}$  > V силы трения способствуют течению , изменяя схему напряженного состояния

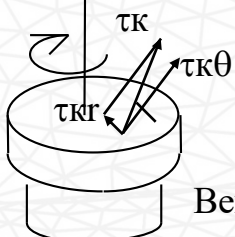

Снизить силу трения и деформирования можно придавая вращение бойку ( осадка с кручением)

Вектор касательного напряжения в любой точке при вращении можно разложить на радиальный и тангенциальный

 $\tau_{\kappa}^2 = \tau_{\kappa r}^2 + \tau_{\kappa \theta}^2$ . Вредной является радиальная составляющая, препятствующая течению. Увеличивая значение тангенциальной составляющей изменением скорости вращения можно снизить значение радиальной составляющей, препятствующей течению.

Если при осадке заготовки между между бойком и заготовкой поместить мягкие прокладки с меньшим пределом текучести, чем материала заготовки, то деформация начнется с прокладок и, вытекая из зазора между инструментом и заготовкой со скоростью  $V_{\text{np}}$ , прокладка увлечет за собой торец заготовки, предотвращая образование бочки.

 $a \wedge$   $\wedge$   $\wedge$   $\wedge$   $\wedge$   $\wedge$   $\wedge$   $\wedge$   $\wedge$ 

 $\rm V_{np}$ 

 $\overline{\tau_K}$   $\overline{\tau_K}$ 

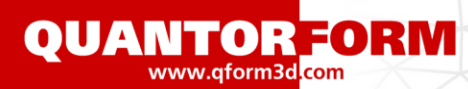

## Объемная штамповка: подпружиненный инструмент

### 2D-осесимметричное моделирование: Схема процесса:

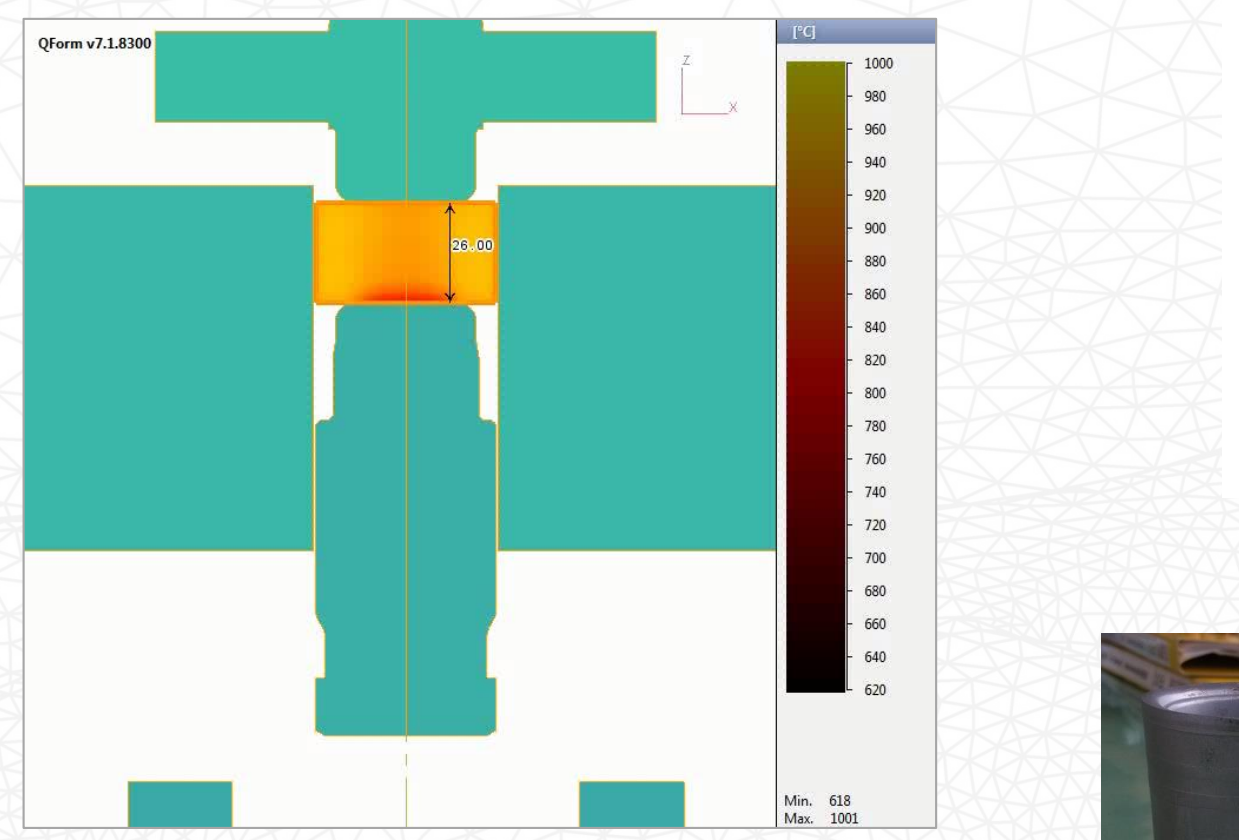

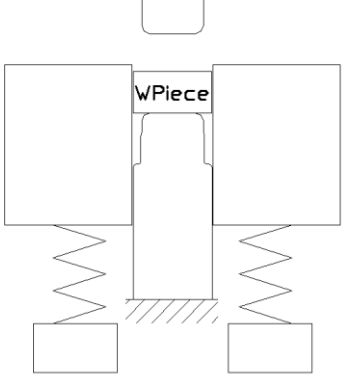

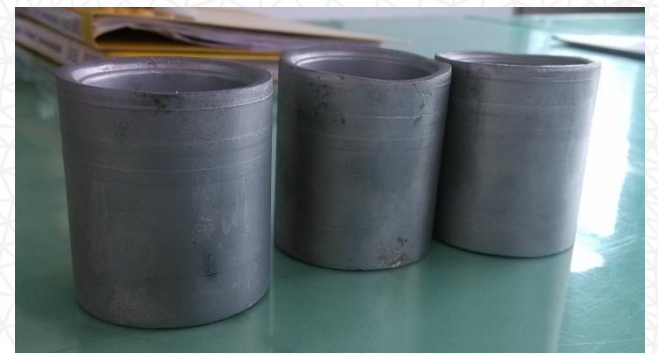

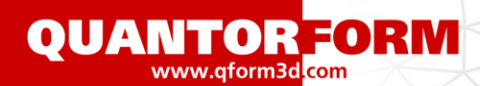

# Из лекций проф. Власова

# Критерии пластичности Мизеса

QForm7 – критерий Мизеса для компактных (сплошных) материалов

$$
\overline{\sigma} = \sigma_S
$$

 $(\sigma_1-\sigma_2)^2+(\sigma_2-\sigma_3)^2+(\sigma_3-\sigma_1)^2$  $3 - 01$ 2  $2 - 03$ 2  $1 - 2$ 2 1  $\sigma = -\frac{1}{\sigma_1} \sigma_1 - \sigma_2 \sigma_1 + (\sigma_2 - \sigma_3 \sigma_1 + (\sigma_3 - \sigma_1 \sigma_2))$ эффективное напряжение

Физический смысл критерия - переход в пластическое состояние происходит при достижении удельной энергией искажения формы предельного значения, не зависящего от схемы напряженного состояния и являющегося характеристикой материала

Следствие – максимальное касательное напряжение не превосходит

$$
\tau_{\text{max}} \le k = \frac{\sigma_s}{\sqrt{3}}
$$

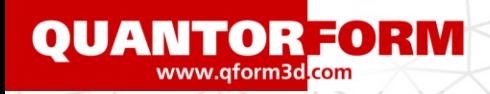

# Предельные силы контактного трения

Внешние силы трения равны касательным напряжениям в материала на границе

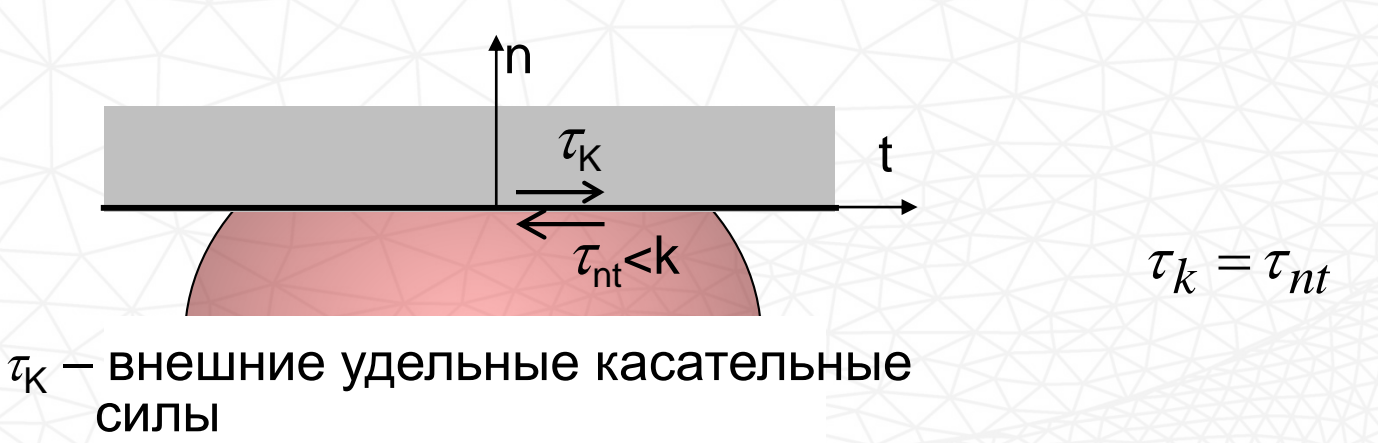

 $\tau_{\rm nt}$  – касательные напряжения в материале на границе

Предельные силы трения не могут превысить максимальные касательные напряжения

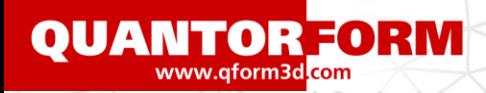

# Законы внешнего трения

Закон Амонтона-Кулона

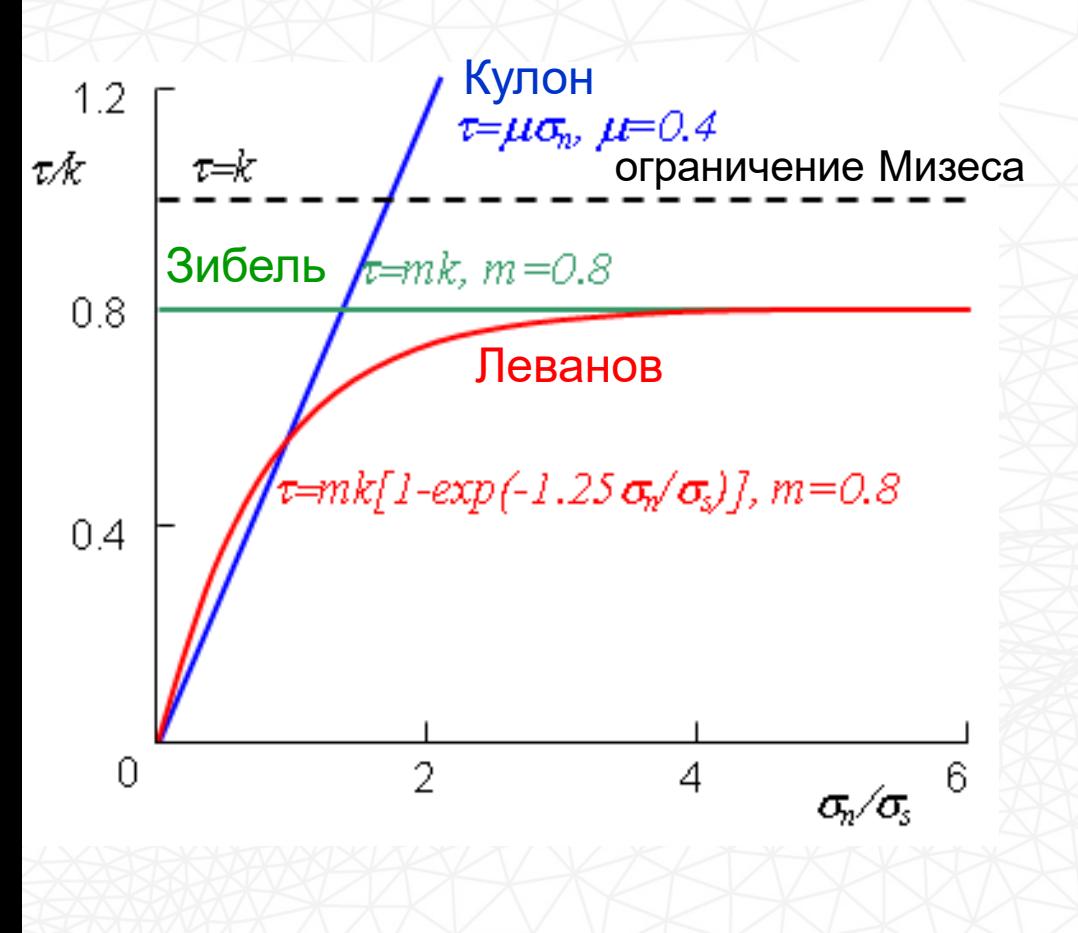

 $\tau_k = \mu \sigma_n$ 

Закон Зибеля

 $\tau_k = mk$ 

*m* – фактор трения (0…1)

Закон Леванова

$$
\tau_k = mk \left( 1 - \exp\left( -b \frac{\sigma_n}{\sigma_s} \right) \right)
$$

*b=1.25* (по Леванову)

Законы трения в QForm7

Закон Кулона используется в составном инструменте, Леванова и Зибеля на контакте заготовки с инструментом

**QUANTOR FORM** 

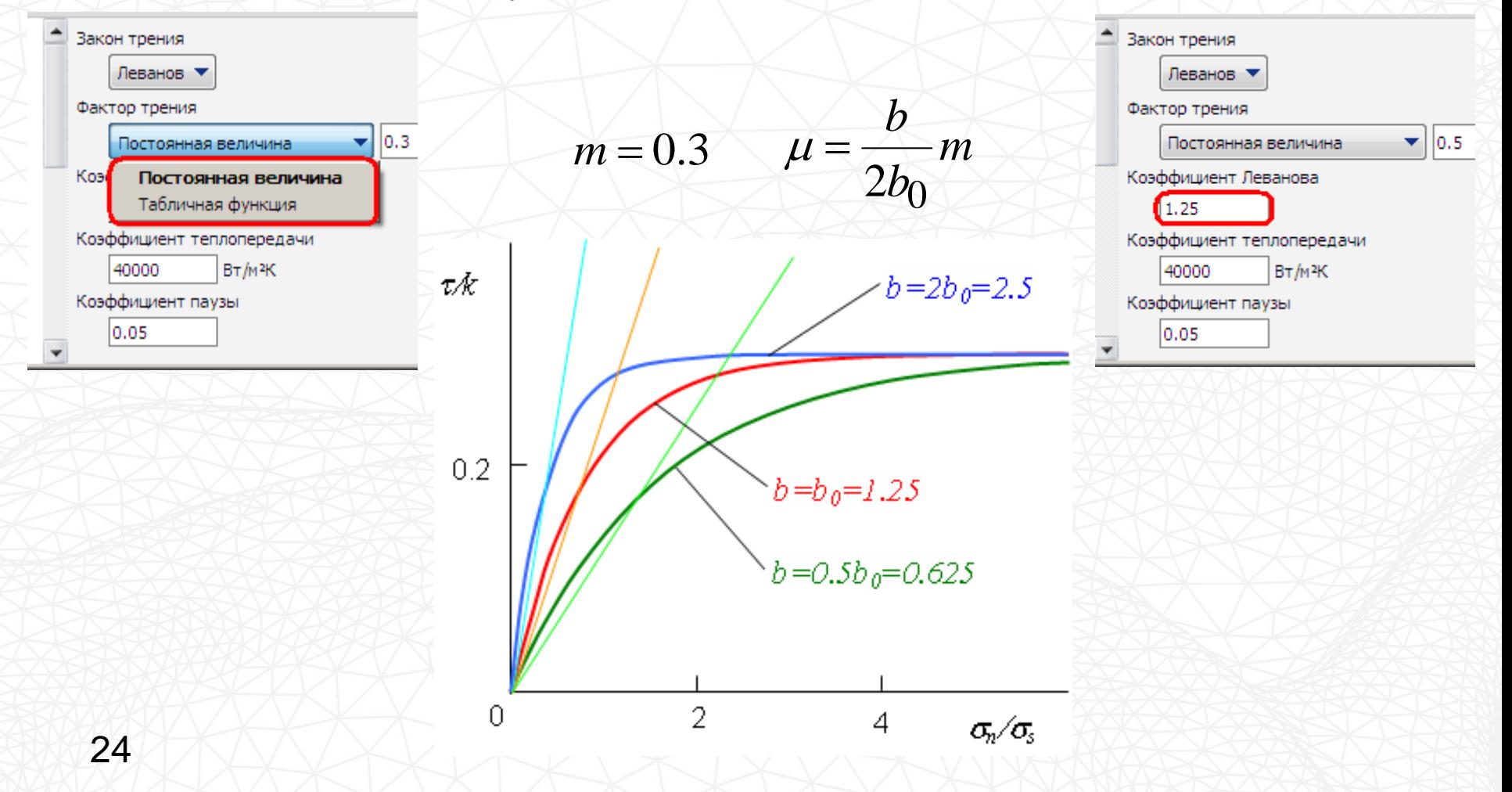

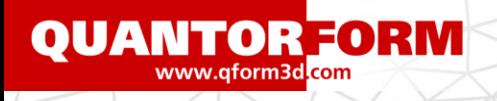

# Трение: влияние выбора параметров на точность

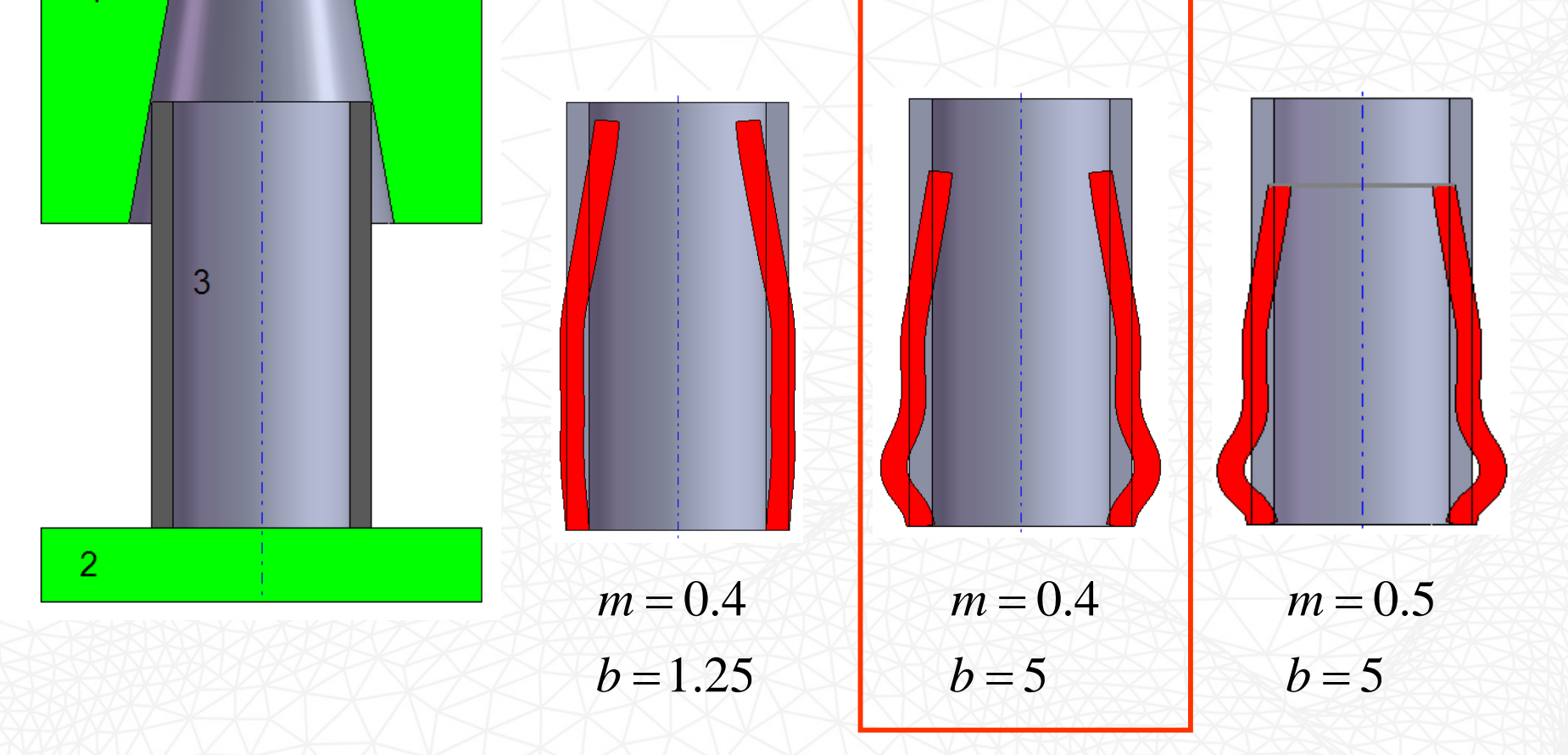

**QUANTORFORM** www.qform3d<mark>.com</mark>

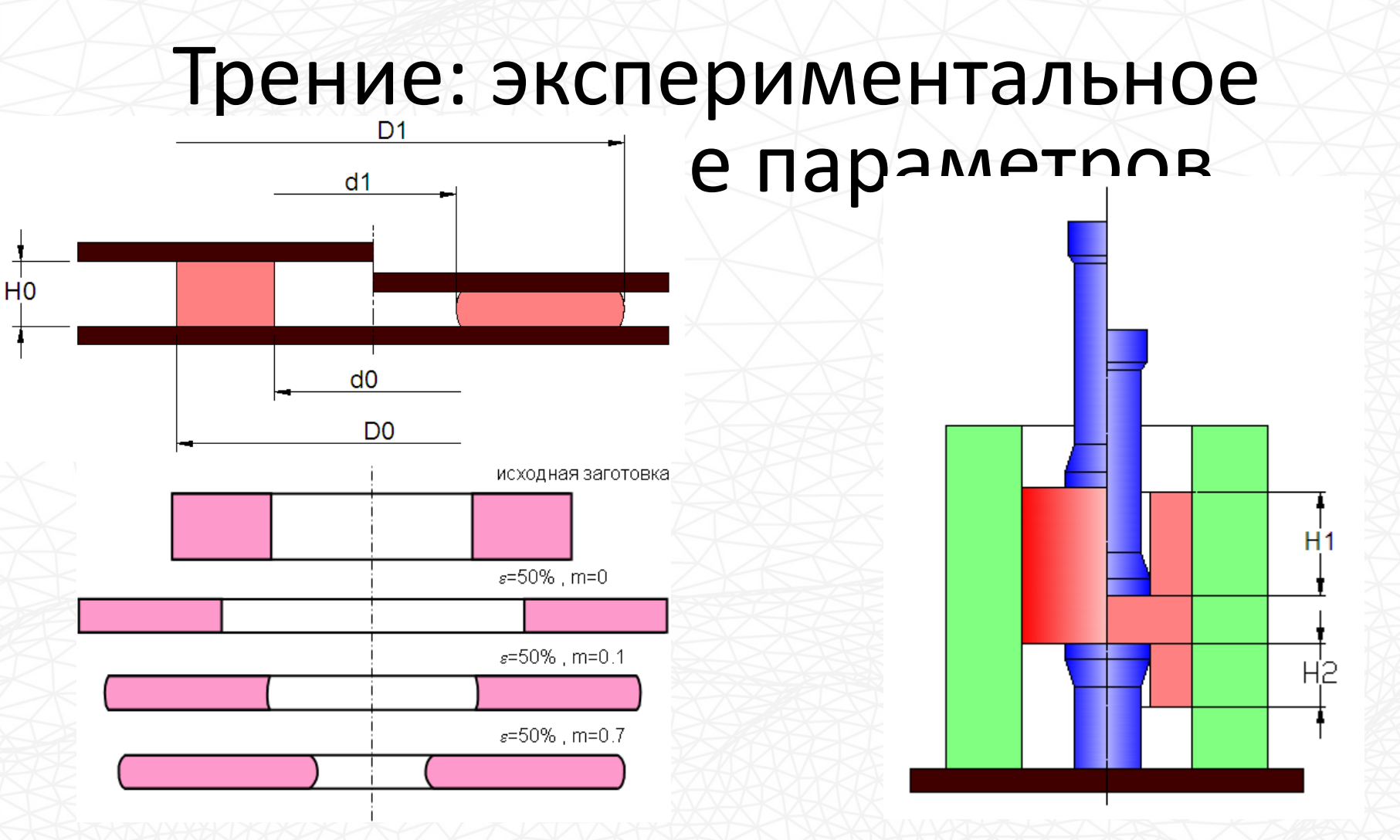

выдавливание двухполосных стаканов (DCET – double cup extrusion test).

26 осадка кольцевых заготовок (RCT – ring compression test)

# Износ штампа. Из диссертации Сомкиной А.С.

# Основные причины потери работоспособности штампов

• Смятие, пластическая деформация

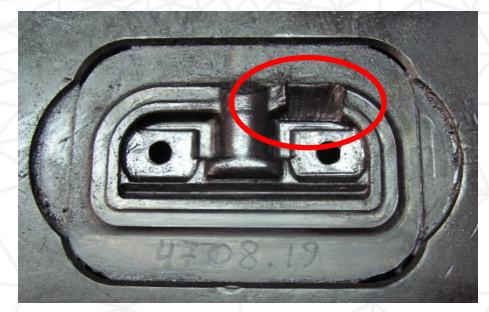

**QUANTORFORM** www.qform3d.com

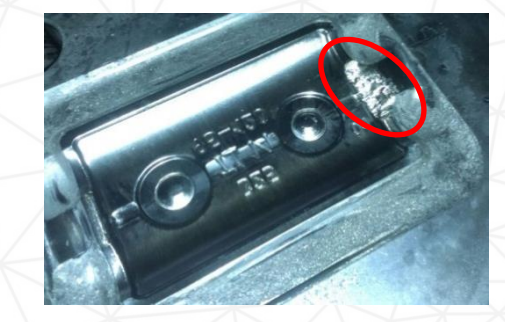

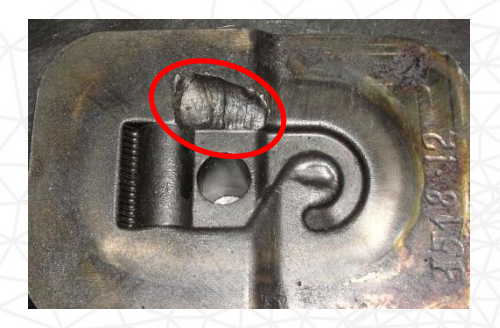

- - Разгарные трещины Истирание (абразивный износ)

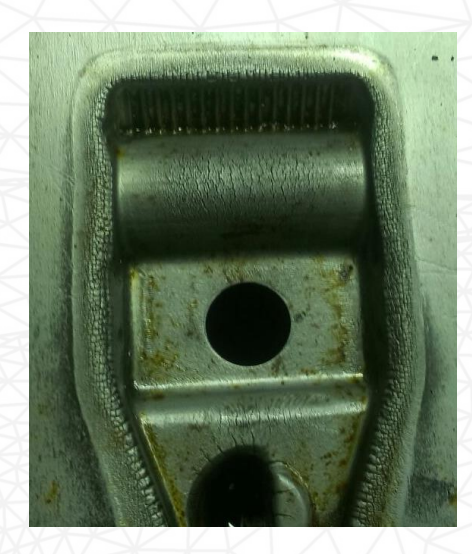

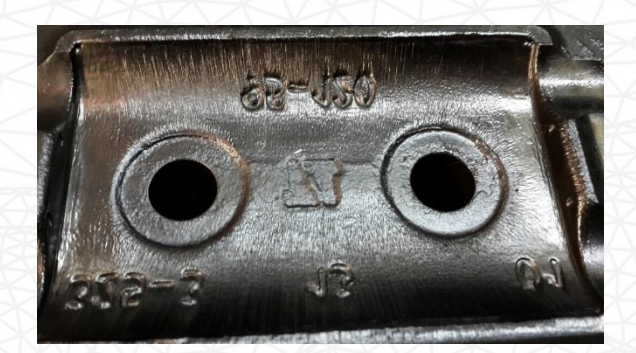

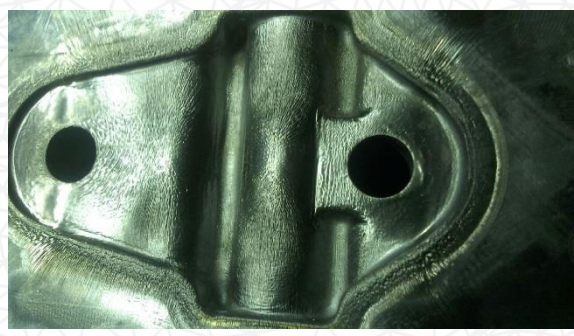

• Хрупкое разрушение

# **QUANTORFORM**<br>Взаимодействие видов износа и преобладающий износ

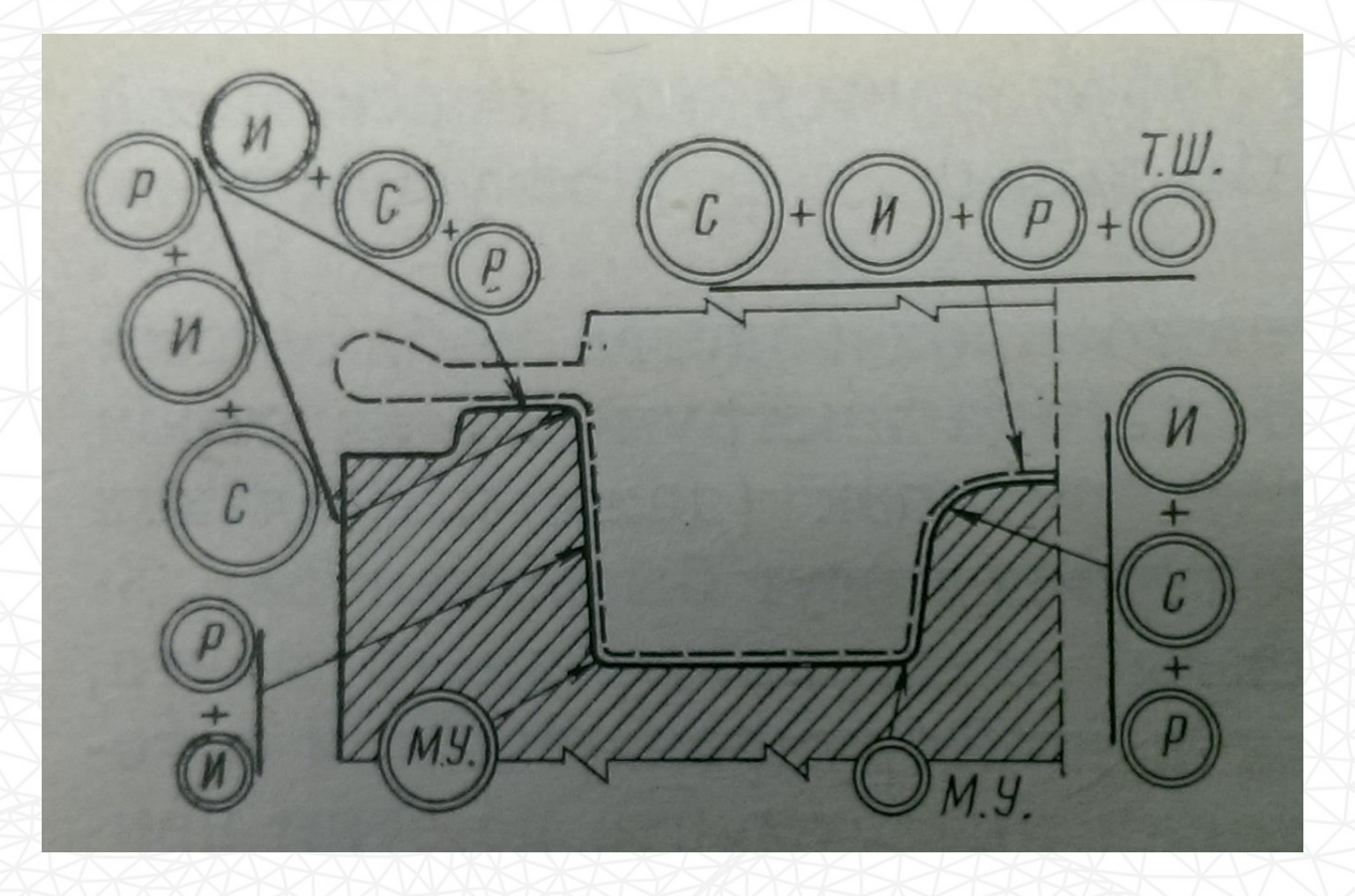

С – смятие(пластическая деформация); Р – разгарные трещины; И – истирание(абразивный износ); Т. Ш. – термошоковая усталость; М. У. - механическая усталость

Разгарные трещины + истирание

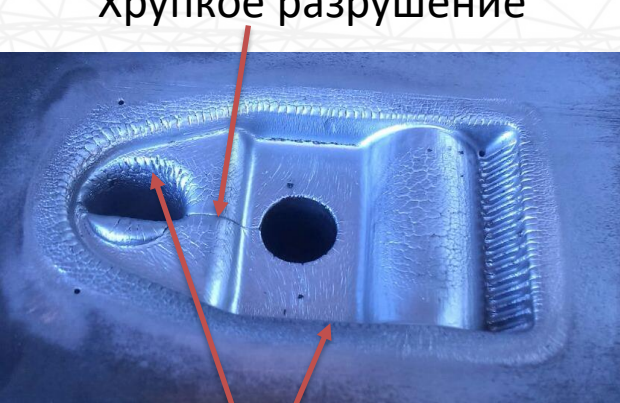

Разгарные трещины Истирание Хрупкое разрушение

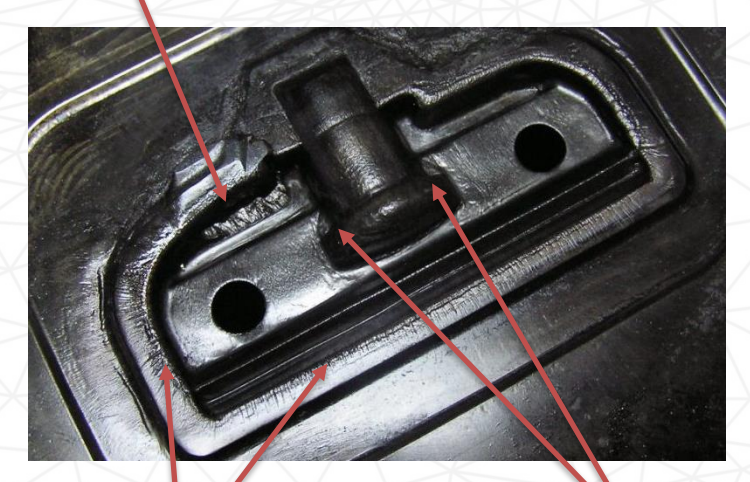

Пластическая деформация

# **QUANTORFORM**<br>Взаимодействие видов износа и преобладающий износ

## Разгарные трещины + абразивный износ

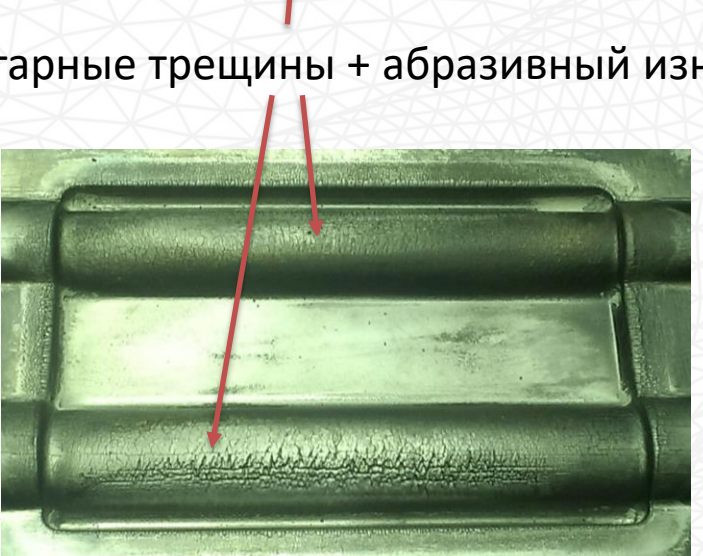

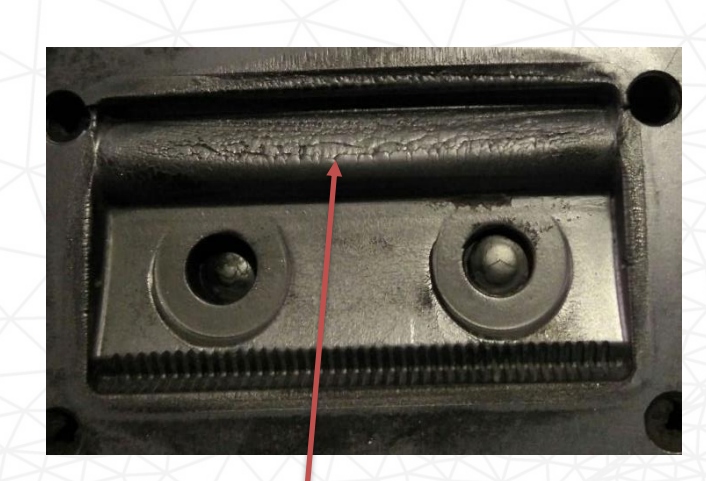

# QUANTORFORM<br>WWW.4form3d.co CHOBHbIe ВИДЫ ИЗНОСА При горячей штамповке

# **Адгезионный износ**

**Адгезия** (от лат. *adhaesio* — прилипание) - сцепление поверхностей разнородных твёрдых и/или жидких тел. Адгезия обусловлена межмолекулярными взаимодействиями в поверхностном слое и характеризуется удельной работой, необходимой для разделения поверхностей.

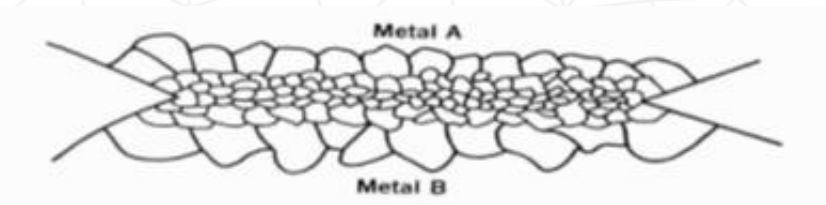

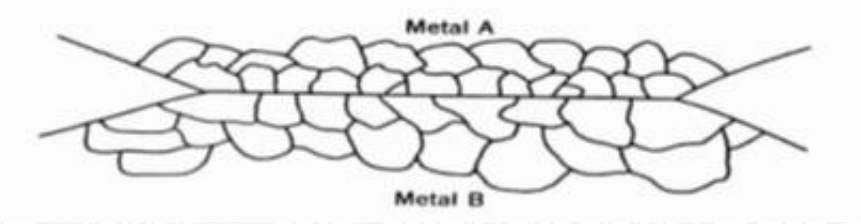

Отличие сварки (вверху) от адгезионного механизма (внизу) Модель адгезионного износа

$$
W = \int_0^t \frac{a \cdot \tau \cdot v_\tau}{\bar{\sigma}} dt
$$

 $a$  – эмпирический коэффициент;  $\tau$  – касательные напряжения;  $v_\tau$  - относительная скорость скольжения материала;  $\bar{\sigma}$  - напряжение текучести, характеризующее твердость.

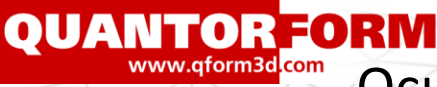

Основные виды износа при горячей штамповке

# **Абразивный износ**

*Абразивный износ* – процесс удаления материала с поверхности, при котором жесткие частицы скользят или катятся по поверхности детали под давлением. Частицы могут быть свободными или являться частью другой поверхности.

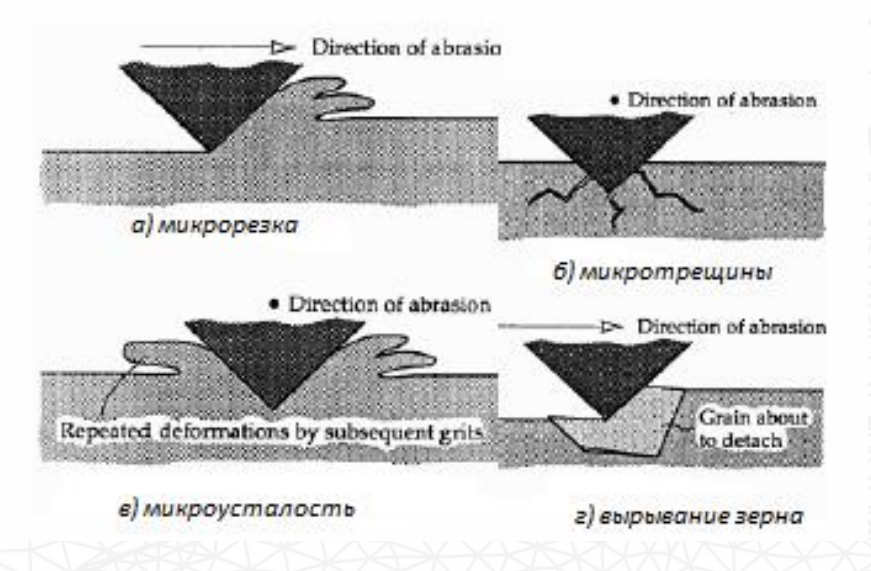

Протекание износа на микроуровне

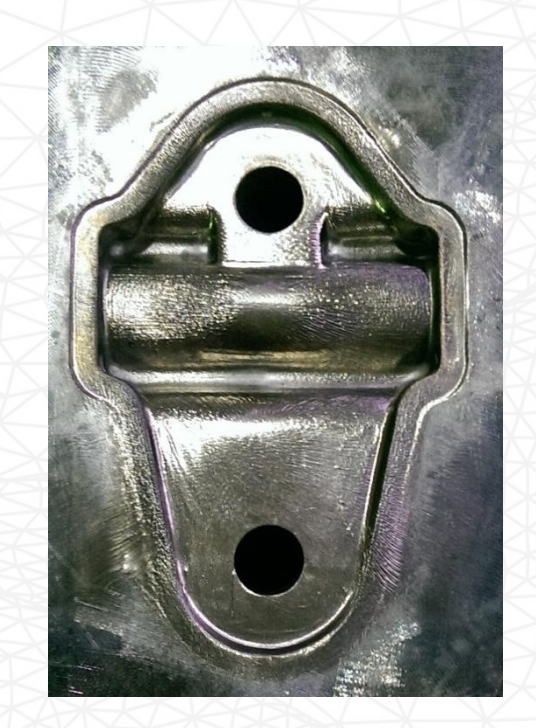

Абразивный износ – основная причина потери работоспособности штампа при горячей штамповке деталей из сплава БрАЖ9-4.

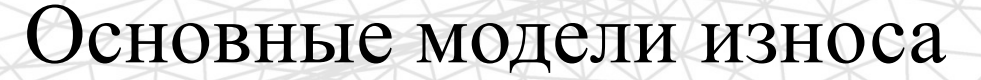

### *Модель Арчарда:*

**OUANTOR FORM** 

 $\delta W = k \cdot p \cdot \delta L$ 

где  $\delta W$  – объем удаленного материала за время  $\delta t$ ;

 $\delta t$  – время цикла;

 $k$  – коэффициент износа;

 $p$  – нормальное контактное давление;

 $\delta L$  – расстояние скольжения за время  $\delta t$ .

### *Модель Паэнтера:*

$$
Z_{abr} = K_{abr} \cdot \frac{p \cdot V \cdot \Delta t}{H_d^m}
$$

$$
Z_{adh} = K_{adh} \cdot \frac{p \cdot V \cdot \Delta t}{H_w}
$$

где  $Z_{abr}$  и  $Z_{adh}$  – глубина износа, абразивного и адгезионного соответственно;

 $K_{abr}$  и  $K_{adh}$  – абразивный и адгезионный коэффициенты износа;

*m* – коэффициент твердости ( обычно *m*=2 для стали);

*p* – контактное давление;

*V* – скорость скольжения;

*∆t* – время шага;

*H<sup>d</sup>* и *H<sup>w</sup>* – твердость штампа и заготовки соответственно (зависят от температуры штампа и заготовки).

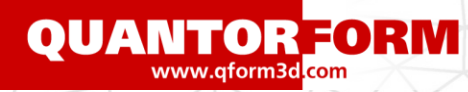

# Основные модели износа

*Модель Беренса:*

$$
\Delta h = \frac{k}{H(t,T)} \sum_{inc=1}^{N} \sigma_N v_{rel} \Delta t
$$

где  $\Delta h$  - глубина износа, мм;

 $H(t,T)$  – твердость, зависящая от времени и температуры, H/мм $^2\!$ ;  $\Delta t$  – длительность шага при моделировании, с;

*Модель Канга:*

$$
d_{fin} = \sum_{1}^{n_{fin}} \frac{kPL}{3H} \cdot \frac{H}{H(T, t, w_{initial})}
$$

где *H* – твердость штампа при установившихся температурах *Н(T, t)* – функция уменьшения твердости с учетом параметра закалки  $d_{fin}$  – допустимая величина износа в промышленности.

*Параметр закалки:*

$$
P = T(a + lgt_1)
$$

где  $T$  – температура закалки, К;

 $t_1$  – время закалки, ч;

 $a = 20 -$ коэффициент для стали.

# QUANTORFORM<br>Испытания по определению коэффициента износа

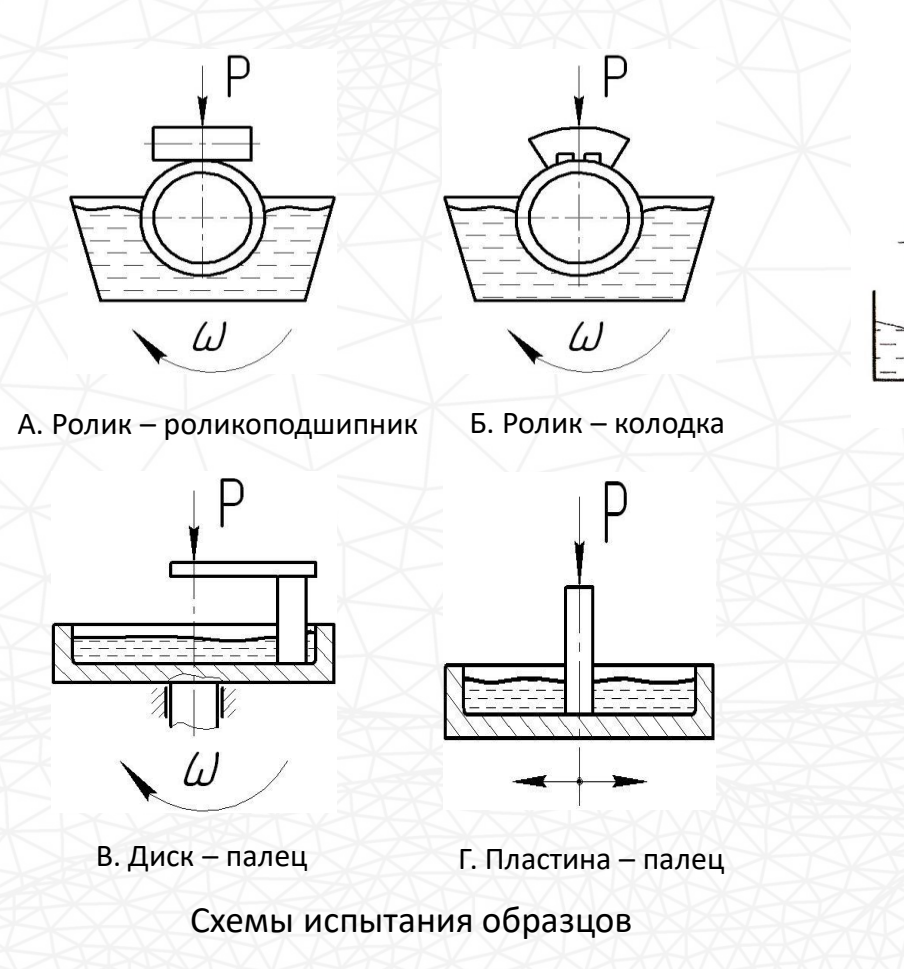

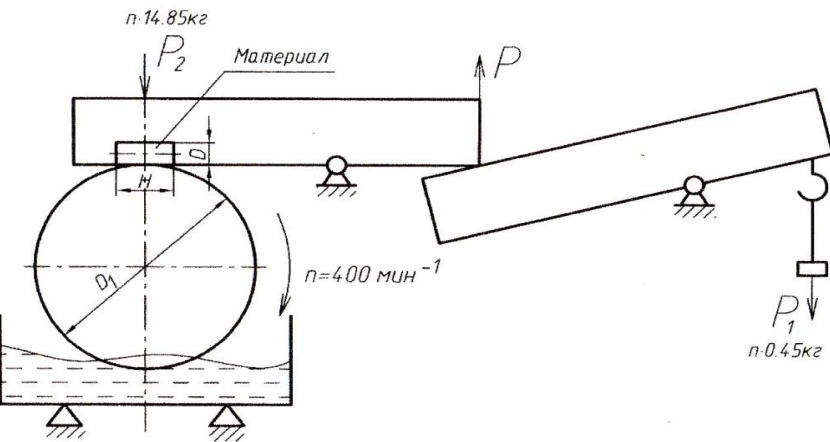

#### Схема испытаний на износостойкость на машине трения

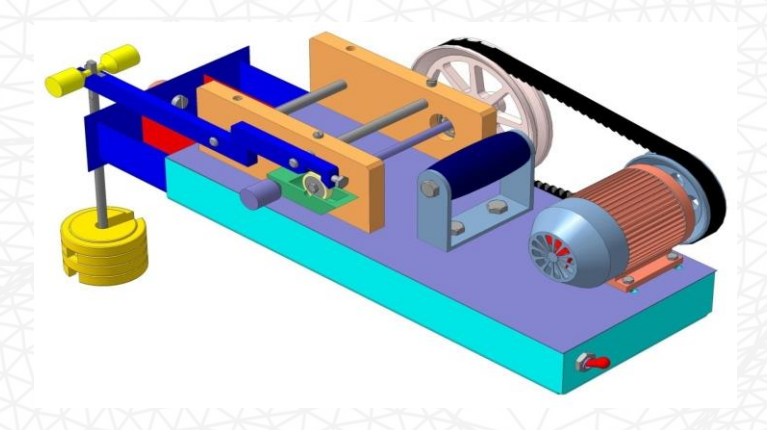

Машина трения МТ 10

## **Экономический эффект от внедрения программы**

Программа QForm предназначена для разработки, проверки качества и оптимизации технологических процессов, используя конечно-элементные модели (виртуальные прототипы). Замена физического прототипа его виртуальным аналогом приводит к радикальному снижению материальных затрат и времени на создание и отработку новых изделий и технологий.

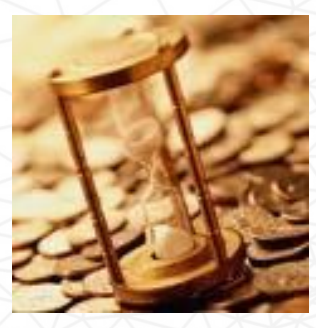

- Апробация опытной технологии на экране компьютера, оптимизация;
- **Снижение расходов на проектирование** технологии
- **Снижение расхода металла,**
- **Снижение расходов на инструмент** (увеличение стойкости штампов);

• **Снижение процента брака и повышение качества продукции** за счет прогноза микро- и макроструктуры на этапе проектирования: возможно «заглянуть внутрь» штампуемого изделия

•**Не прямой экономический эффект** за счет использования современных технологий (привлечение **новых кадров и быстрое повышение квалификации**, выше гибкость в проектировании, предварительный оперативный просчет технологии для проработки заказа и пр).

Эффективность применения программного обеспечения «КванторФорм» подтверждается долгосрочным сотрудничеством как с российскими, так и зарубежными заказчиками различных **отраслей промышленности.** We are all the set of the set of the www.qform3d.ru

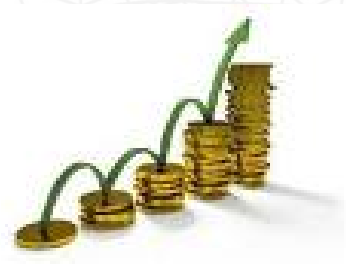

**OUANTORFORM** 

# Экономия по статье снижения расходов на проектирование и отработку технологии

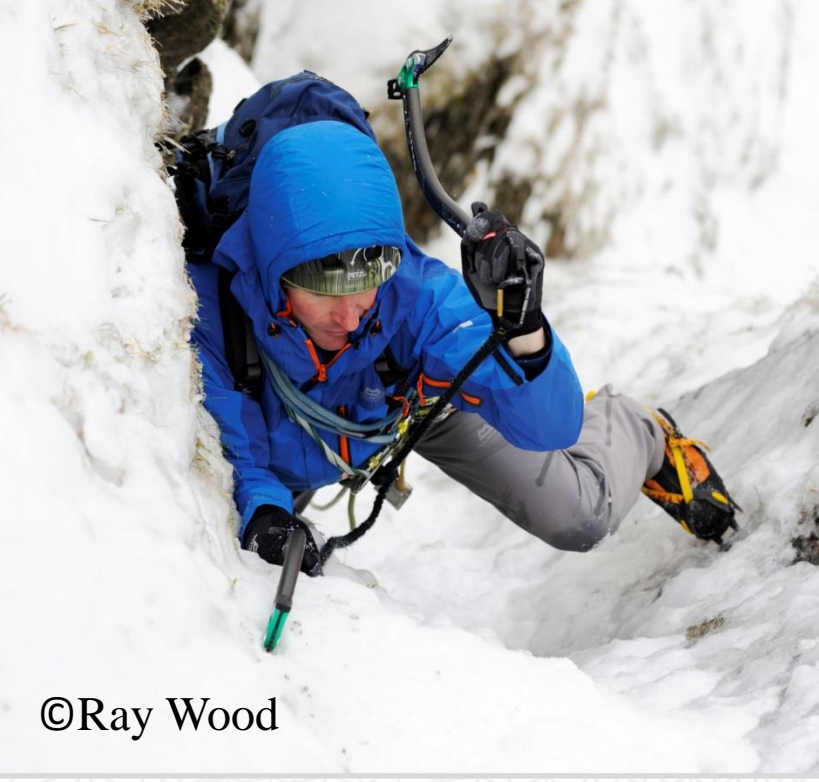

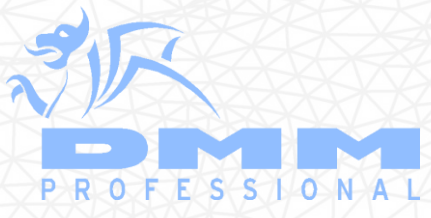

**QUANTOR FORM** 

**С разрешения DMM, Llanberis, Wales**

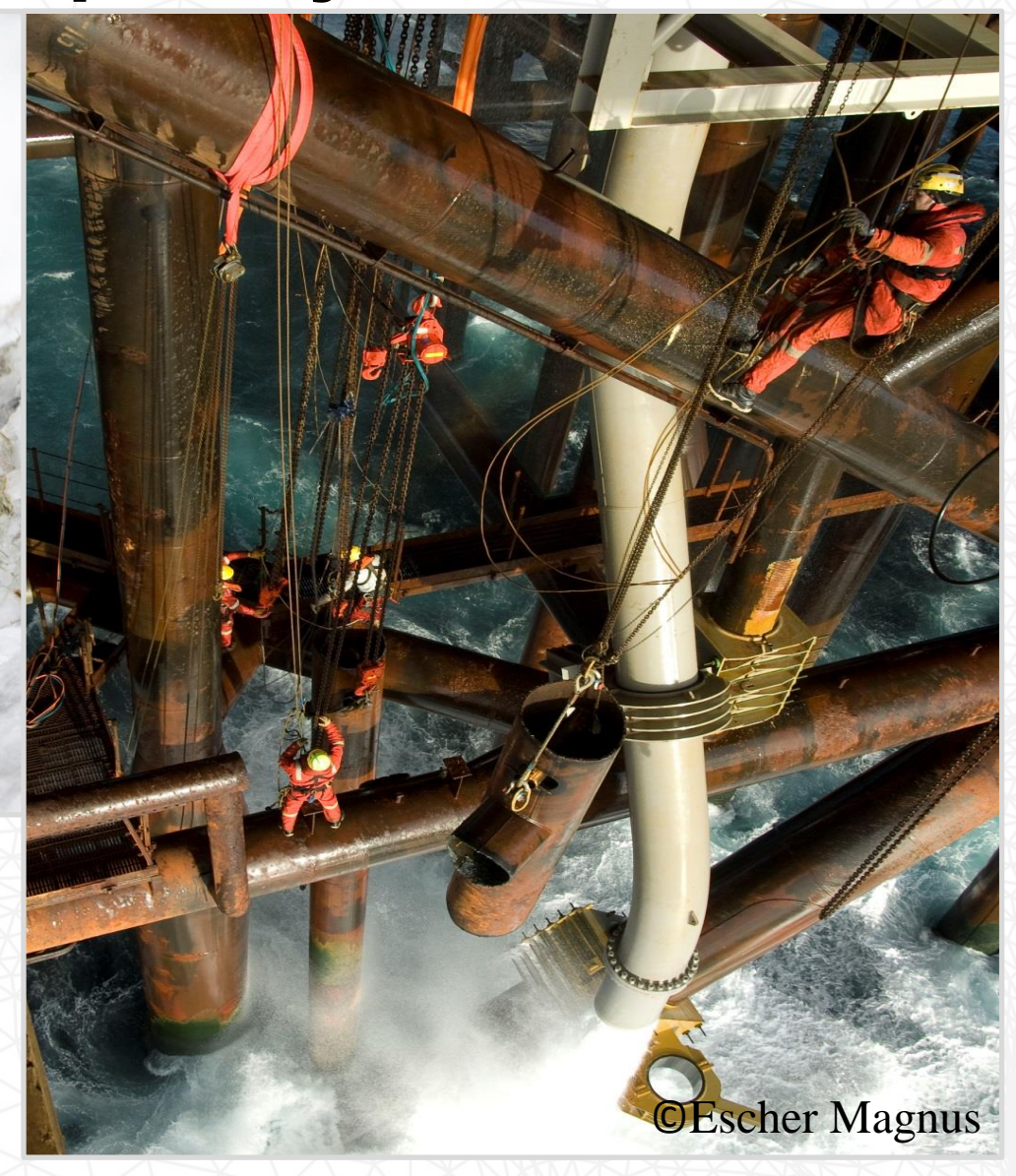
# Использование QForm

### ➢ **Ожидания от использования QForm 7:**

**QUANTOR FORM** 

- Решение сложившихся проблем (большое количество пробных штамповок и модификаций штампов)
- Проверка продукции до её изготовления

### ➢ **Результат использования QForm 7:**

- Снижение количества пробных штамповок и модификаций
- Снижение стоимости и времени запуска в серию (отсутствие пробных штамповок)
- Оптимизация заготовки
- Оптимизация геометрии инструмента

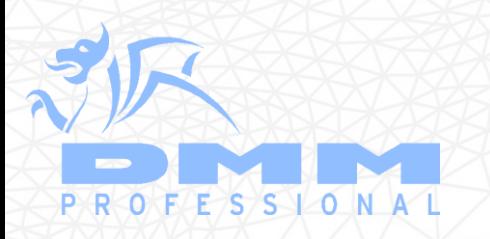

### **С разрешения DMM, Llanberis, Wales**

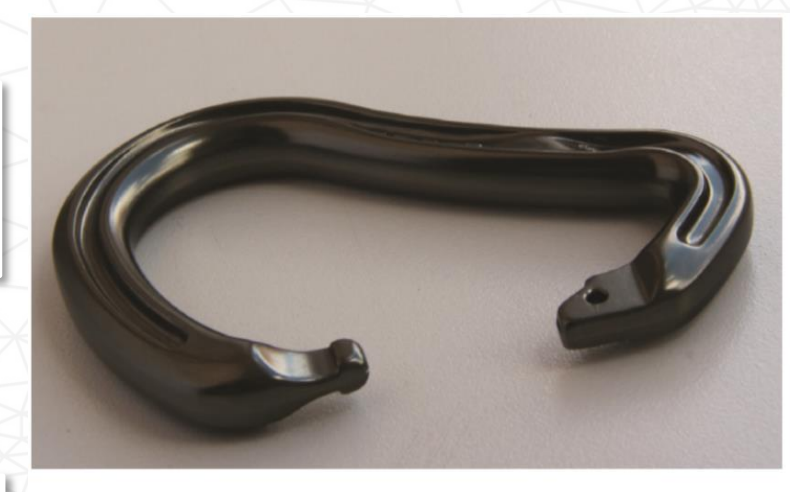

The finished product, an aluminum carabiner for climbing tackle hardware.

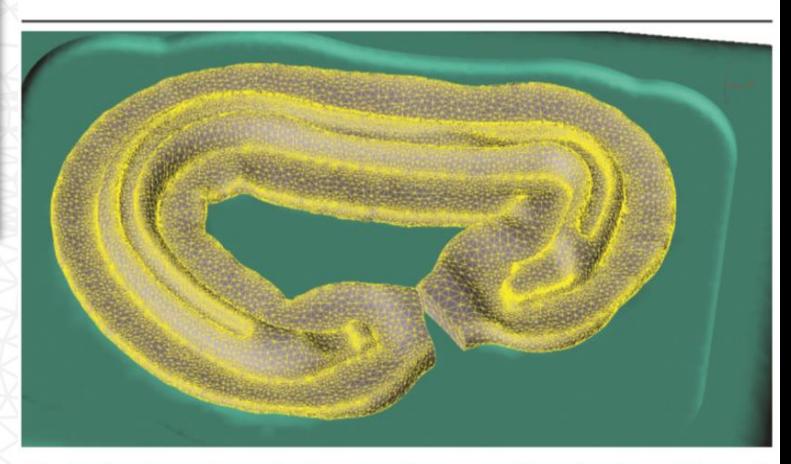

The finite element mesh of an aluminum carabiner forging at the end of stroke.

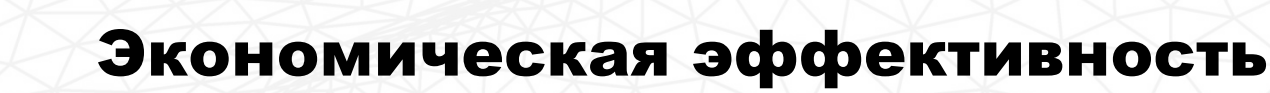

- ➢ Пробная штамповка £500
- ➢ Модификация инструмента £50/час

### **«Карабины»**

- 17 Типов
- 40 испытаний

**OUANTORFORM** 

- £20,000
- Модификация
	- £6,000
- Испорченные матр.
	- £4,000
- **Потери**
	- **£30,000**

### **«Cresto»**

- 8 Типов
- 20 испытаний
	- £10,000
- Модификация
	- £3,000

• **Потери** • **£13,000**

### **«Axes»**

- 5 типов
- 15 испытаний
	- £7,500
- Модификация
	- £2,000

• **Потери** • **£9,500**

**С разрешения DMM, Llanberis, Wales ∑ экономия=£52,500**

# Экономия металла: Результаты внедрения ПО QForm (дет. «Накладка»).

*STAR-SP* 

**M** a UAC Company

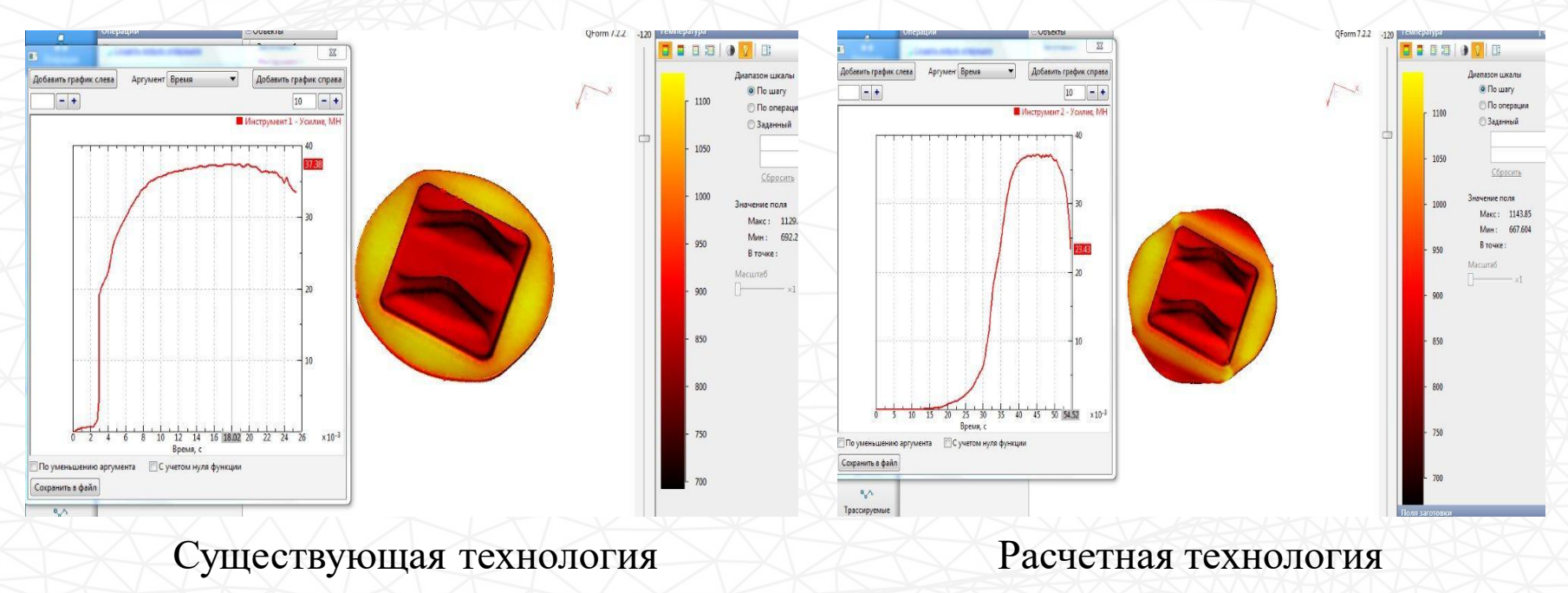

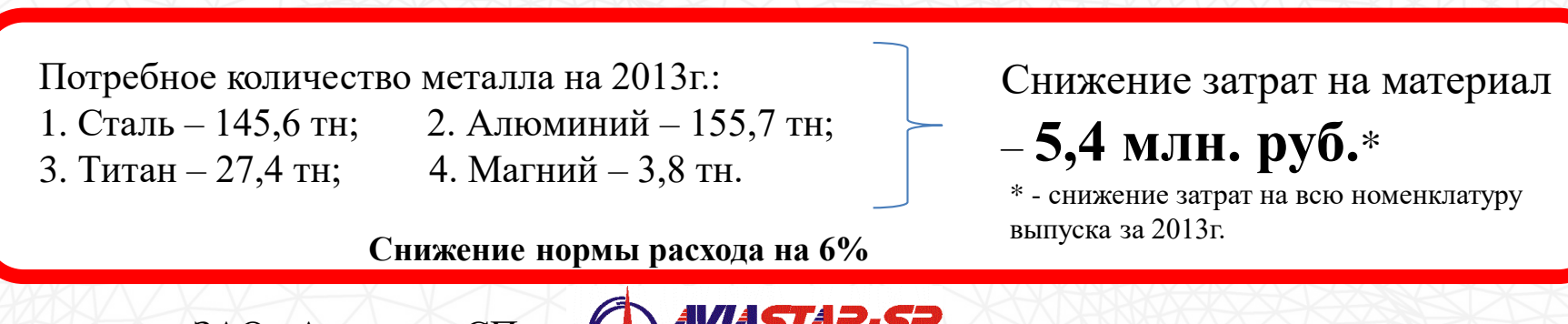

С разрешения ЗАО «Авиастар-СП»

**QUANTOR FORM** 

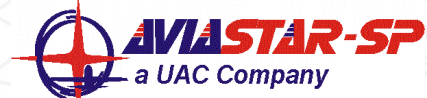

# Экономия по статье снижения расходов на инструмент (повышение стойкости штампов)

**QUANTOR FORM** 

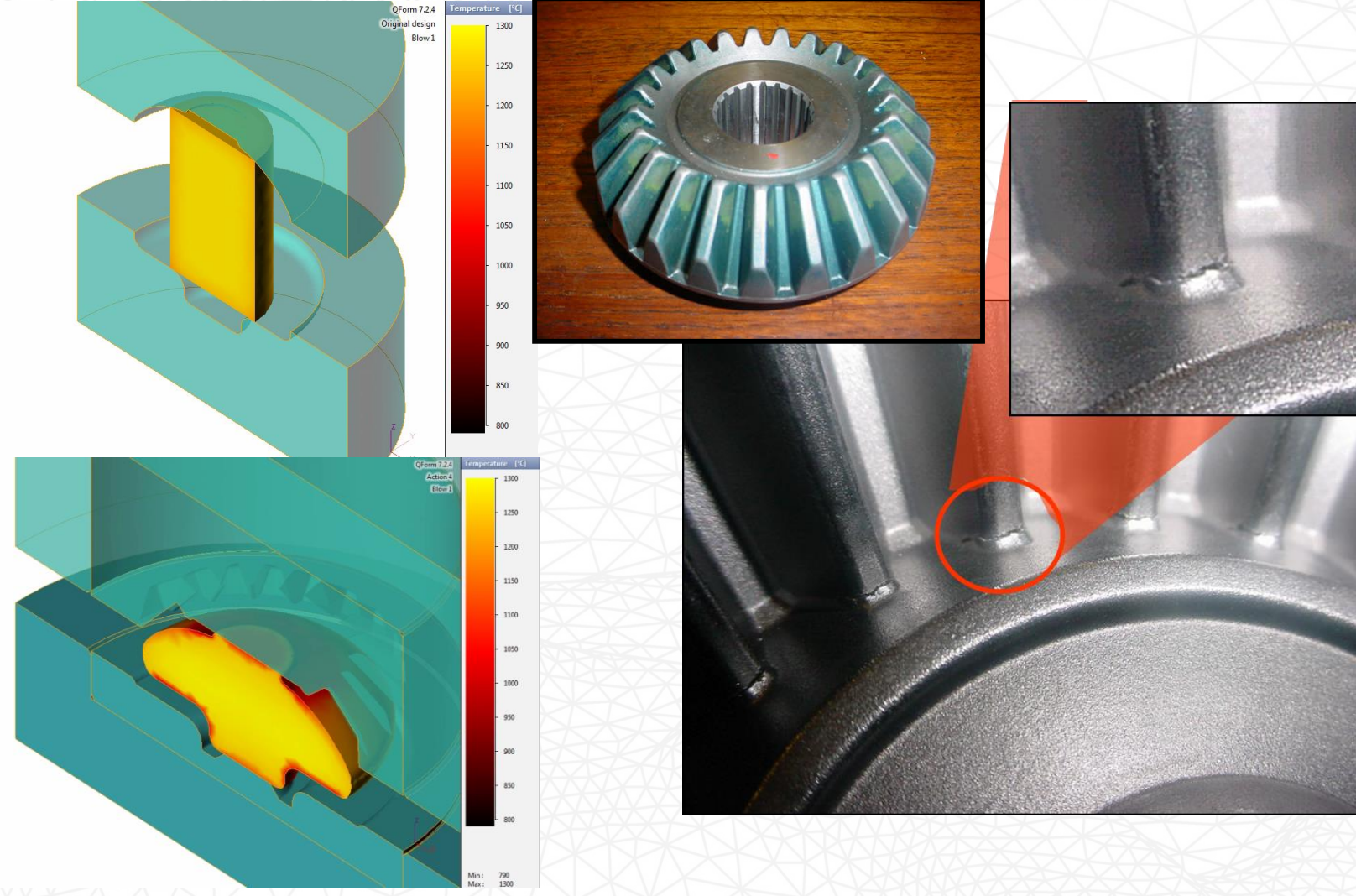

Штамповка шестерни

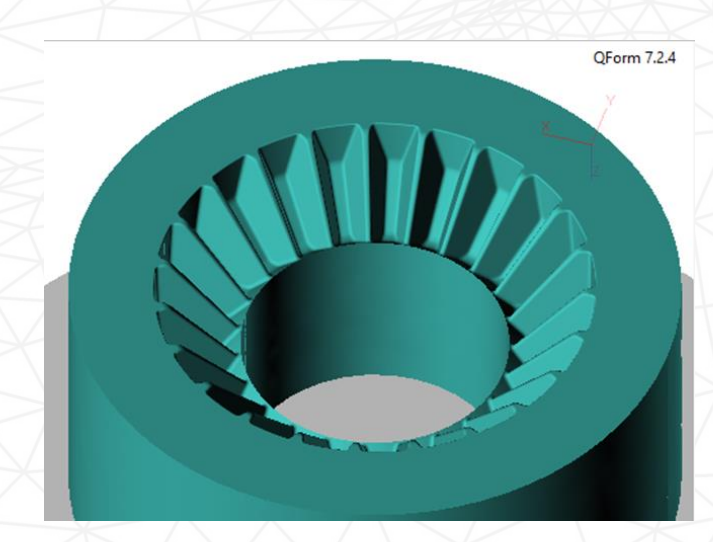

**QUANTOR FORM** 

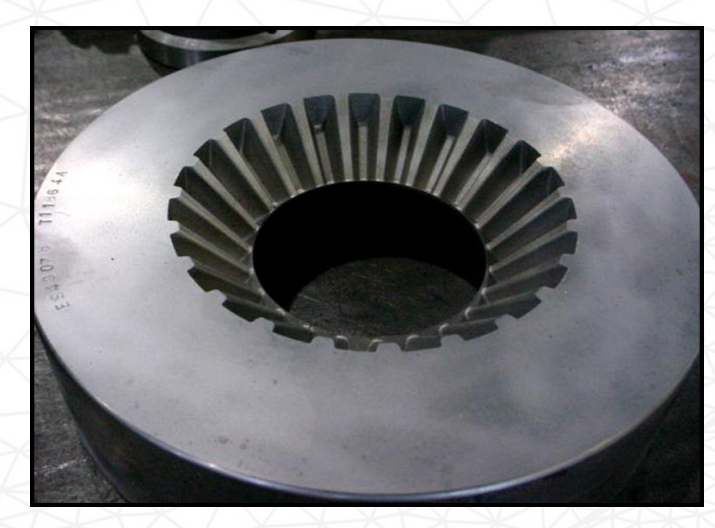

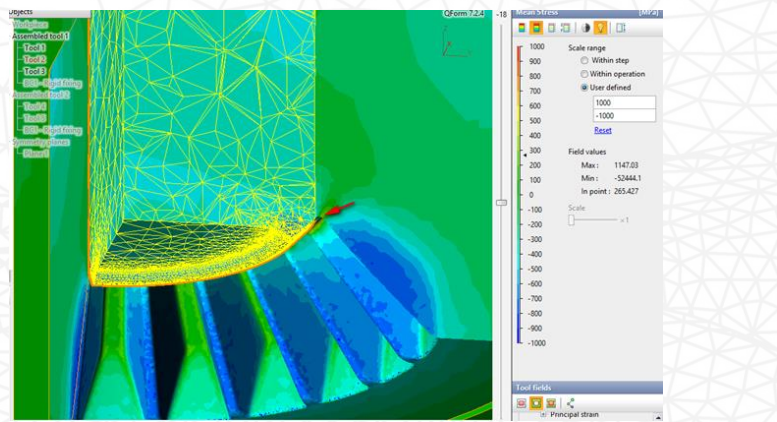

Составной инструмент

Стойкость штампов увеличена на 150% Экономический эффект составил **18000 \$ в год**(для 20 штампов)

# **Поиск причины периодического появления дефекта «складка» при горячей штамповке фланца**

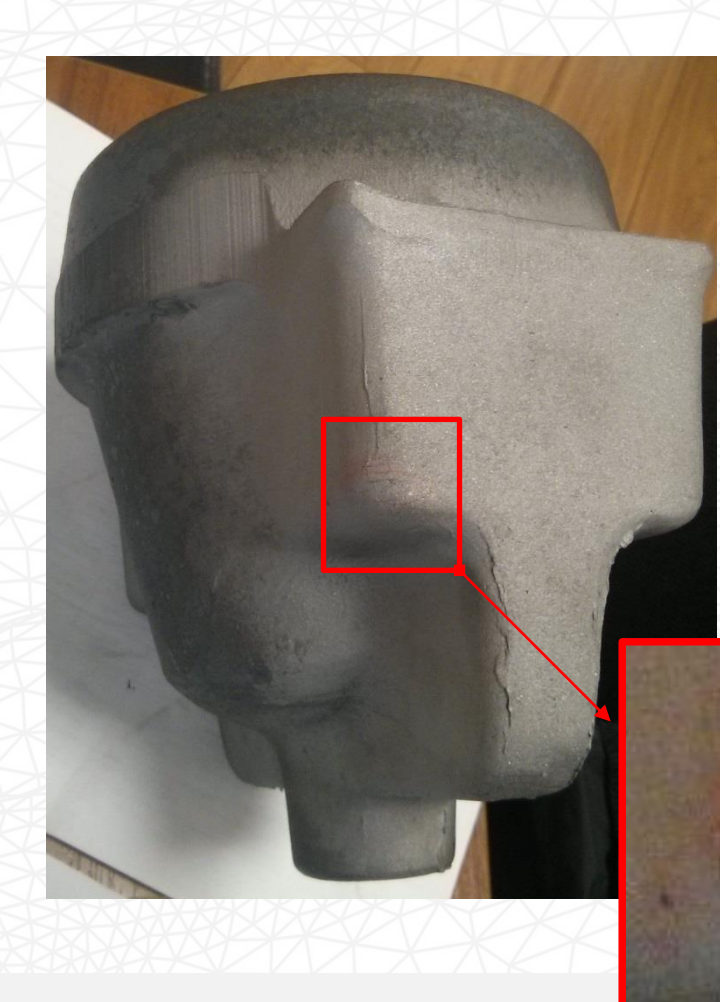

**QUANTOR FORM** 

# **Экономия за счет снижения брака**

### **План исследования:**

- 1. Моделирование базового варианта.
- 2. Оценка влияния материала заготовки.
- 3. Оценка влияния величины осадки.
- 4. Оценка влияния геометрии инструмента

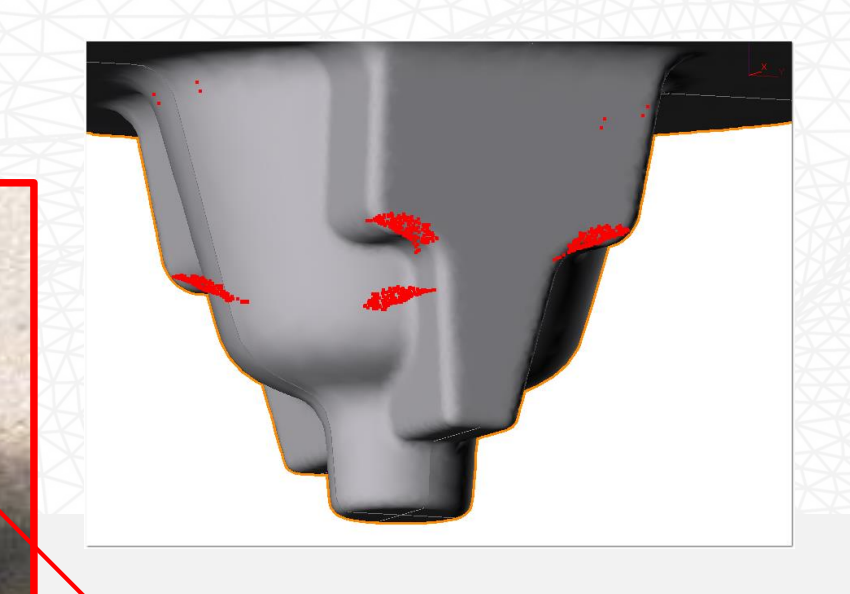

# **QUANTOR FORM**

## **Моделирование исходного технологического процесса:**

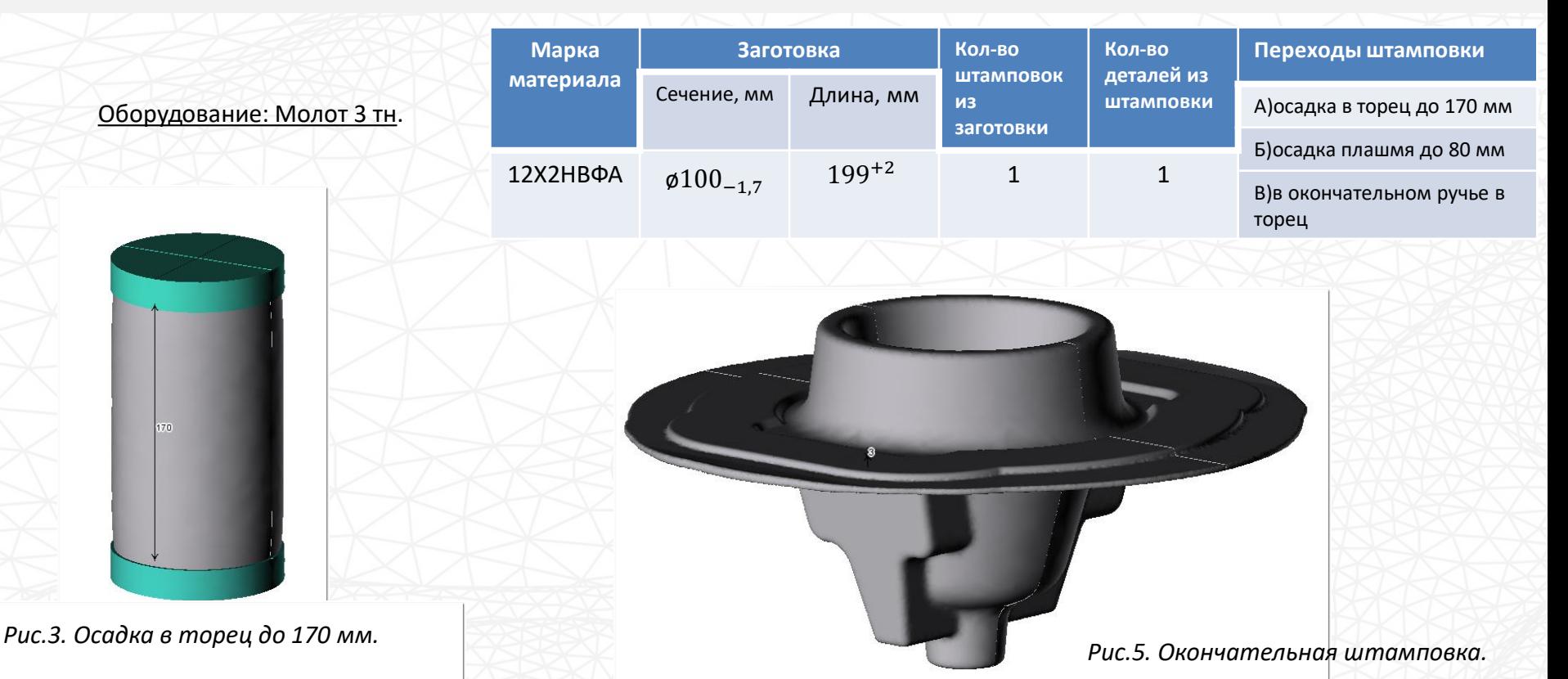

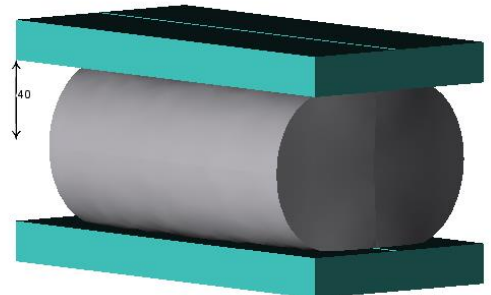

*Рис.4. Осадка плашмя до 80 мм.*

**Вывод:** *при соблюдении технологии дефект не обнаружен.*

*Поиск появления дефекта в зависимости от:*

- *величины осадки на 1-м и 2-м переходах.*
- *материала заготовки (12Х2НВФА, 5ХНМ)*
- *геометрии инструмента*

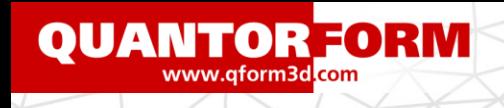

### **Исследование влияния материала заготовки:**

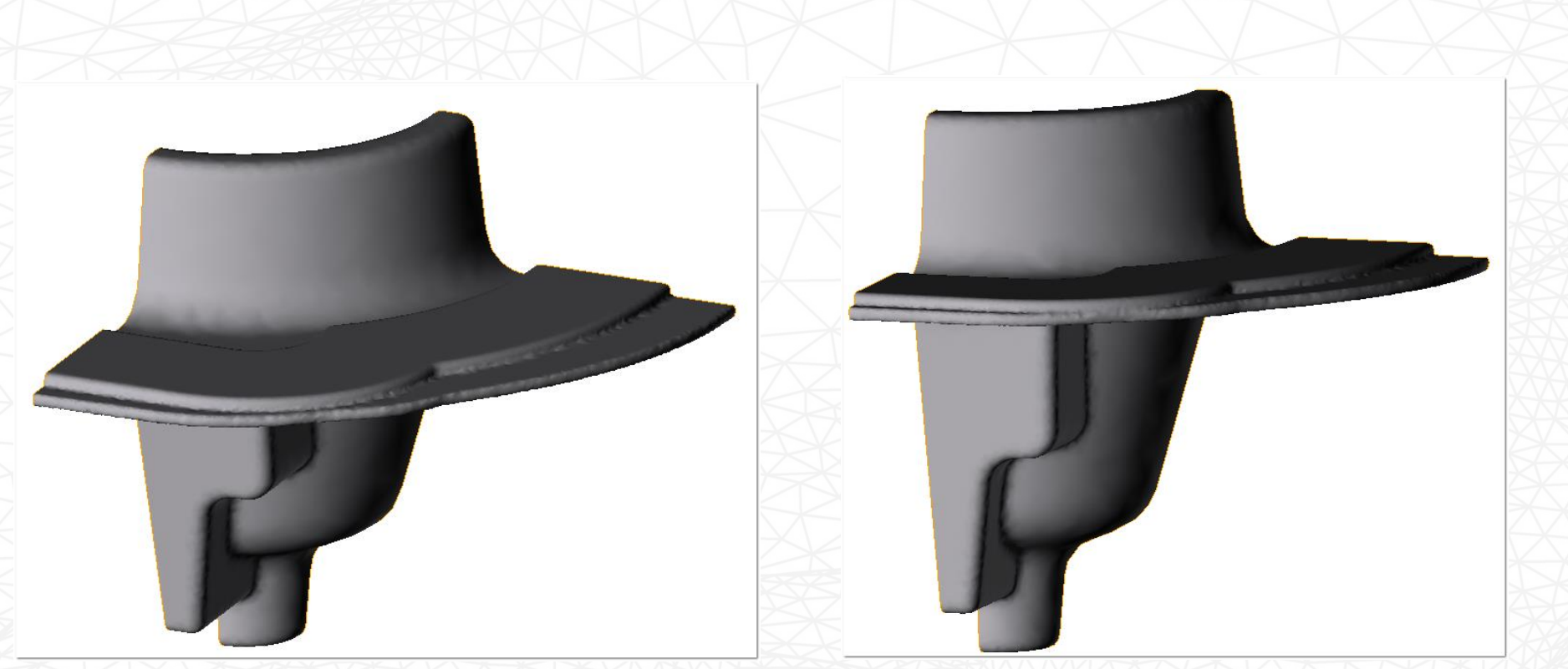

*Рис.13. Результат окончательной штамповки (осадка на первой операции до 170 мм, осадка на второй операции до 80 мм). Материал 5ХНМ.*

*Рис.14. Результат окончательной штамповки (осадка на первой операции до 170 мм, осадка на второй операции до 80 мм). Материал 12Х2НВФА.*

Дефект не обнаруживается

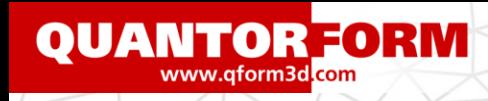

### *Дефект найден! Причина – осадка больше расчетной*

### **Исследование влияния степени осадки на первой операции :**

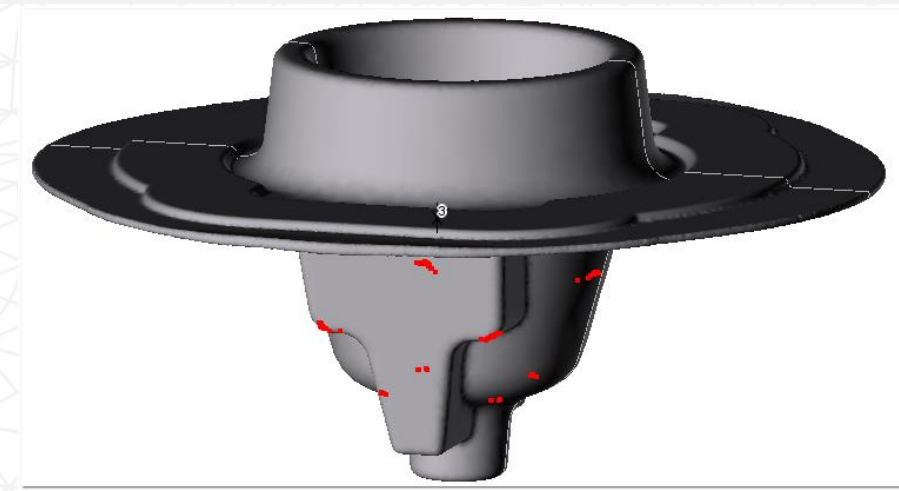

*Рис.6. Результат окончательной штамповки при осадке на первой операции до конечного расстояния 165 мм .*

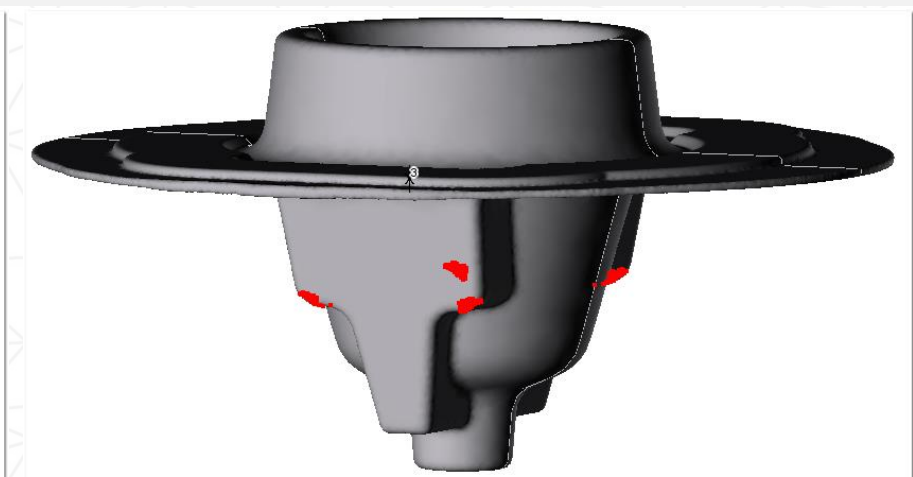

*Рис.7. Результат окончательной штамповки при осадке на первой операции до конечного расстояния 160 мм .*

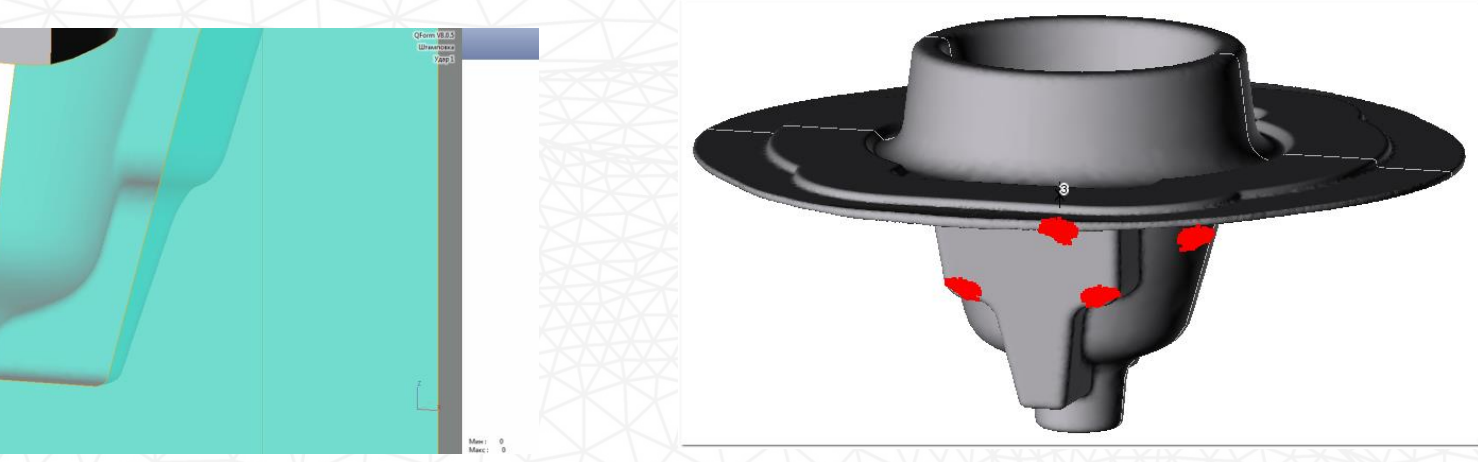

*Рис.8. Результат окончательной штамповки при осадке на первой операции до конечного расстояния 155 мм .*

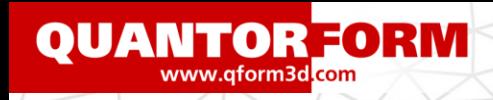

*Дефект уменьшился при изменении геометрии.*

### **Исследование влияния геометрии инструмента:**

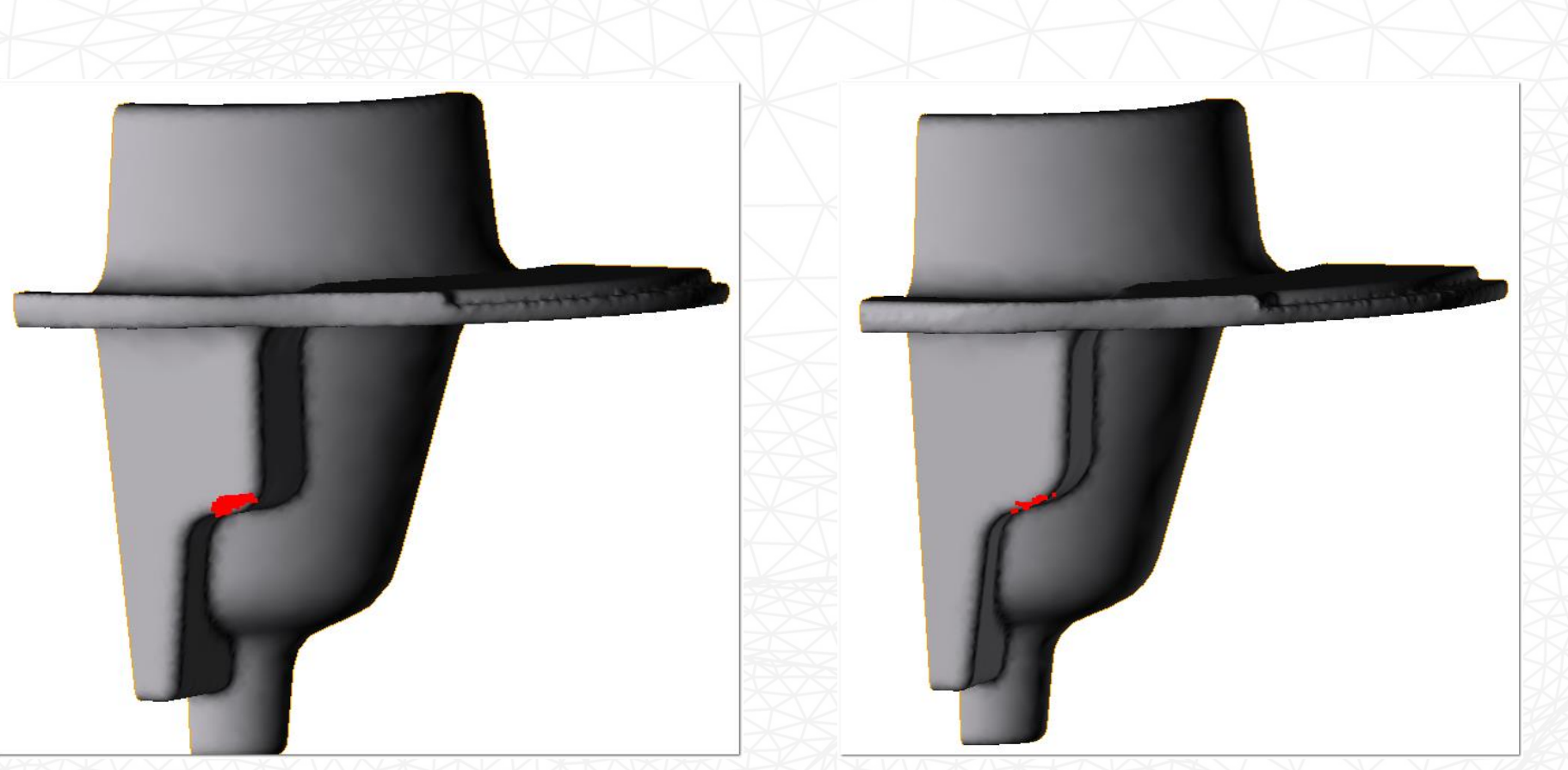

*Рис.16.Результаты моделирования с использованием геометрии инструмента до модернизации.*

*Рис.17. Результаты моделирования с использованием геометрии инструмента после модернизации.*

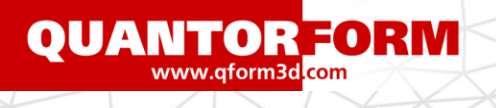

# **Итоги:**

- 1. Дефект появляется при чрезмерной осадке на первом переходе штамповки. **Дефект появляется** при осадке до 165 мм и растет при дальнейшем увеличении осадки.
- **2. Для устранения брака** рекомендуется продемонстрировать видео появления дефекта кузнецу. Разъяснить причину появления дефекта.
- 3. Полезно использовать упоры для ограничения высоты осадки

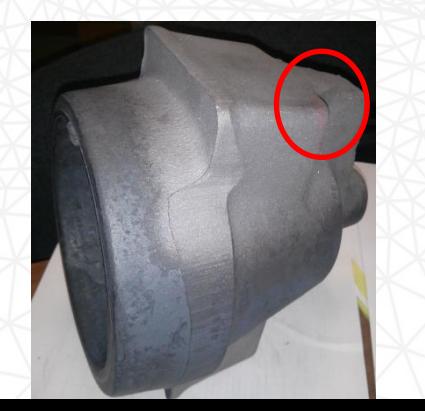

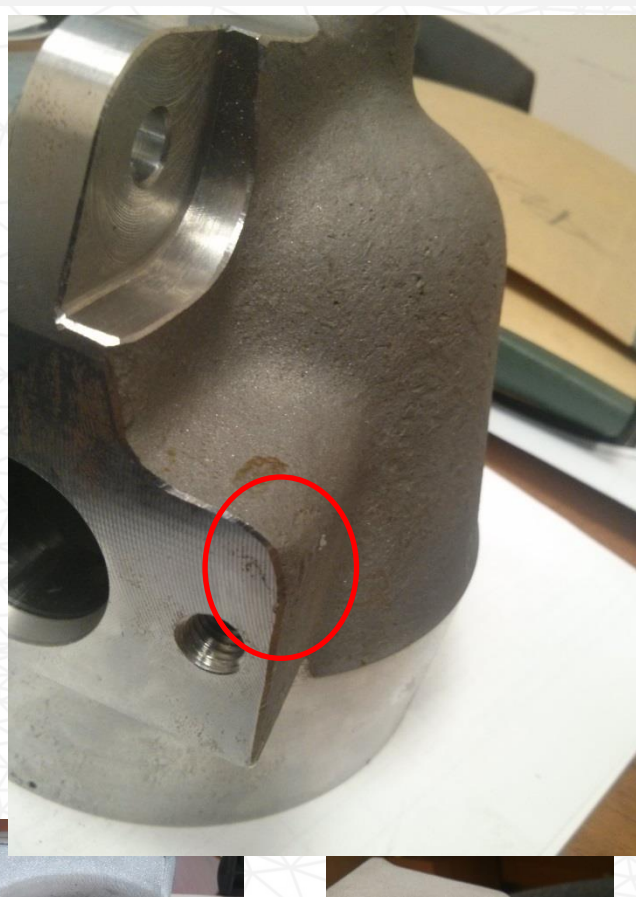

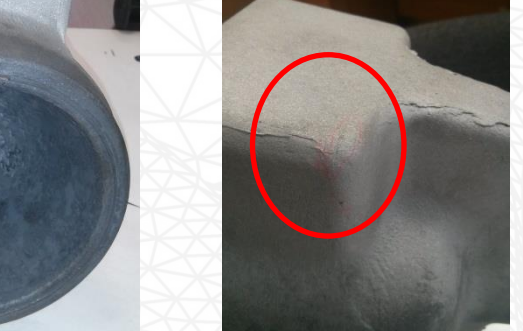

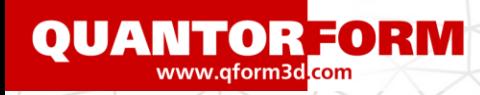

# QForm: предназначение

### ➢ **Решение задач технологии:**

- Открытая и закрытая штамповка, ковка
- Сортовая прокатка
- Винтовая прокатка, торцевая раскатка
- Раскатка колец
- Горячая, теплая и холодная штамповка
- Вальцовка и заготовительные операции
- Прессование алюминиевых профилей
- Термообработка и микроструктура

# ➢ **Для предприятий отраслей:**

- Прокатное производство
- Автомобильного и транспортного машиностроения
- Авиа и космического машиностроения
- Энергомашиностроения
- Судостроение
- Метизная промышленность
- Производители штамповой оснастки
- Прессование алюминиевых профилей

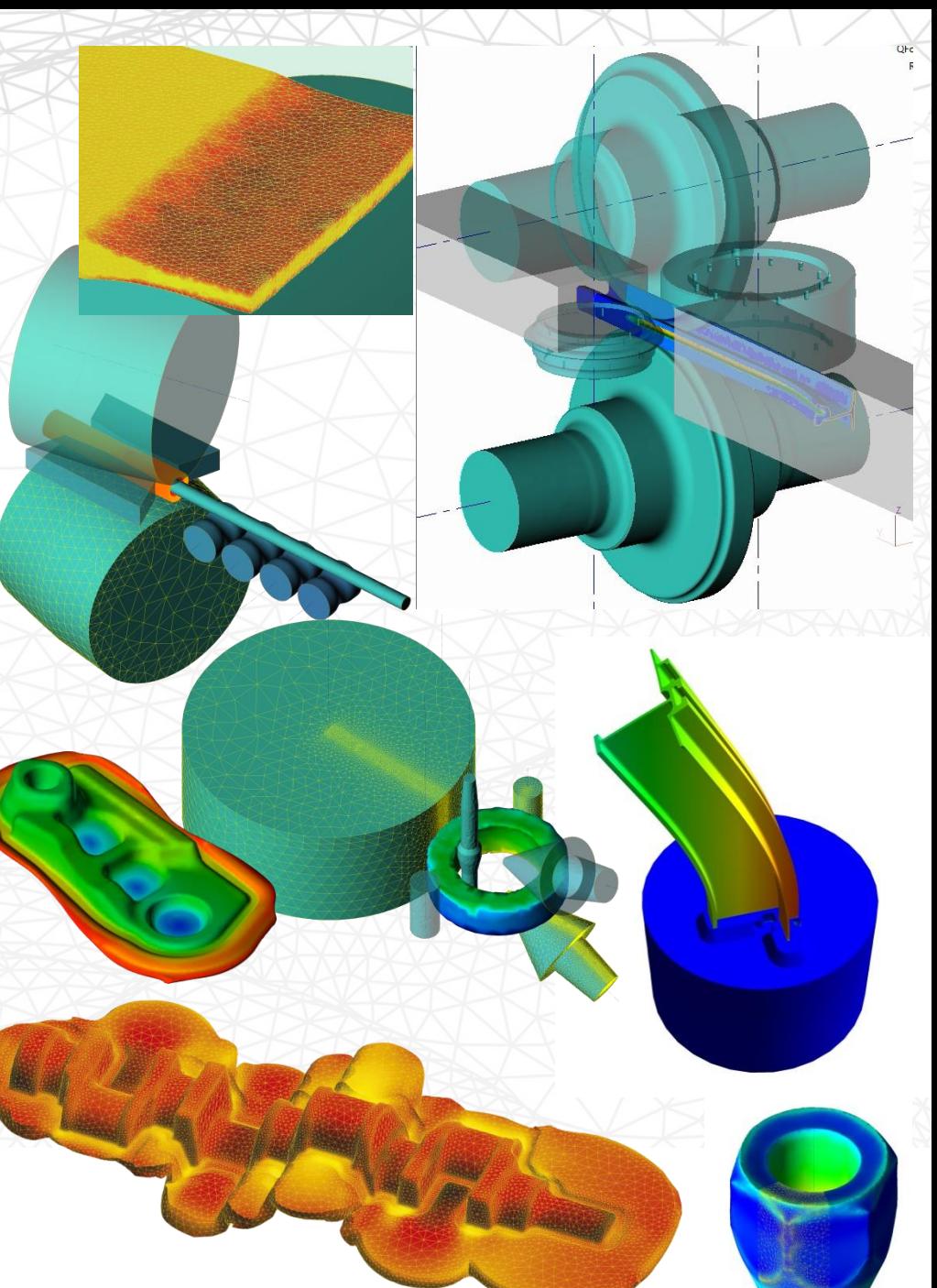

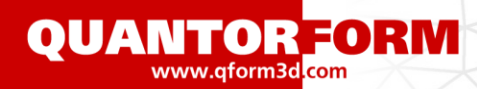

### Типичные авиационные поковки из легких и жаропрочных сплавов

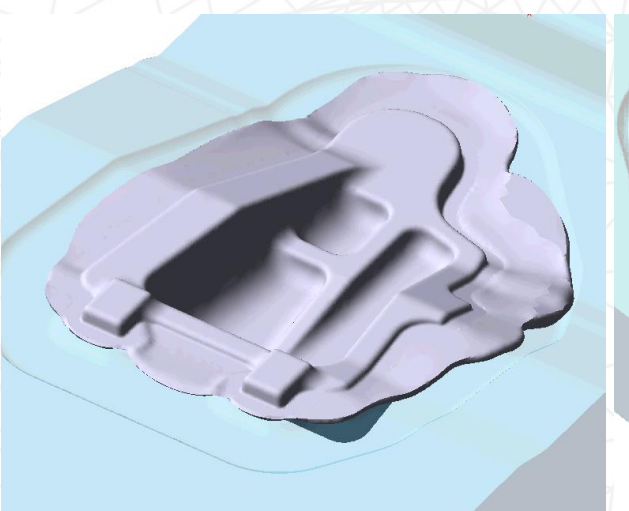

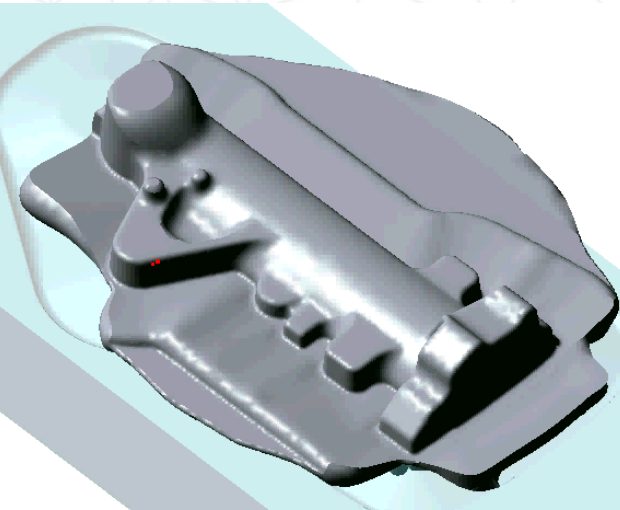

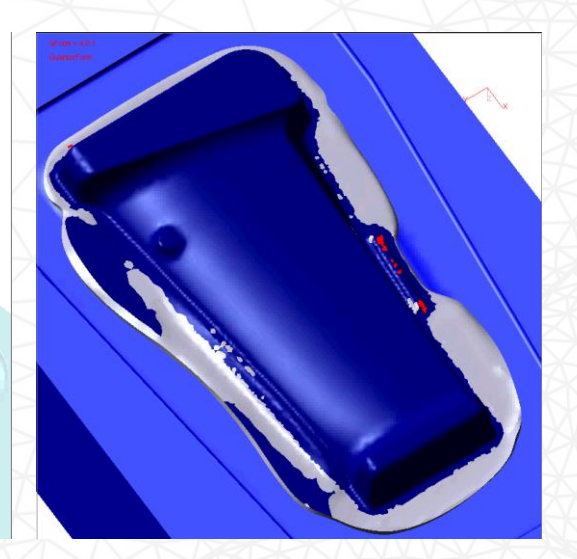

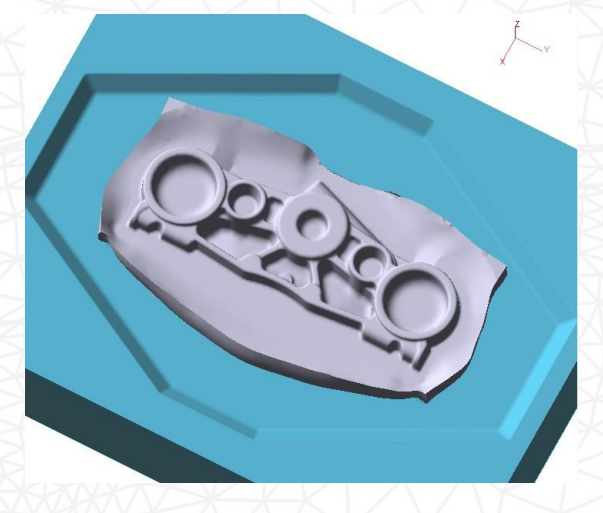

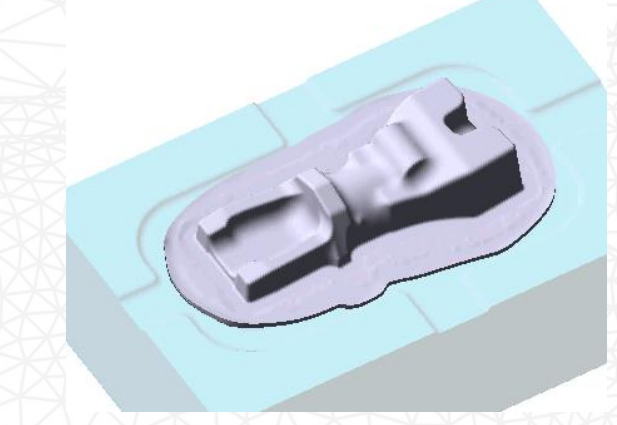

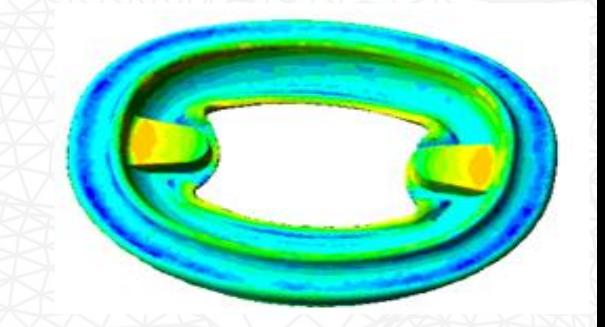

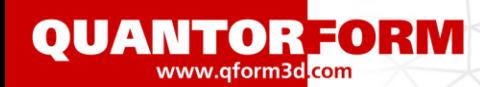

### **Объемная штамповка:** пример для авиационного машиностроения

Штамповка профилированных дисков для изготовления цельных деталей типа вентилятор (с разрешения McWilliams Forge, USA) Экономия металла и лучшая проработка структуры:

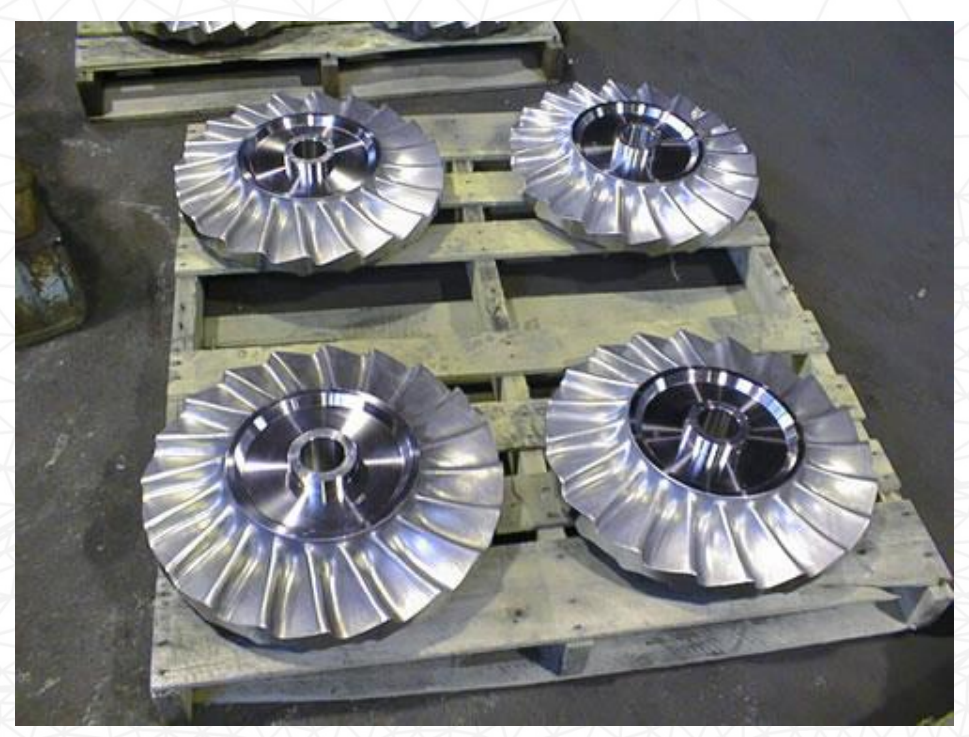

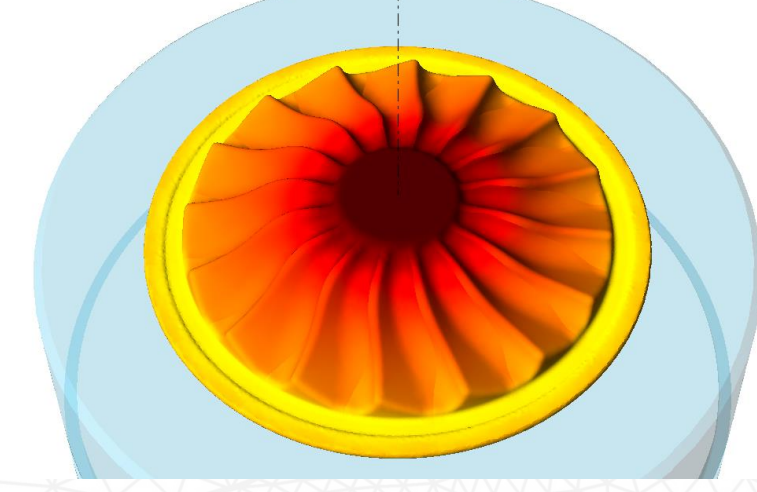

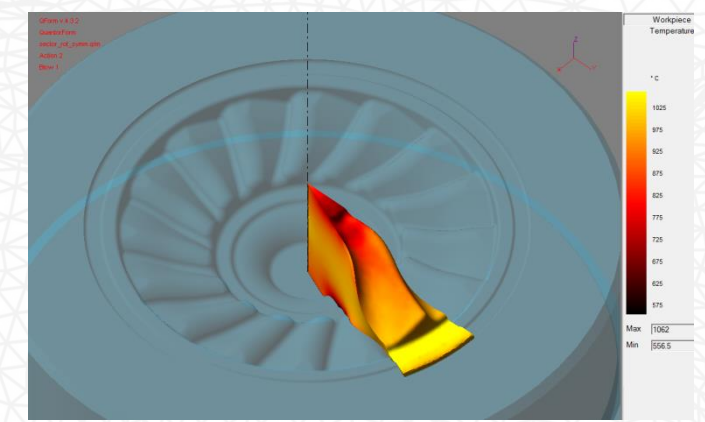

*Ротационная симметрия* сокращает время расчета таких задач в 12-20 раз

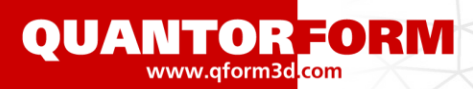

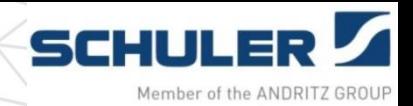

# **Объемная штамповка крупных изделий: Ду 1400**

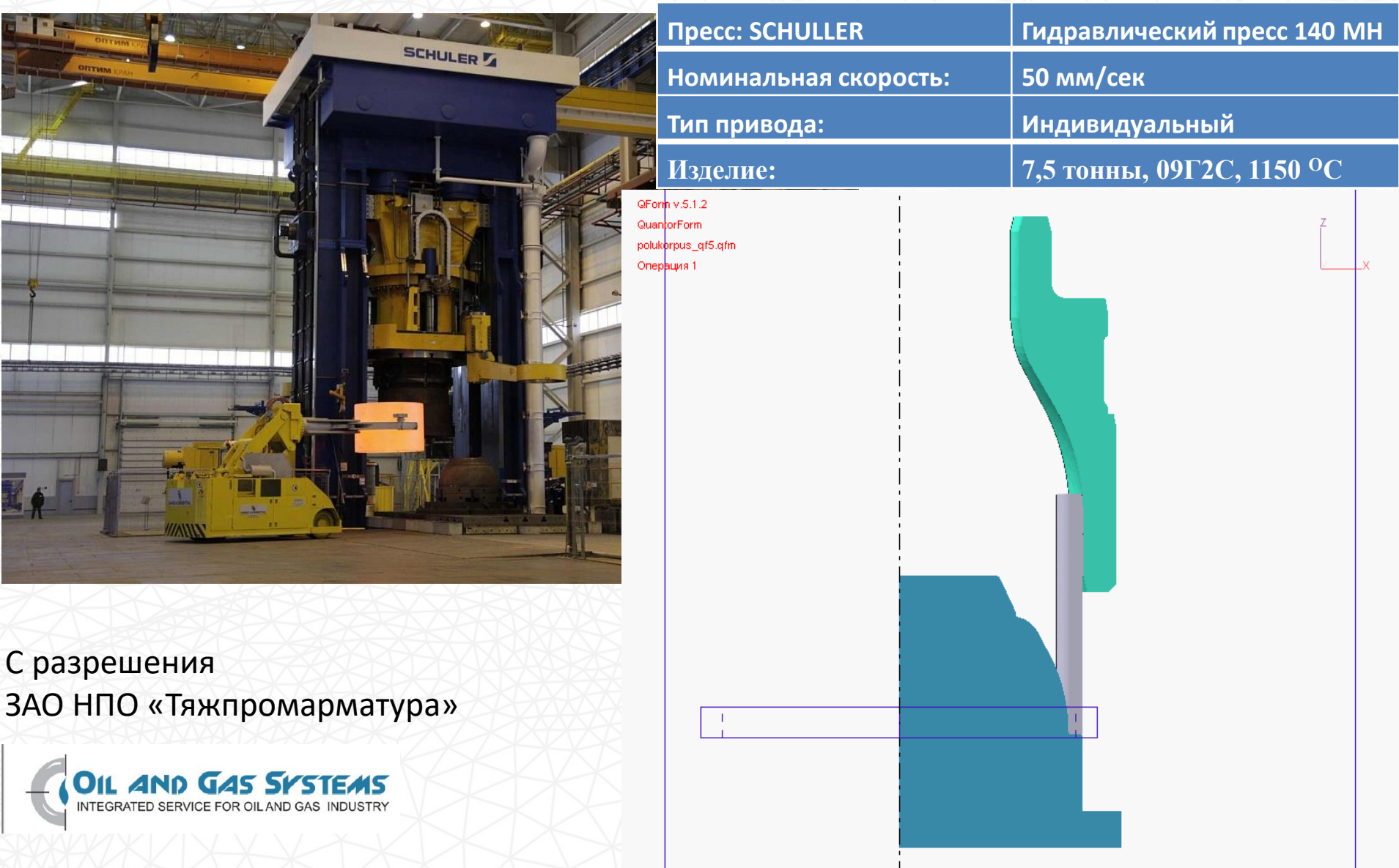

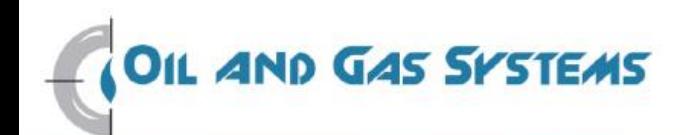

□Ключевое звено технологического процесса уникальный гидравлический пресс двойного<br>действия развивающий усилие 14 000 тонн

□ Пресс сочетает в себе технологические возможности горячей штамповки и свободной ковки металла

□ Производитель пресса - один из мировых лидеров в производстве тяжелых прессов компания SCHULER, Германия

□Общая высота пресса составляет более 30 м, а масса - 4 000 тонн

□ Предназначен для выполнения широкой серии операций штамповки и ковки, в том числе - в 3 перехода с одного нагрева

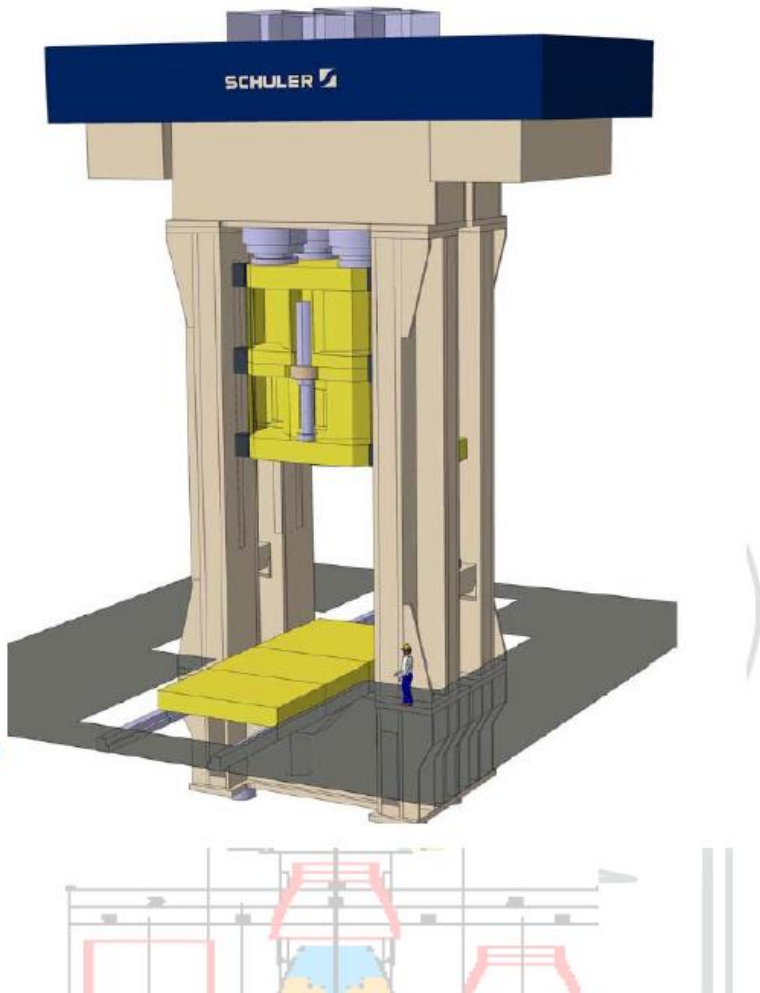

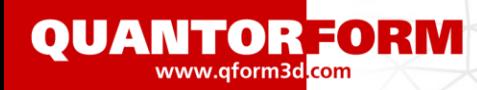

# **Объемная штамповка: пример из автомобилестроения**

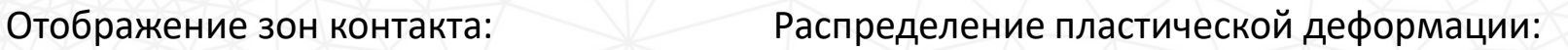

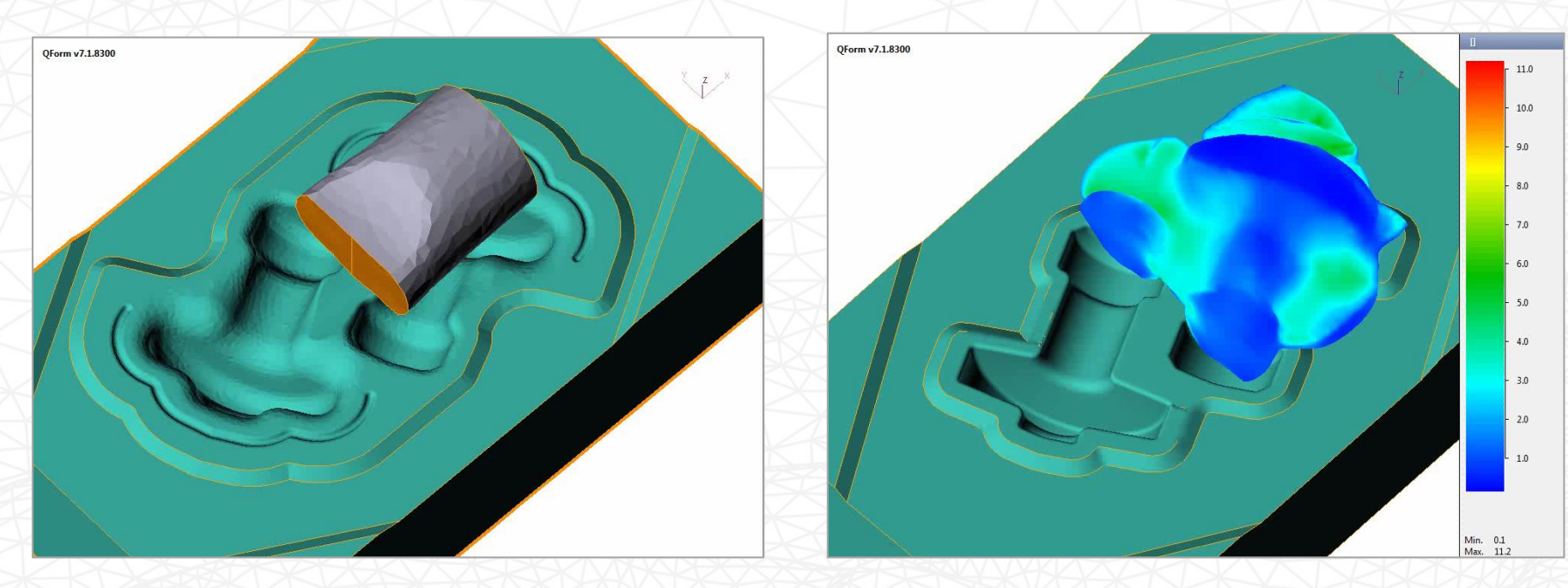

С разрешения ООО «УАЗ Металлургия», Ульяновск

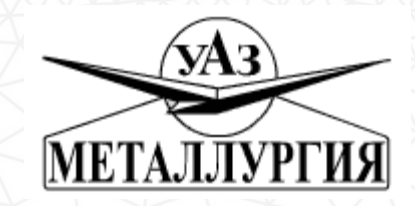

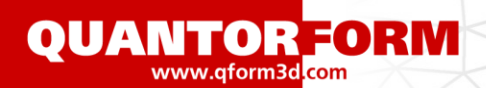

### **Объемная штамповка на ГКМ**

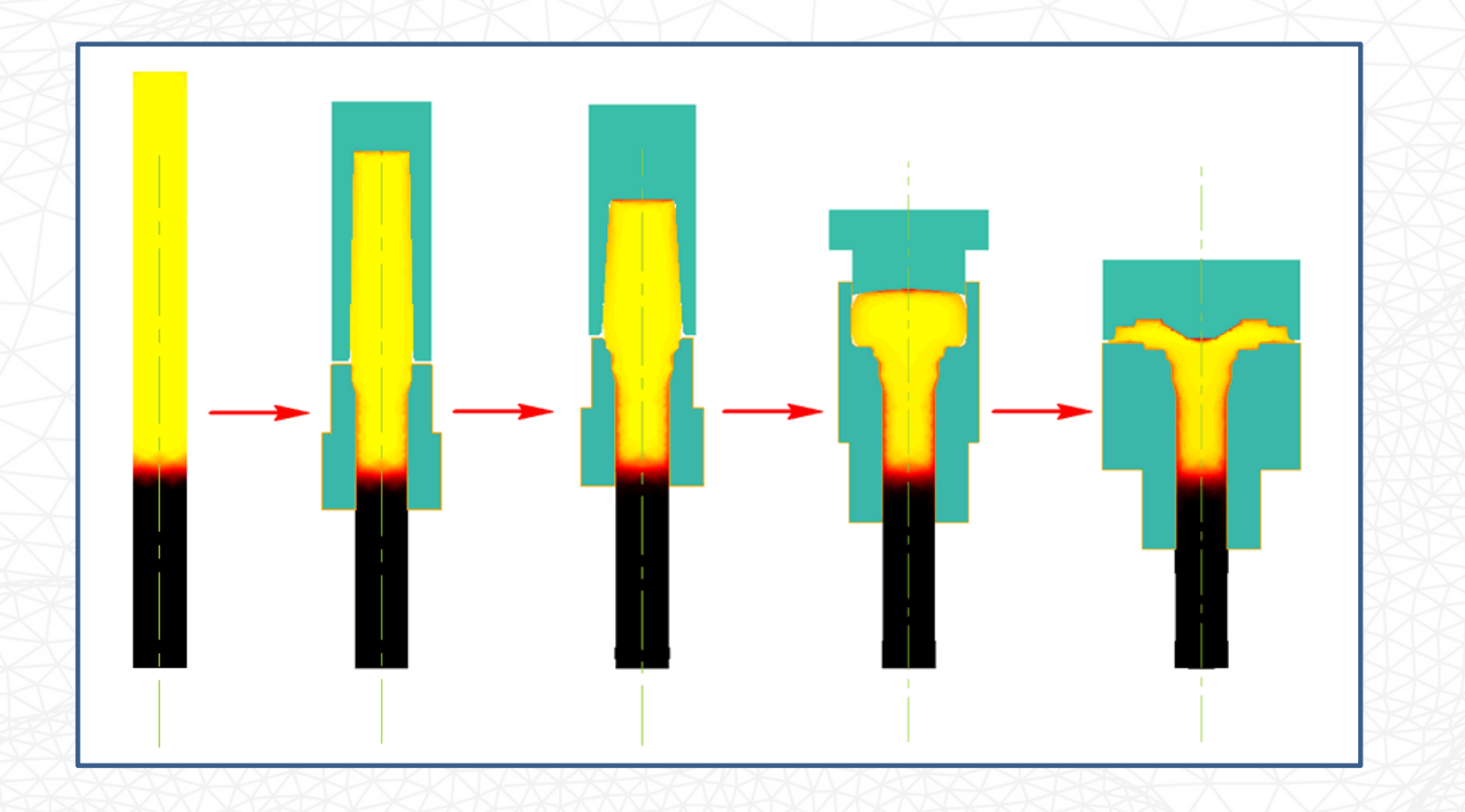

С разрешения ОАО «ЧКПЗ»

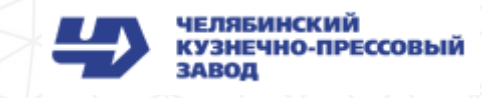

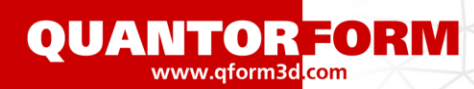

## **Объемная штамповка: подпружиненный инструмент**

### 2D-осесимметричное моделирование: Схема процесса:

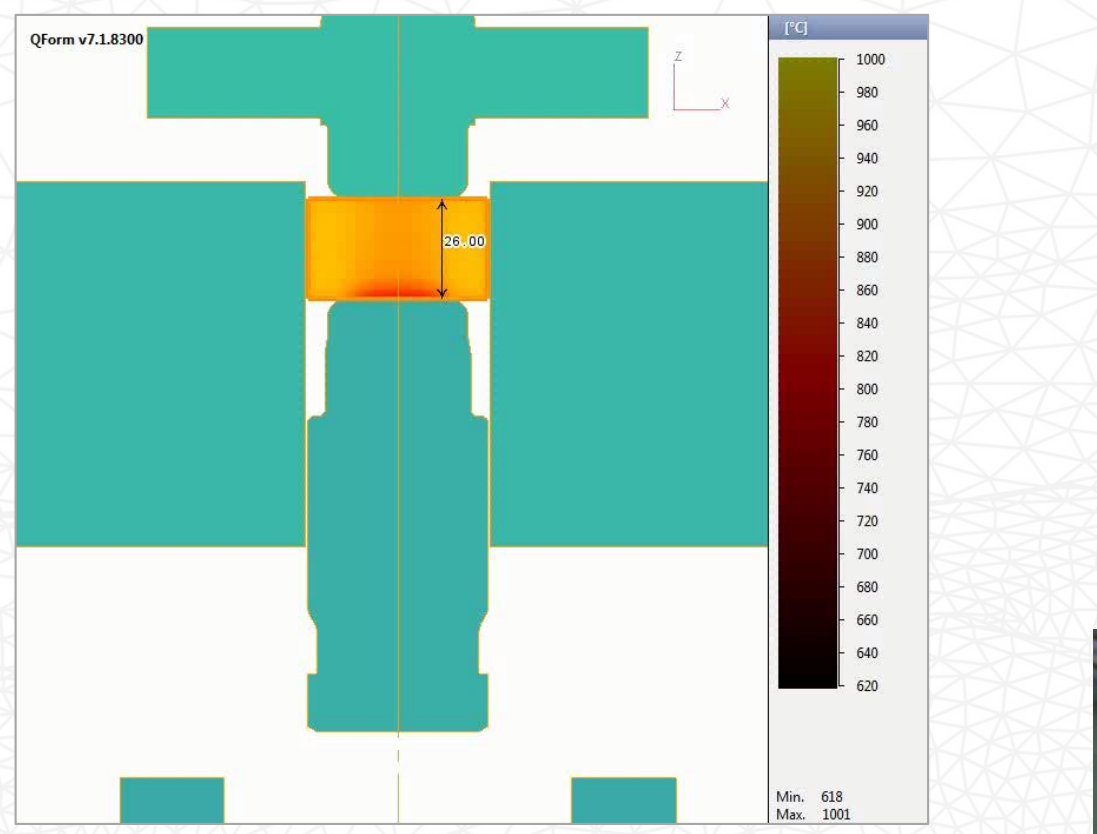

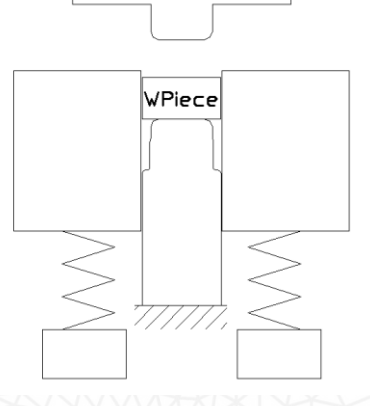

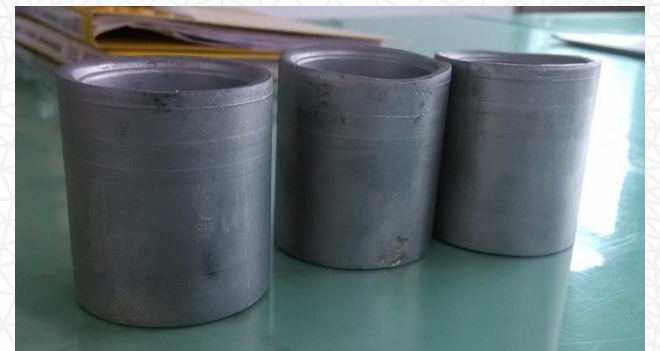

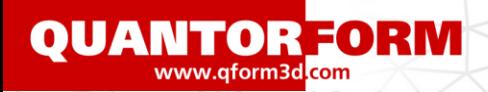

# **Поперечно-клиновая прокатка**

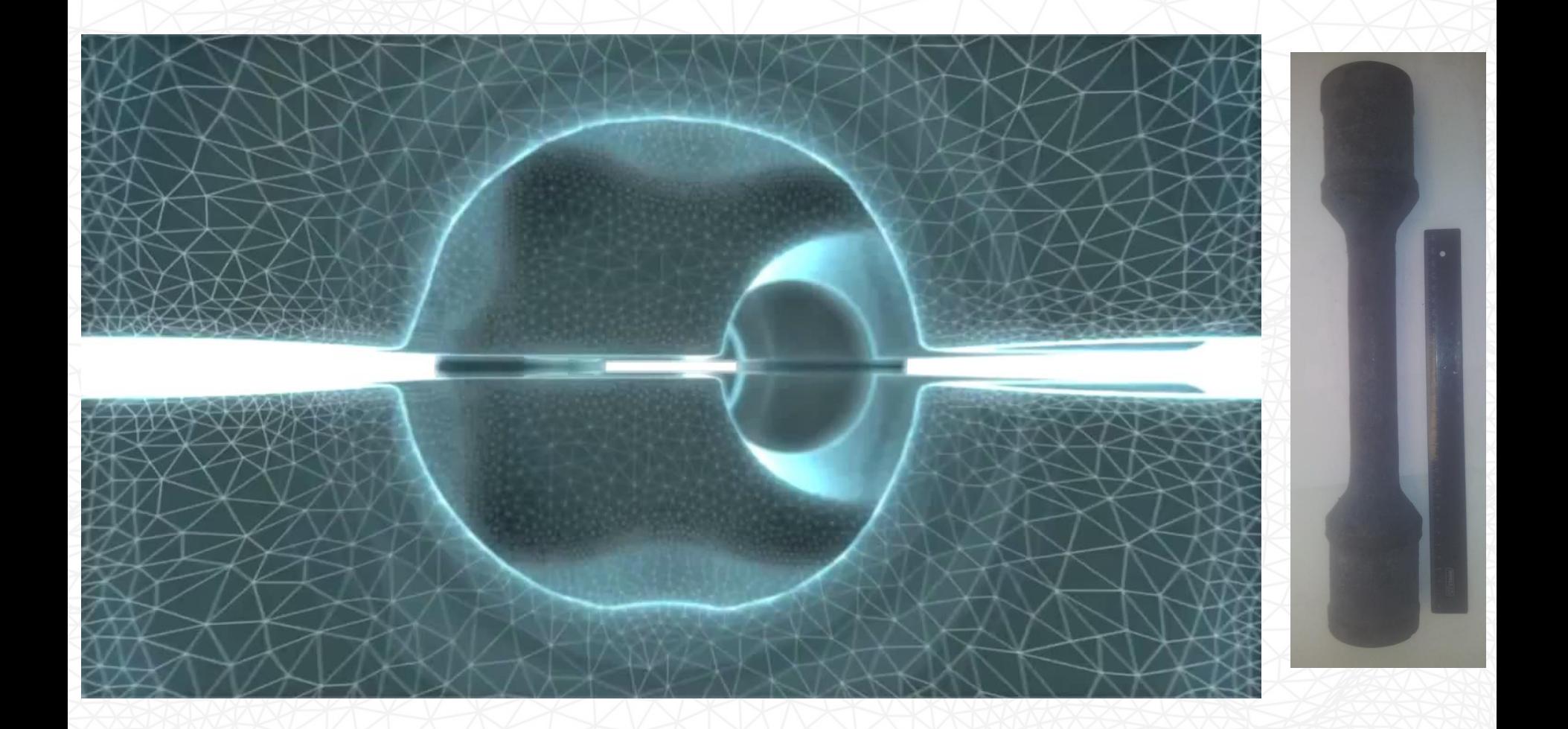

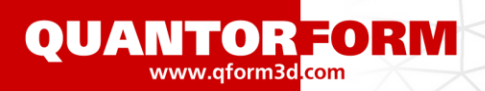

### **Орбитальная штамповка**

### Инструмент с двумя осями:

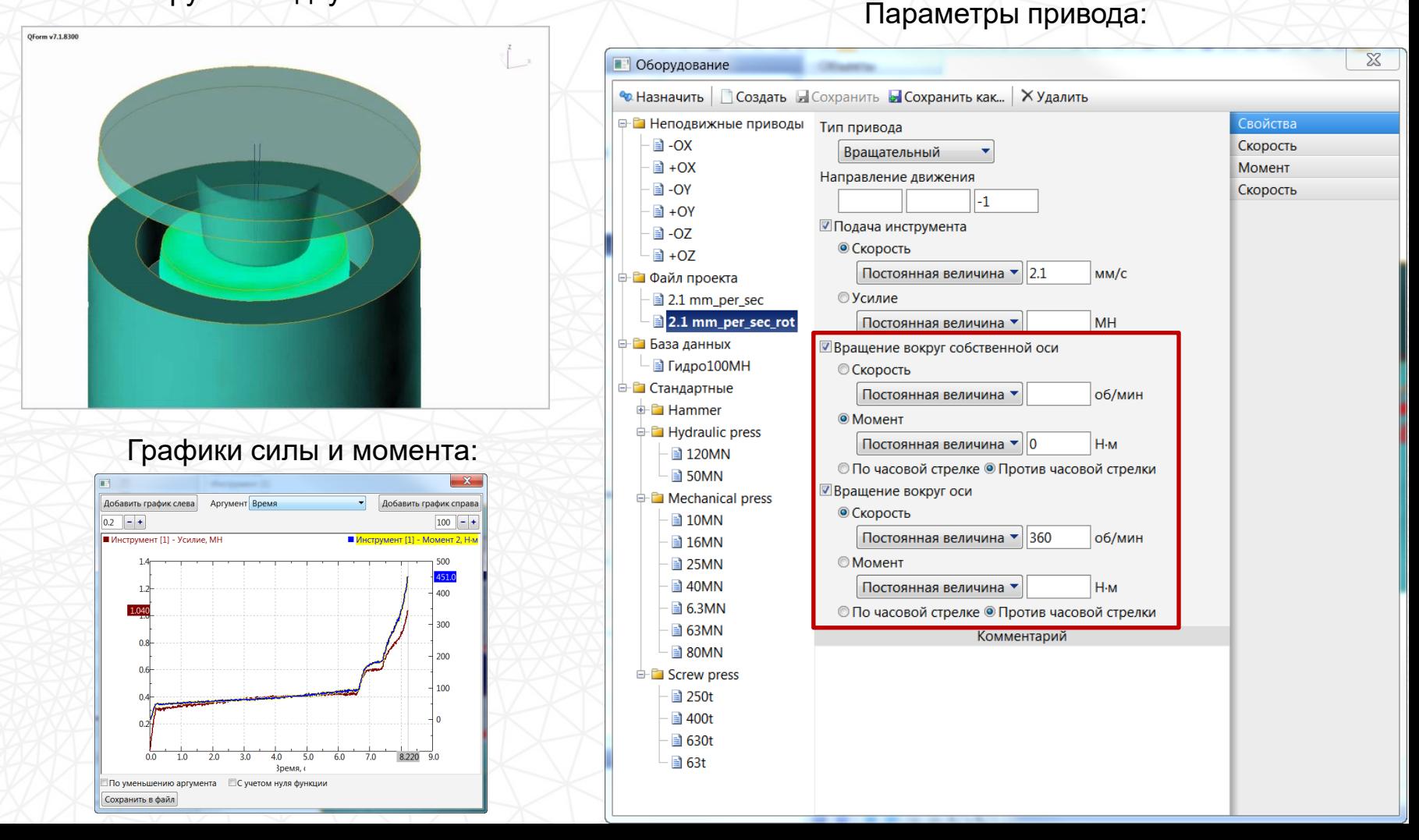

**QUANTOR FORM** 

## **Продольная прокатка**

### 3D-моделирование прокатки рельсов:

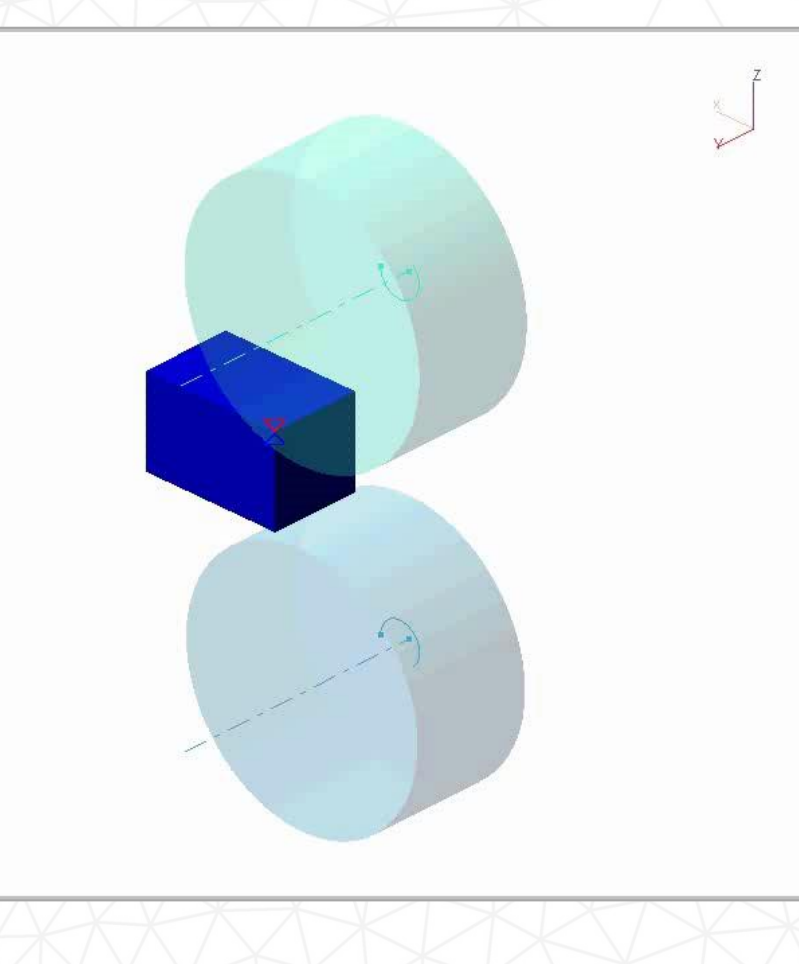

Калибровка валков первой и второй клети стана «800» для продольной прокатки рельсов «P-65»:

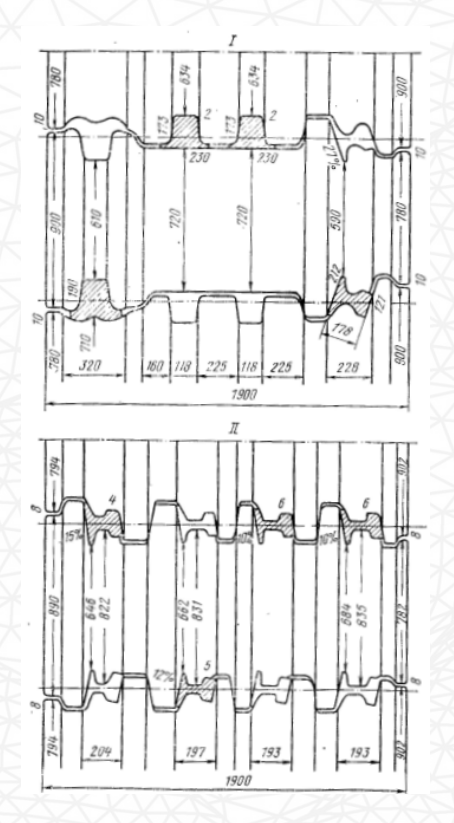

Источник: Б.Б. Диомидов, Н.В. Литовченко "Технология прокатного производства", 1979 **QUANTOR FORM** 

## **Продольная прокатка**

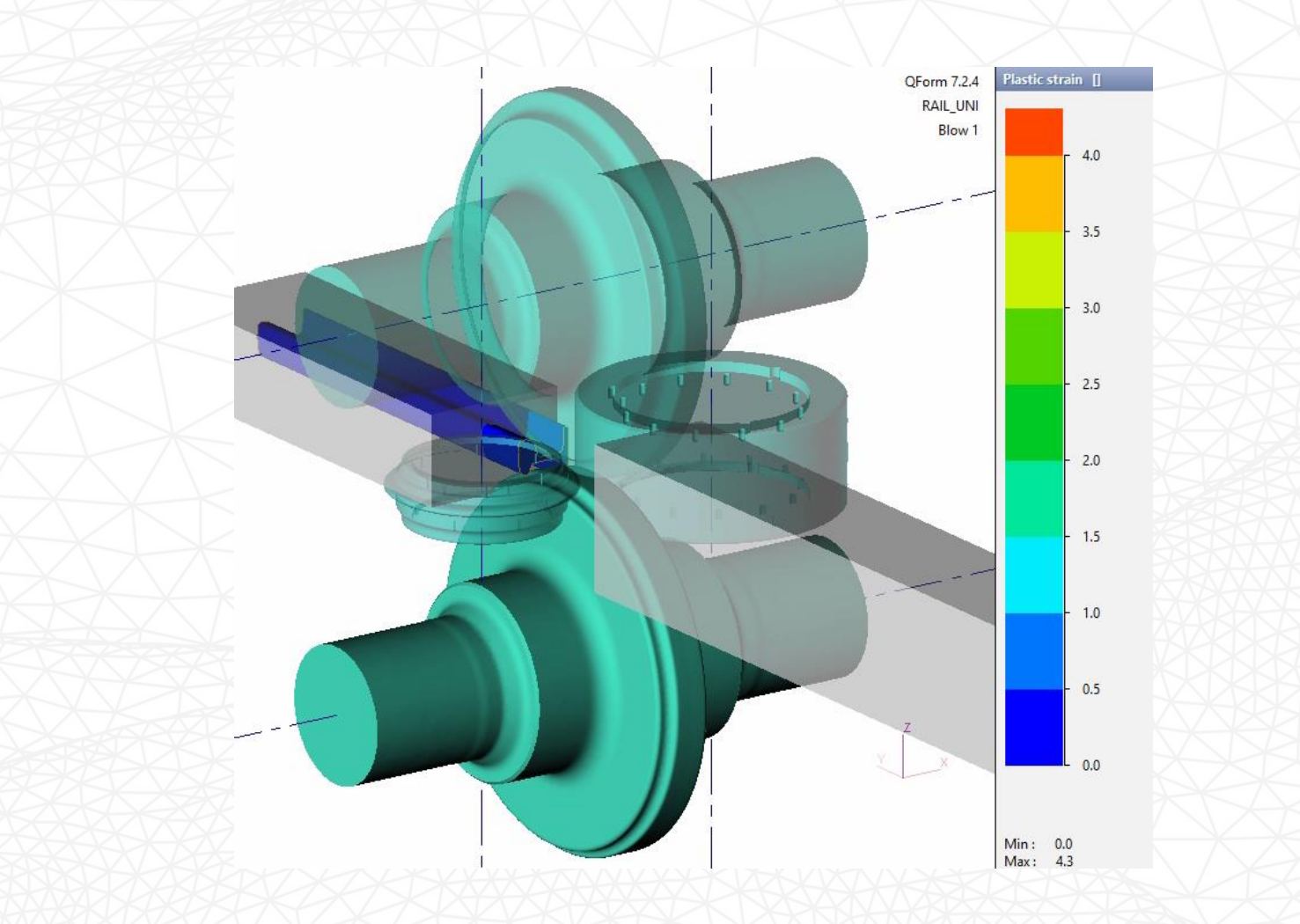

Клеть прокатки рельс со свободно вращающимися боковыми валками

# **Продольная прокатка**

**QUANTOR FORM** 

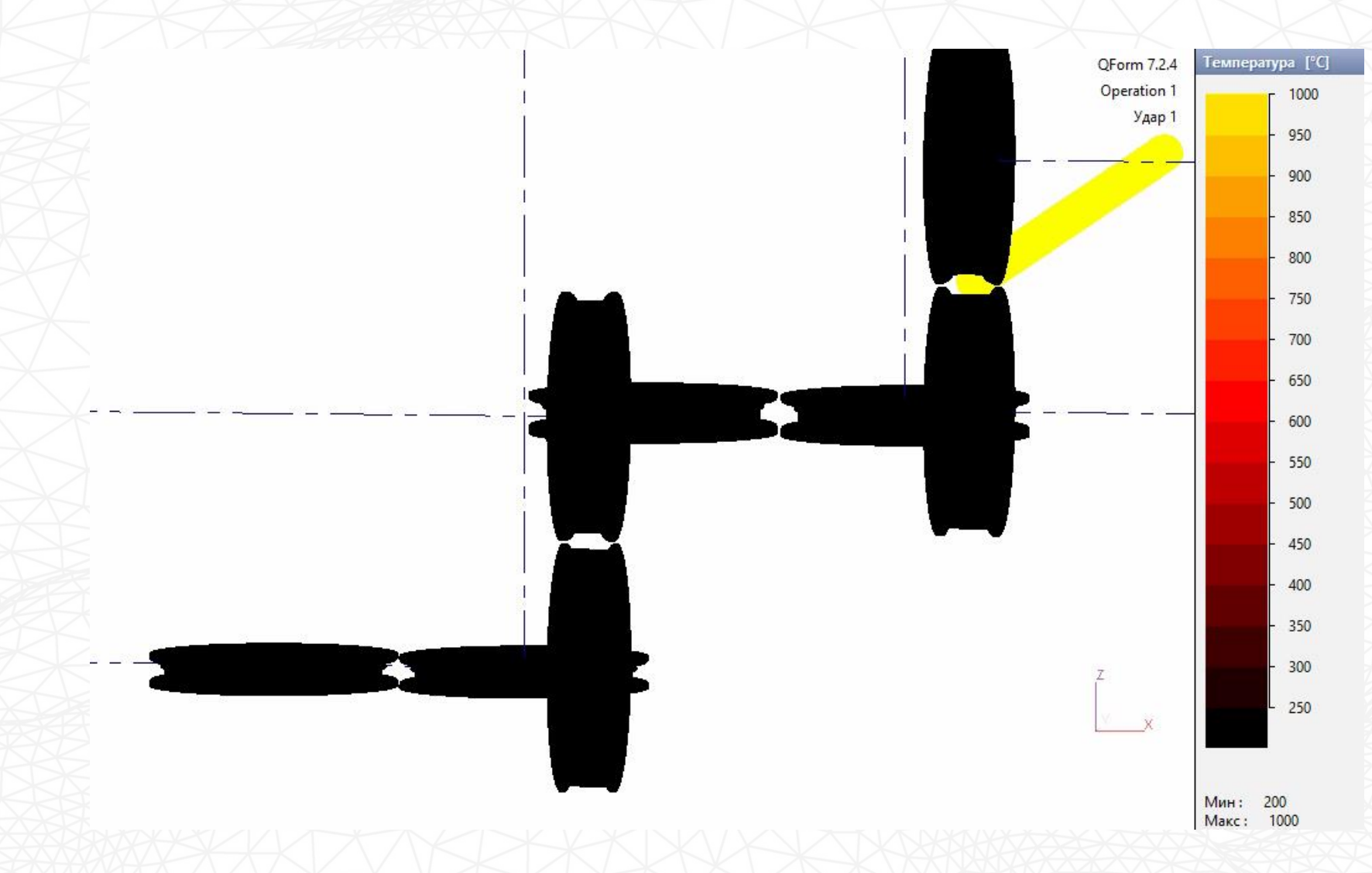

Разогрев валков в процессе прокатки

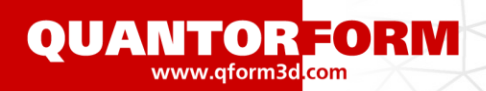

# **Продольная прокатка**

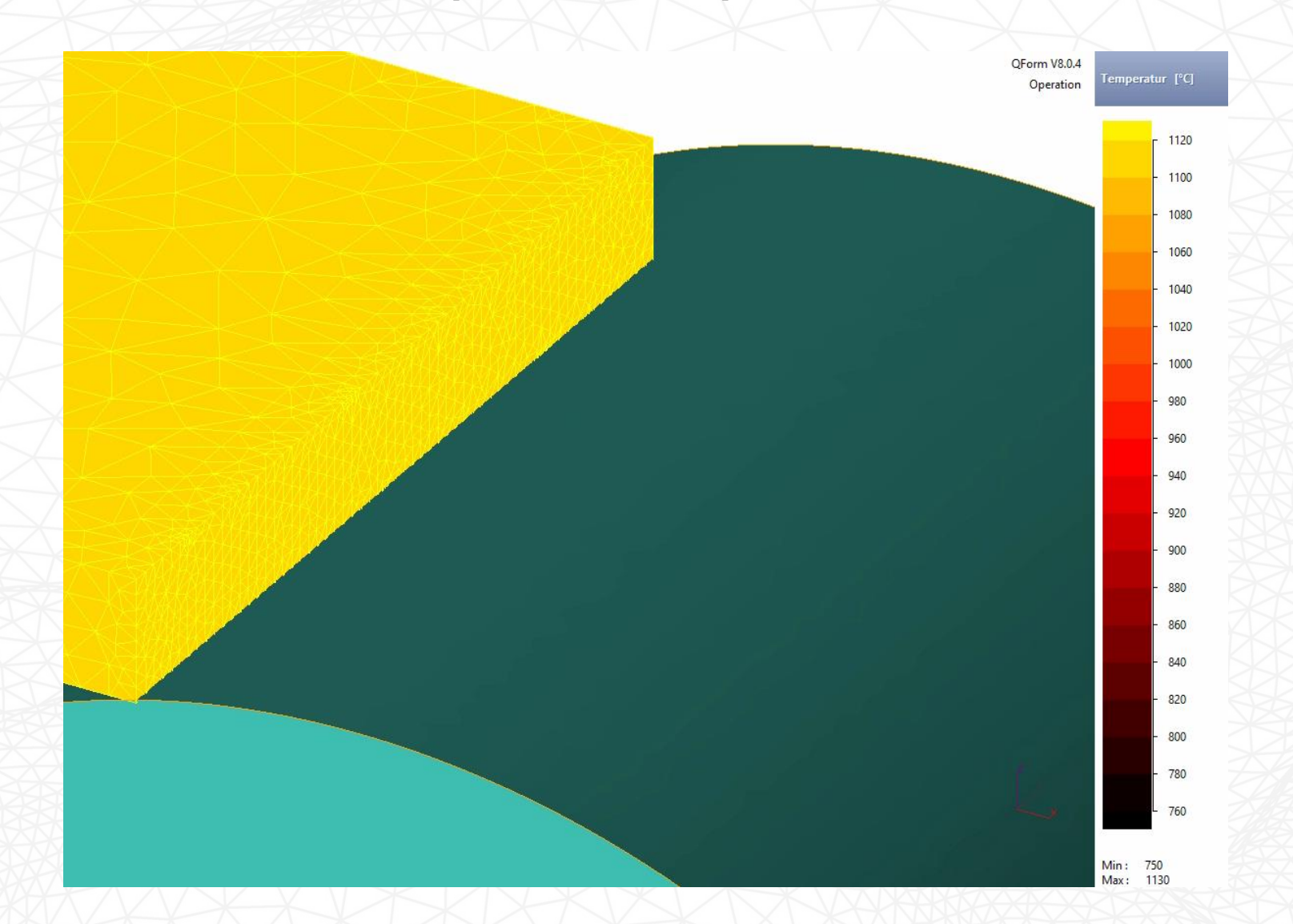

Изменение температуры листа при прокатке

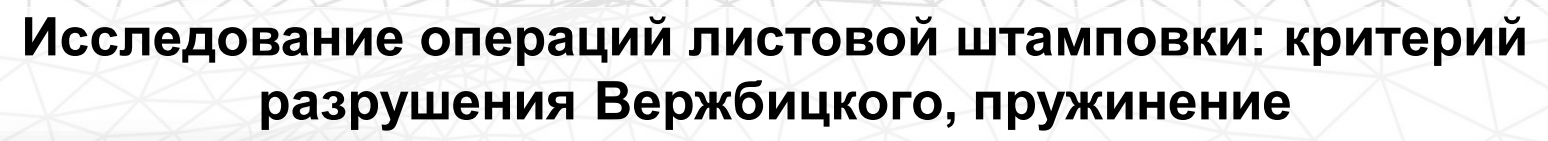

**QUANTOR FORM** 

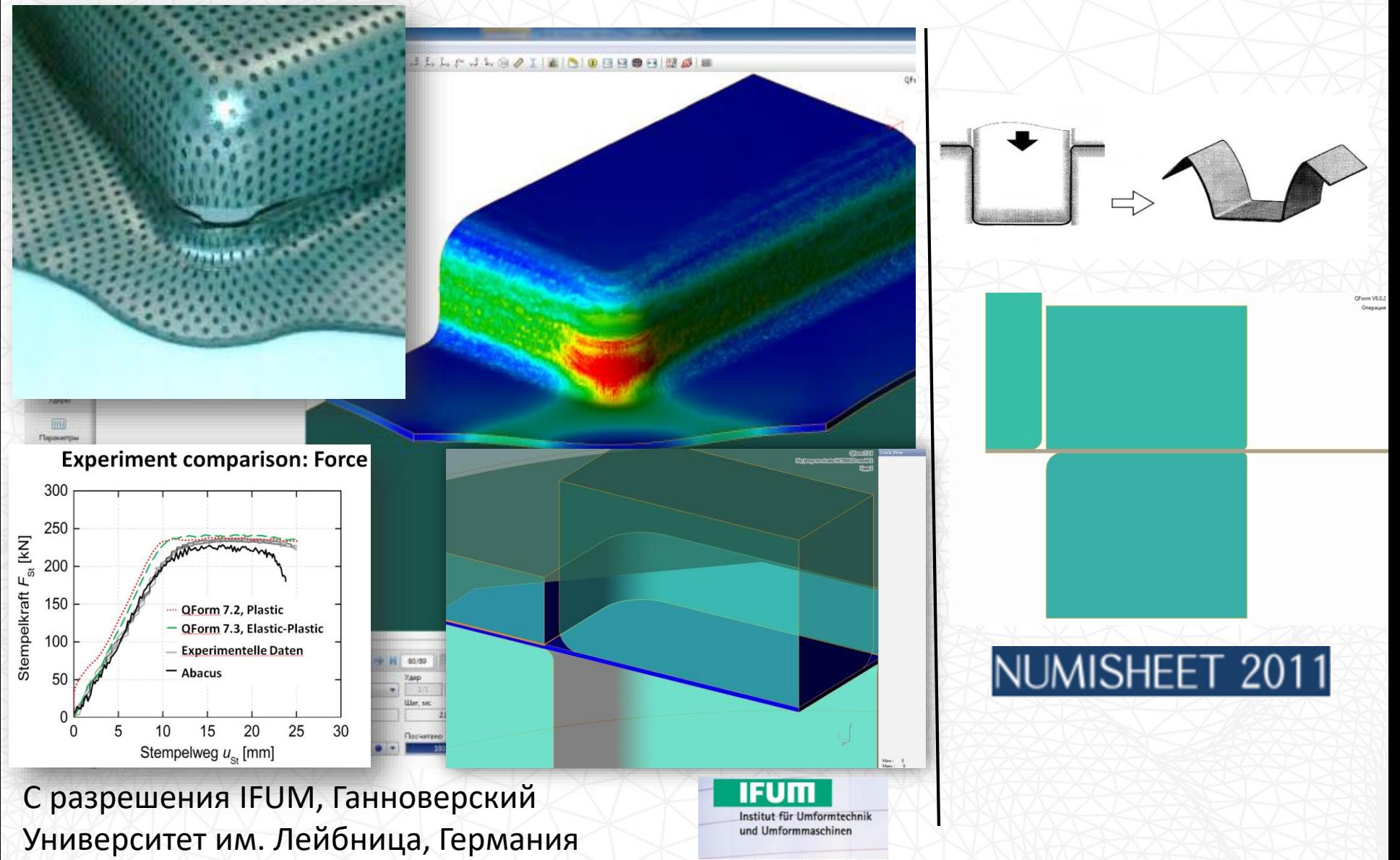

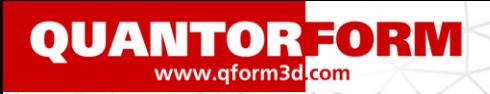

# **Холодная штамповка**

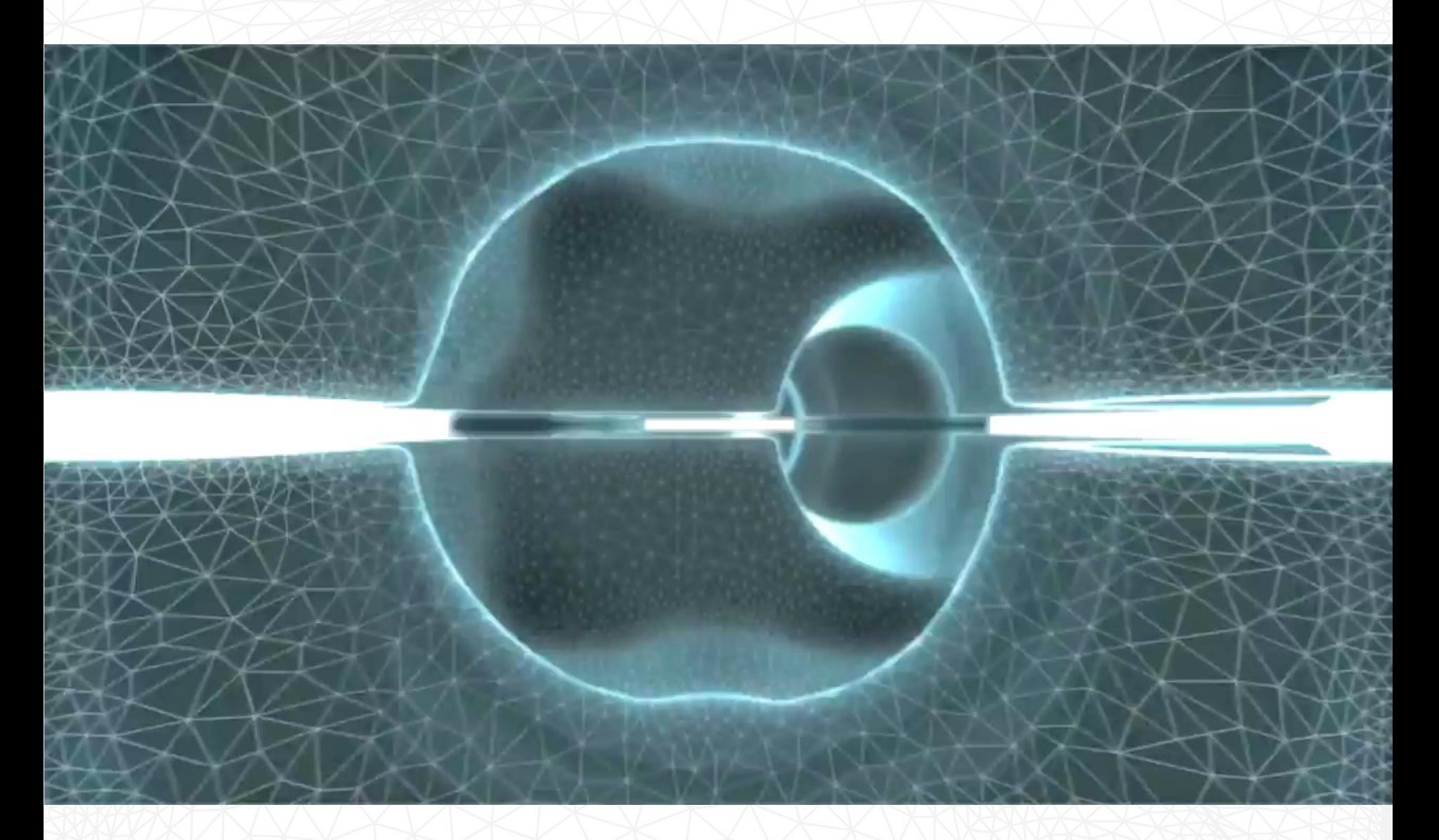

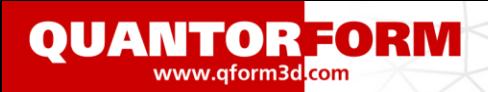

## **Винтовая прокатка труб**

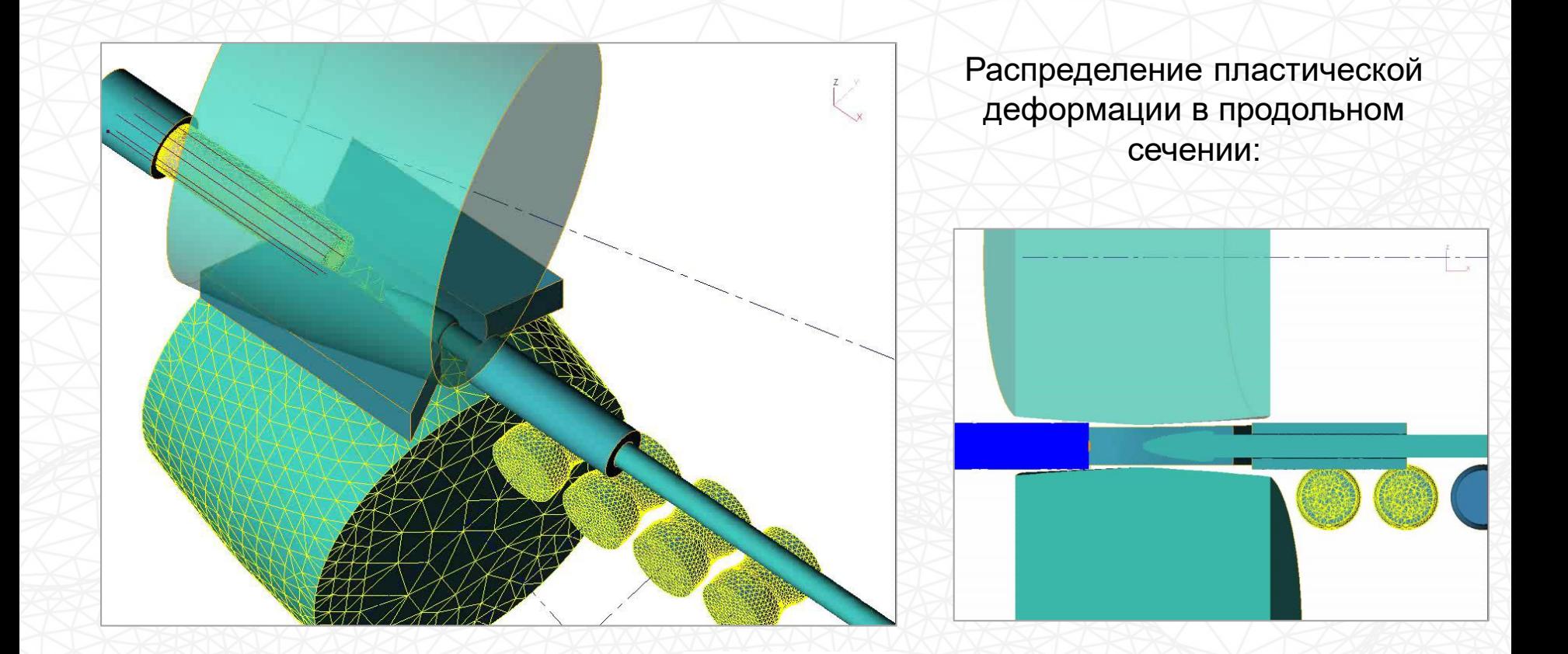

С разрешения компании «ОМК», Выксунский Металлургический Завод ОБЪЕДИНЕННАЯ **МЕТАЛЛУРГИЧЕСКАЯ** КОМПАНИЯ

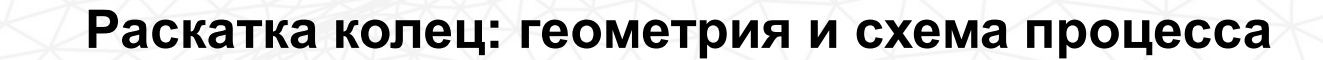

**QUANTOR FORM** 

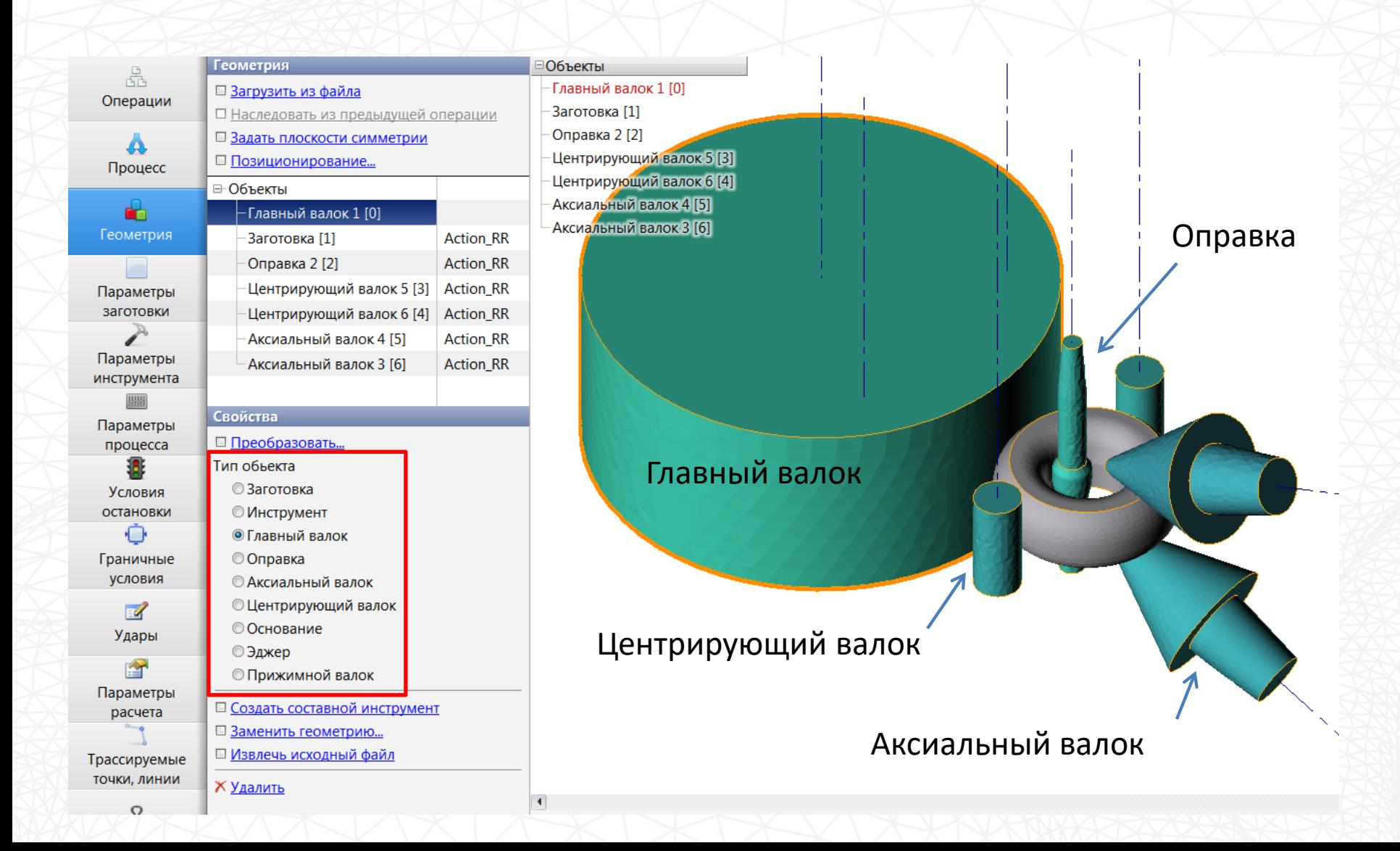

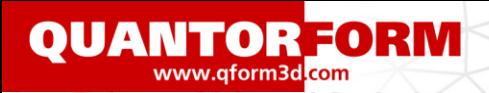

### **Моделирование раскатки колец**

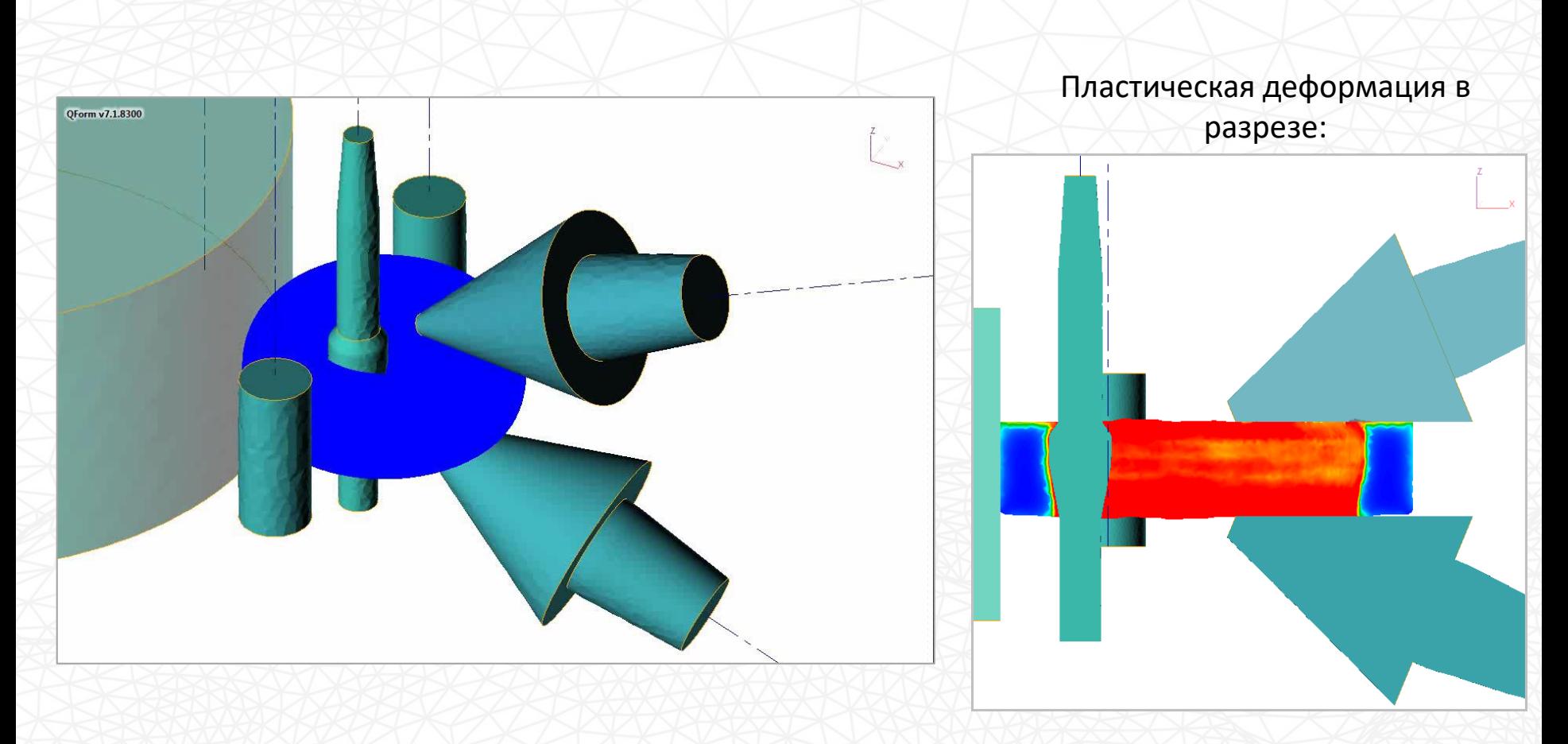

Время моделирования: около 30 часов

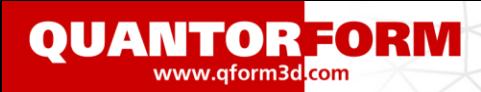

**Использование двойной сетки для моделирования**

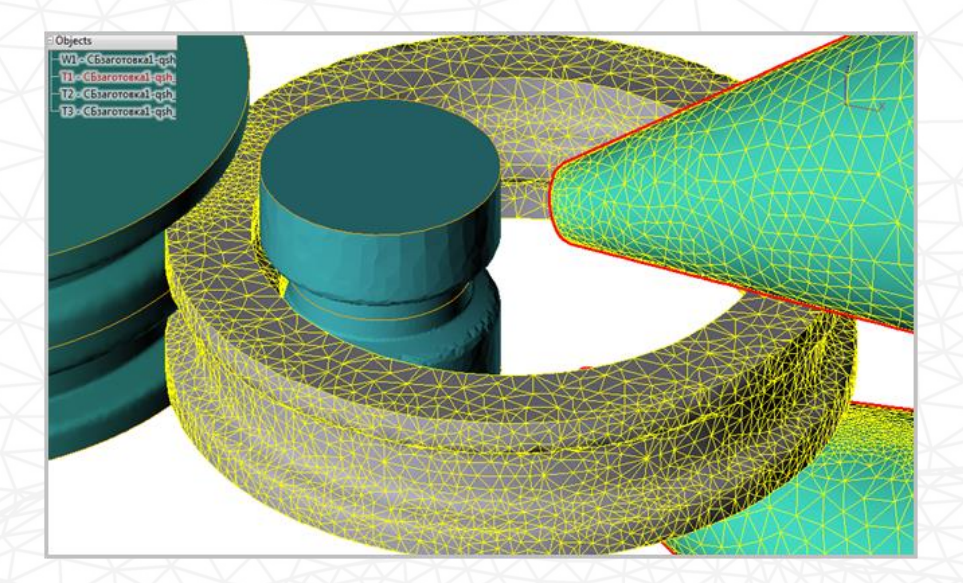

Расчетная сетка:

Геометрическая сетка:

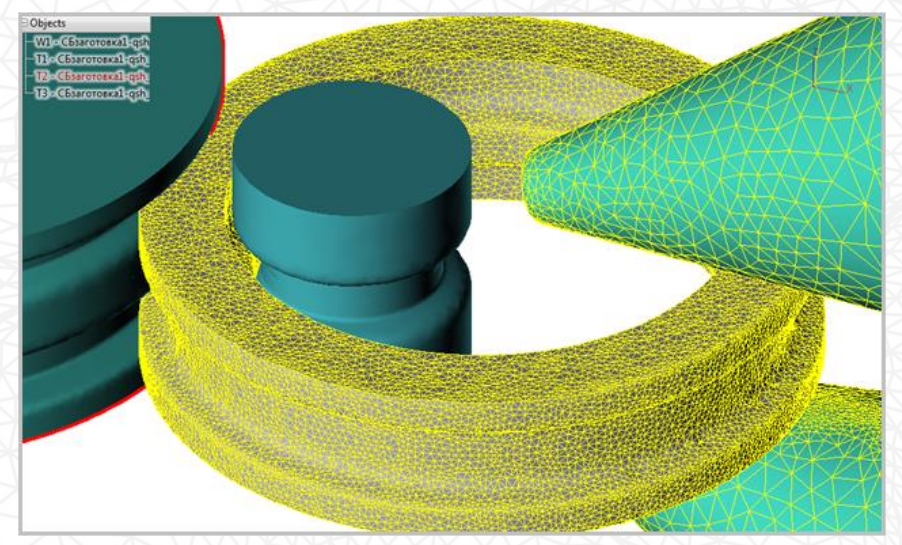

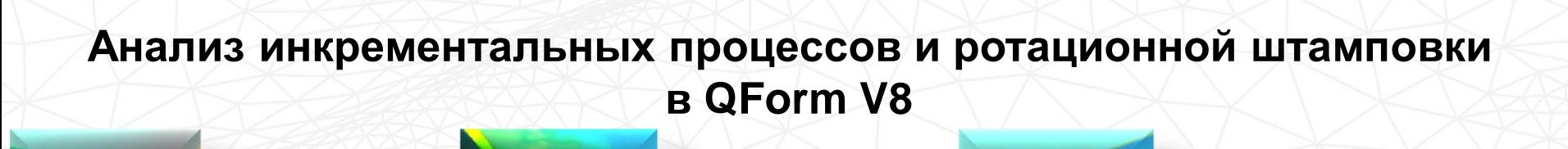

Rotary Forging Shear Forming Flow Forming

С разрешения исследовательского центра AFRC, Университет Страсклайда, Глазго, Великобритания

**QUANTOR FORM** 

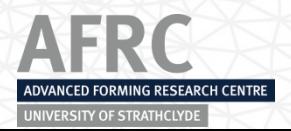

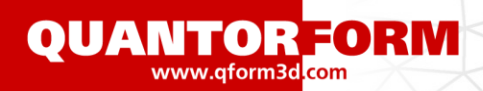

### **Гидроштамповка**

3D-моделирование гидроштамповки крестовины:

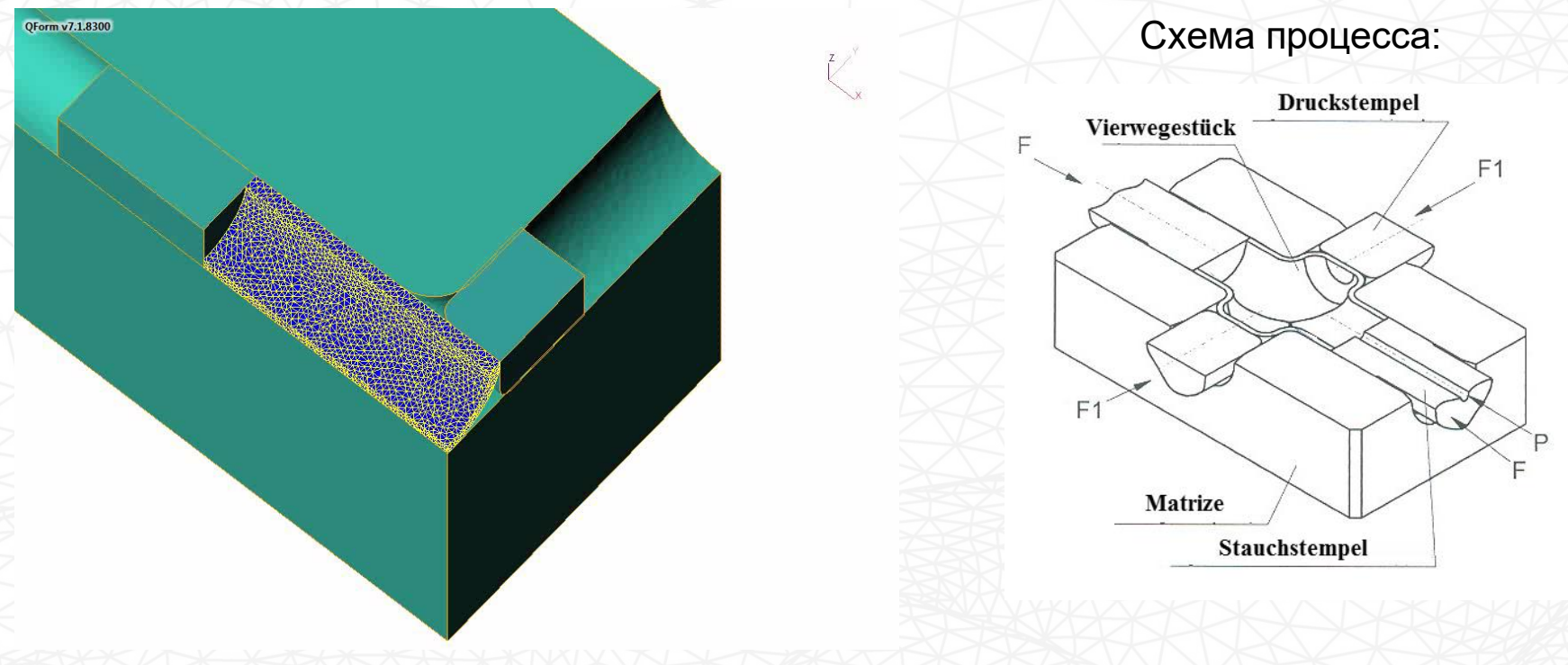

С разрешения конструкторского бюро «КБ Арматура», г. Ковров филиал ФГУП «ГКНПЦ имени М.В. Хруничева»

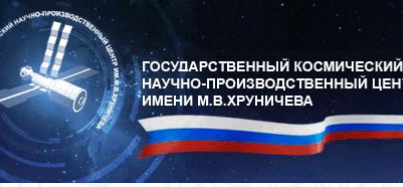

ОАК ДАТЕРЕВ ОБИЧЕНИЯ ОБИЧЕНИЯ ОБИЧЕНИЯ СТРОИТ В АВИАЦИОННОМ МАШИНОСТРОЕНИИ МАШИНОСТРОЕНИИ

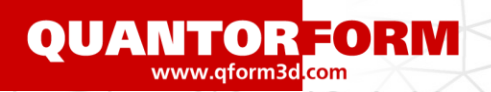

### **Объемная штамповка: износ инструмента**

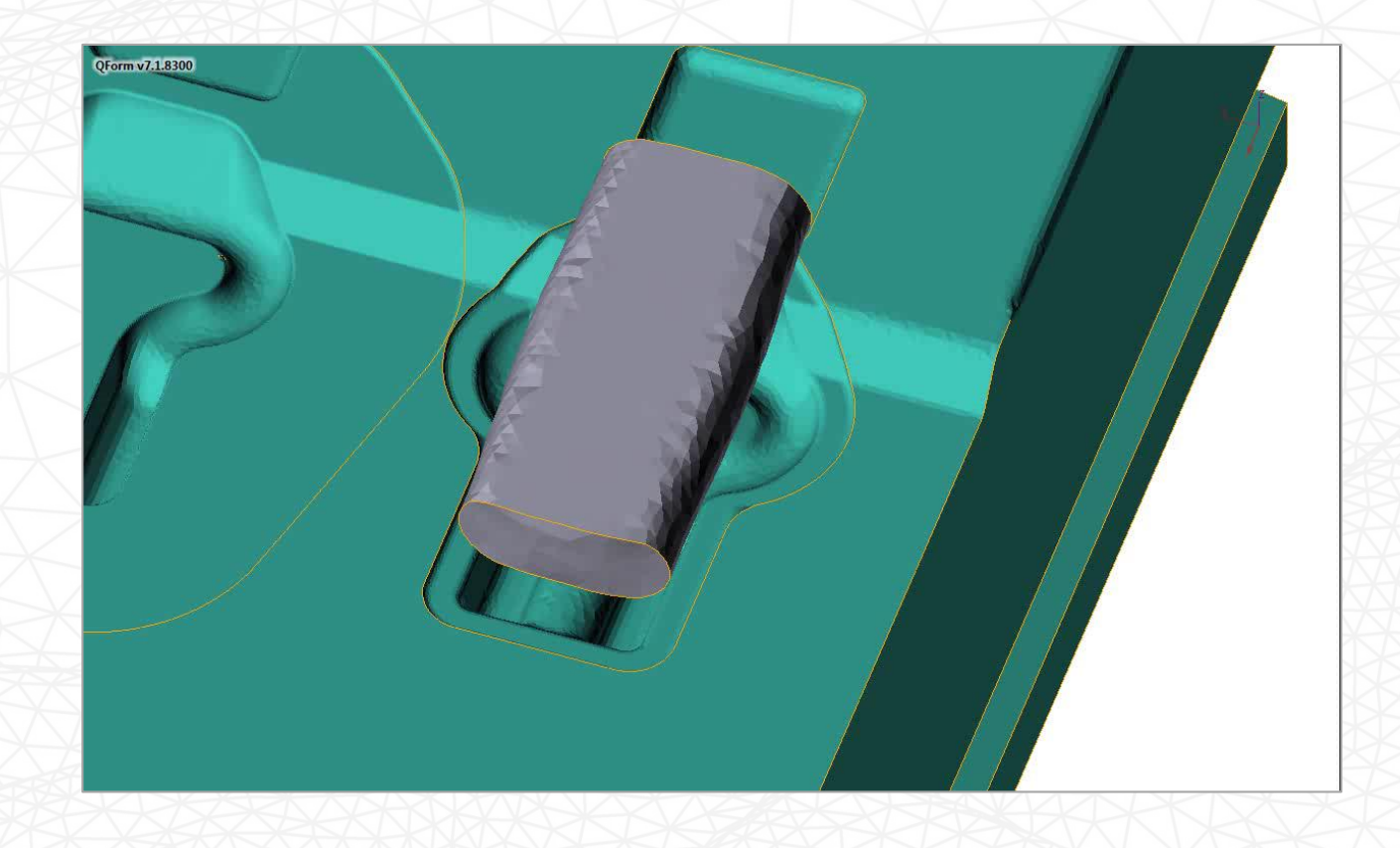

С разрешения ОАО «Красный якорь», Нижний Новгород

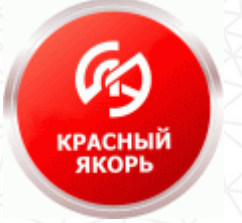

**QUANTOR FORM** 

### **Объемная штамповка: износ инструмента**

### Распределение износа от давления:

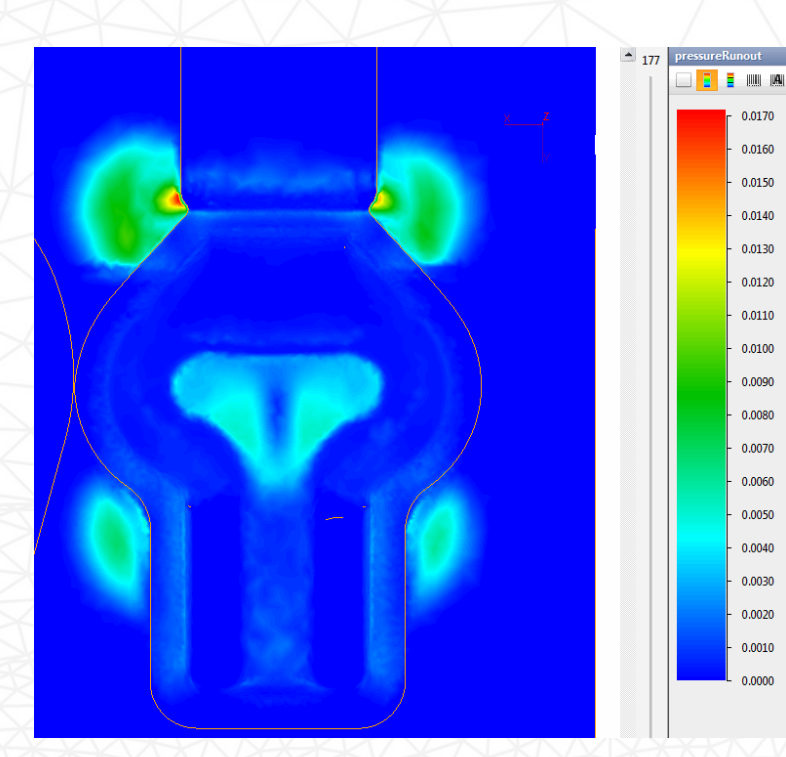

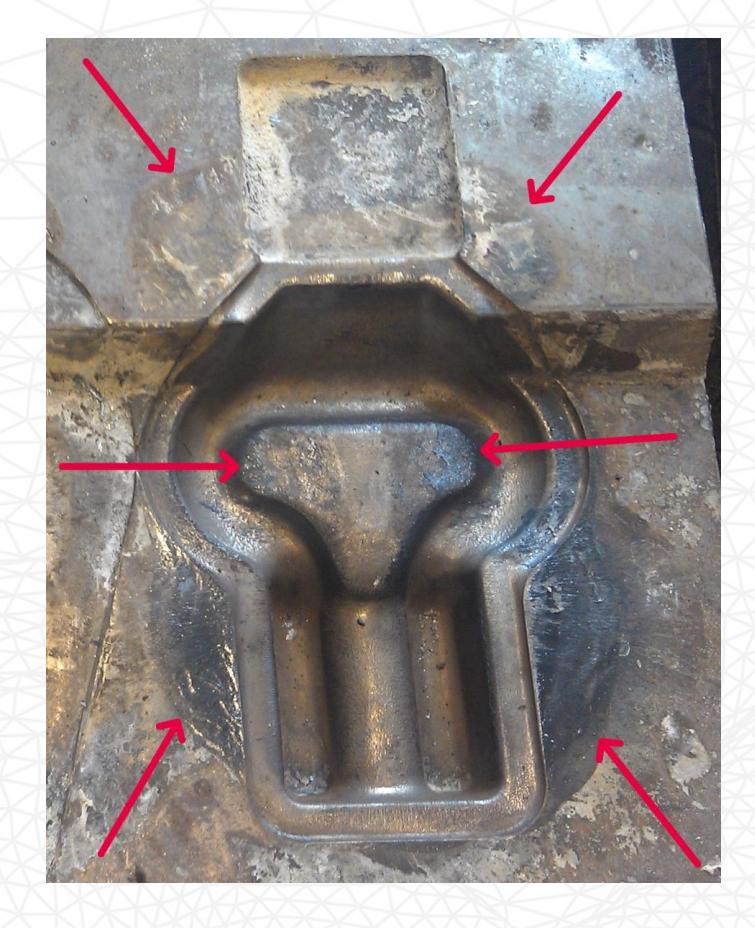

С разрешения ОАО «Красный якорь», Нижний Новгород

**КРАСНЫЙ** ЯКОРЬ

**QUANTOR FORM** 

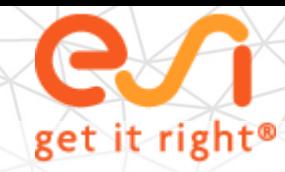

888484 B

 $\blacksquare$ 

0.9970

n pasni

0.9940

0.9930

0.0020

0.9910

n gann 0.9890

n gean

日日く

anason шкал **C** Do mary

**Do** onena

n nov

.<br>Мин.:

В точке:

Сбросит

## **ESI – наш партнер по разработке сопрягаемых систем моделирования**

Конечно-элементная модель отливки импортированная из ProCAST

## **Импорт из ProCAST**

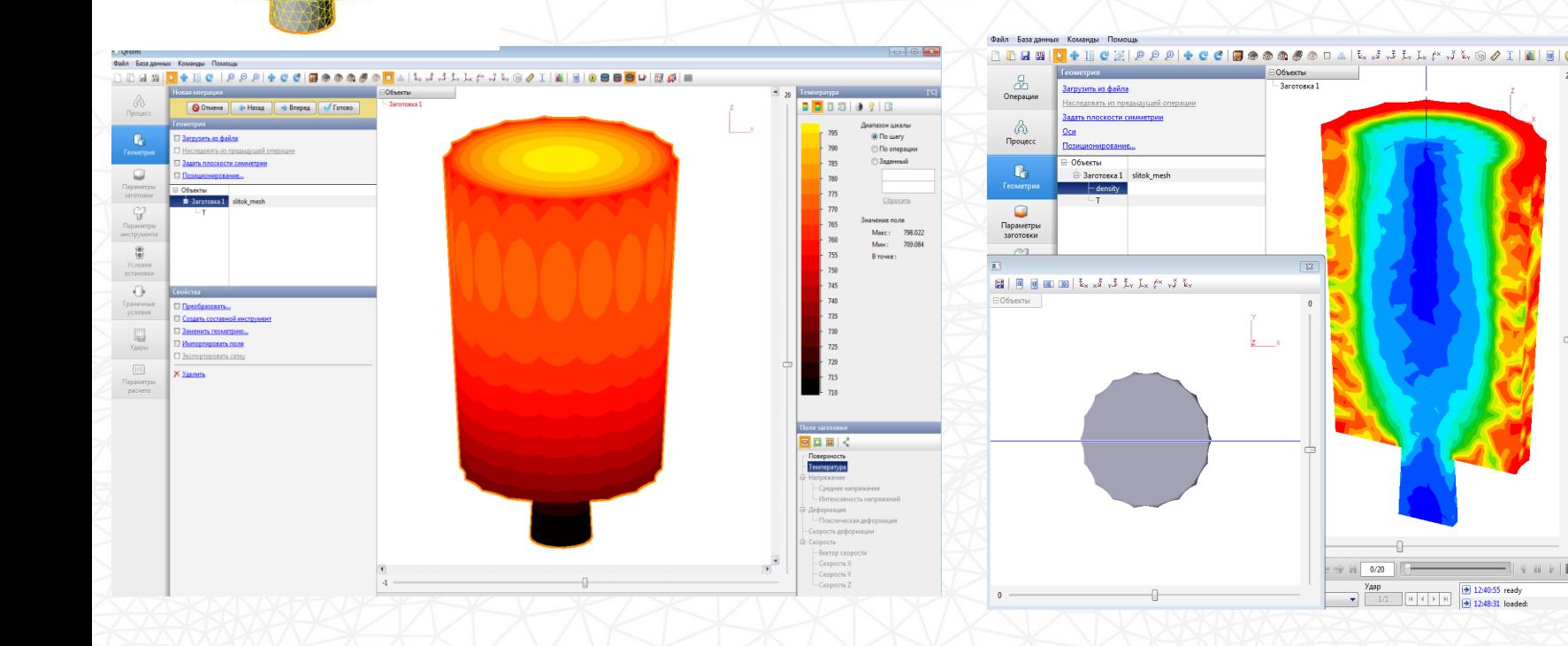
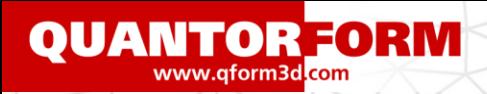

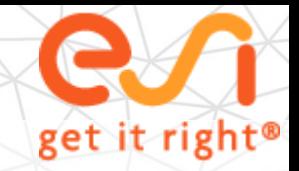

#### **Результаты моделирования в QForm**

#### Относительная плотность по сечению слитка в конце операции протяжки

Поле пластических деформаций по сечению слитка в конце операции протяжки

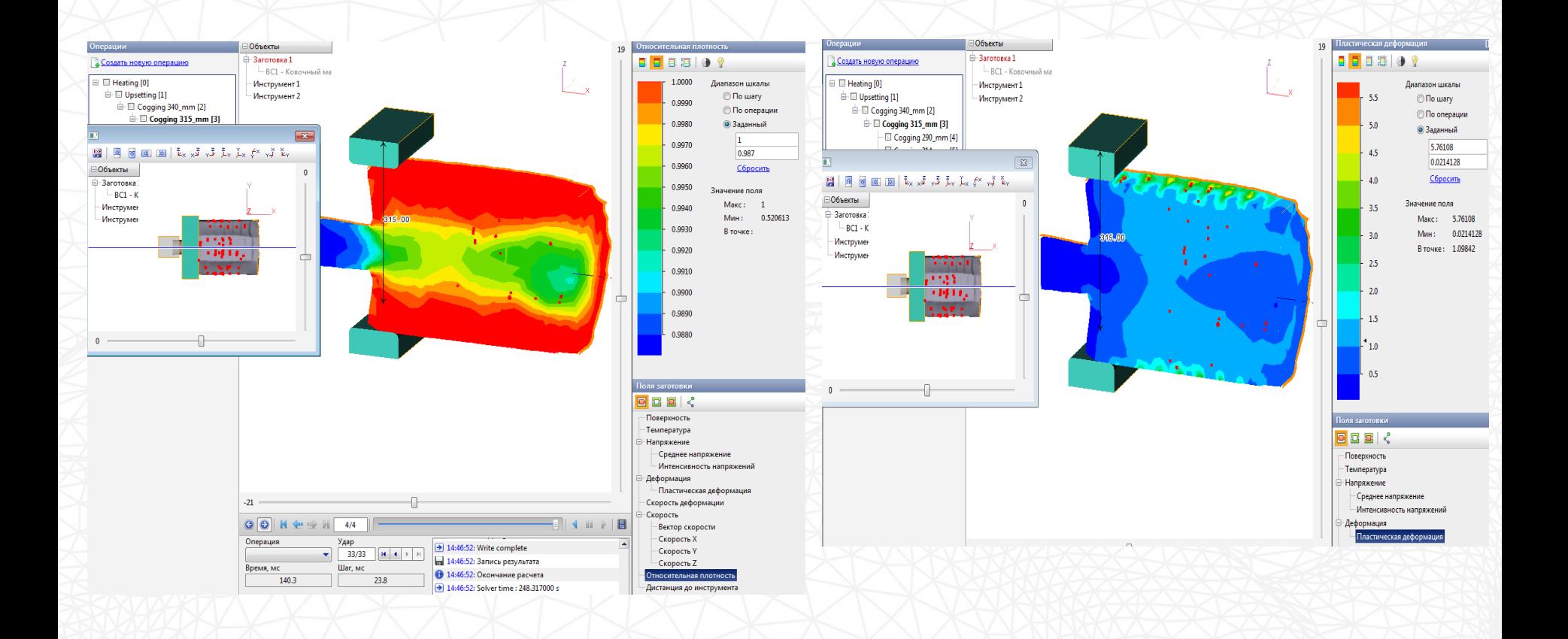

## **Раскатка на оправке**

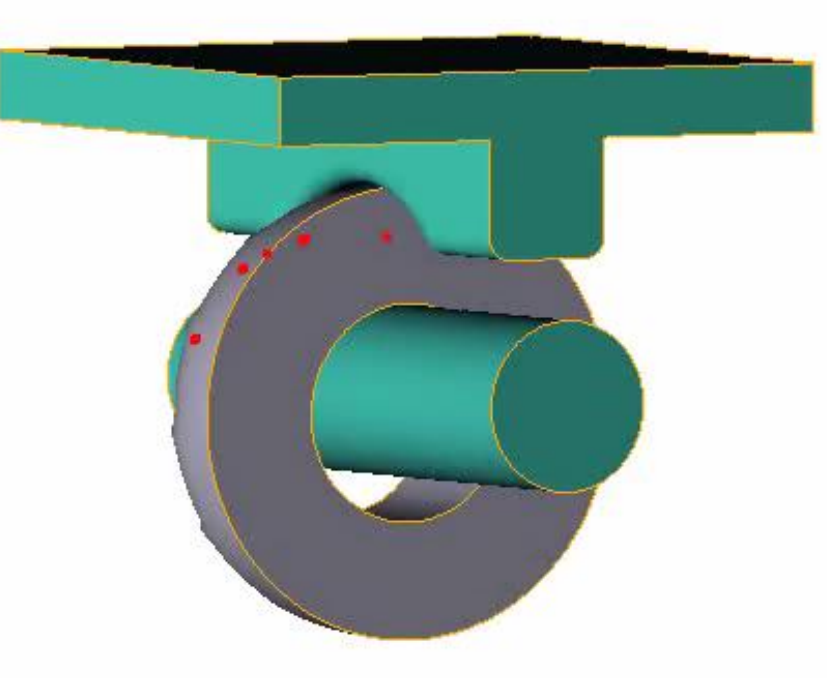

#### Схема процесса:

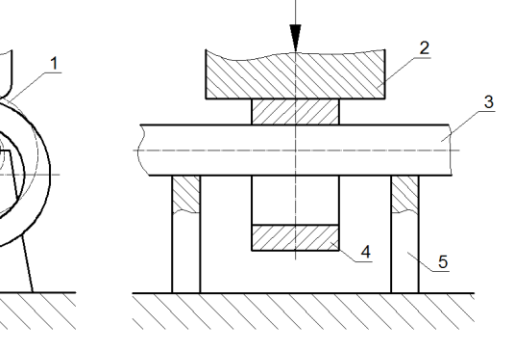

1 – заготовка, 2 – сферический боек,

3 – оправка, 4 – раскатанное кольцо, 5 – держатель

#### Настройки в «Параметрах инструмента»:

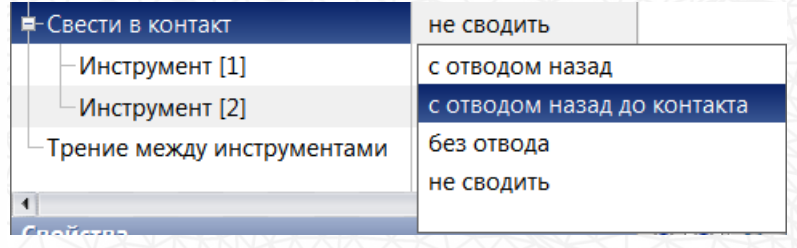

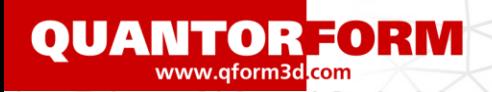

# **Протяжка**

1. и 2. проходы: распределение температуры

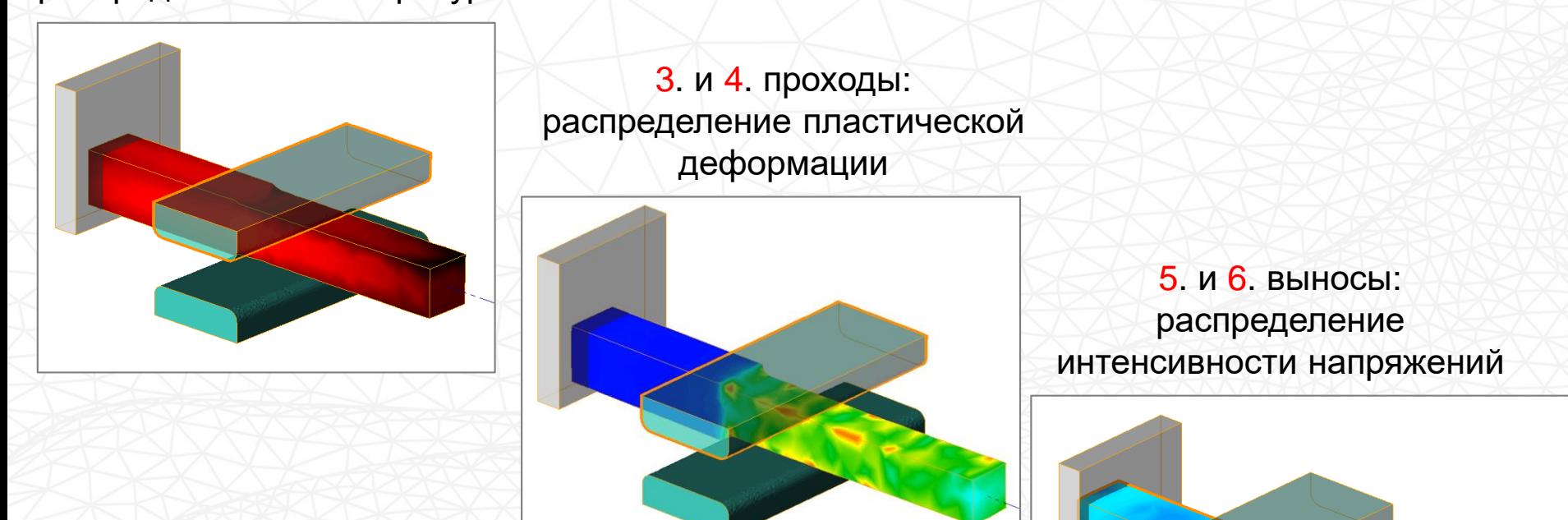

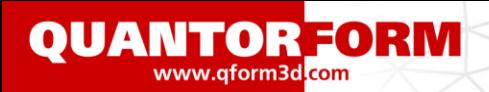

# **Реверсивная формовка**

#### Распределение линейной скорости вдоль OZ:

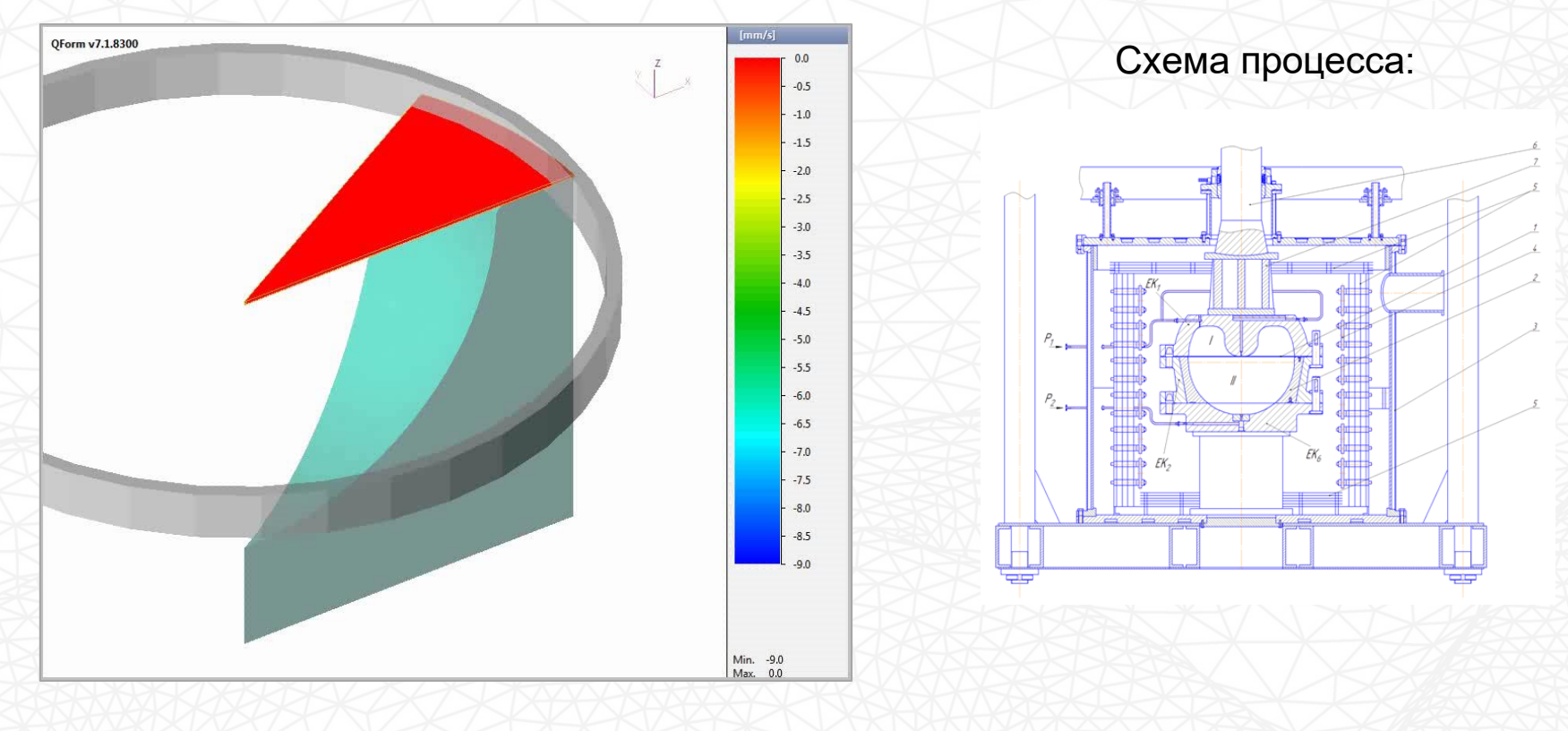

С разрешения МГТУ «МАМИ»

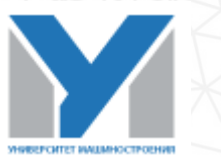

## **Деформация нескольких заготовок**

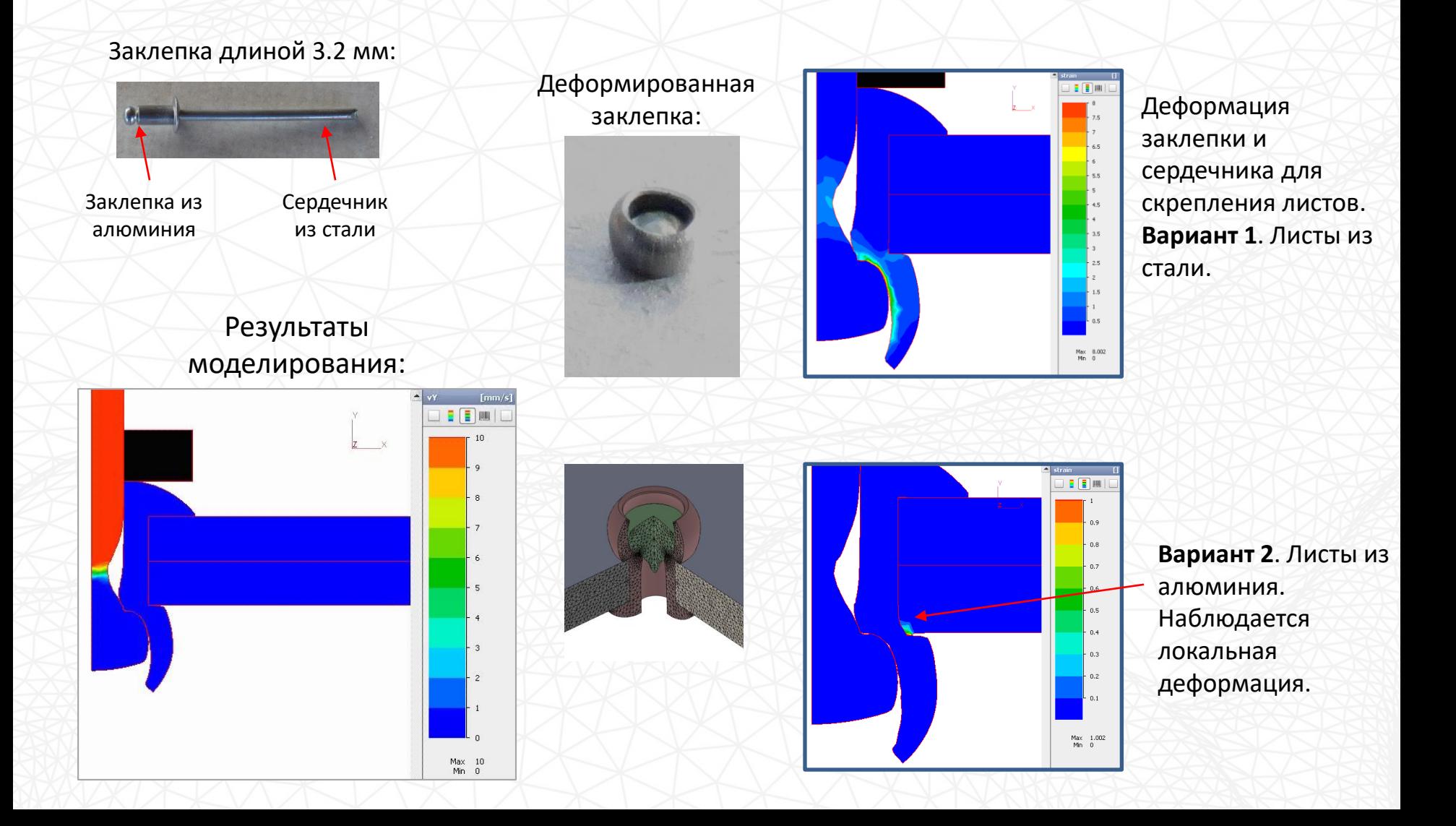

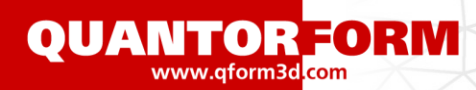

## **Термообработка и моделирование микроструктуры**

Торцевая закалка. Распределение твердости (HV): Осадка крупногабаритного слитка.

Распределение среднего размера зерна:

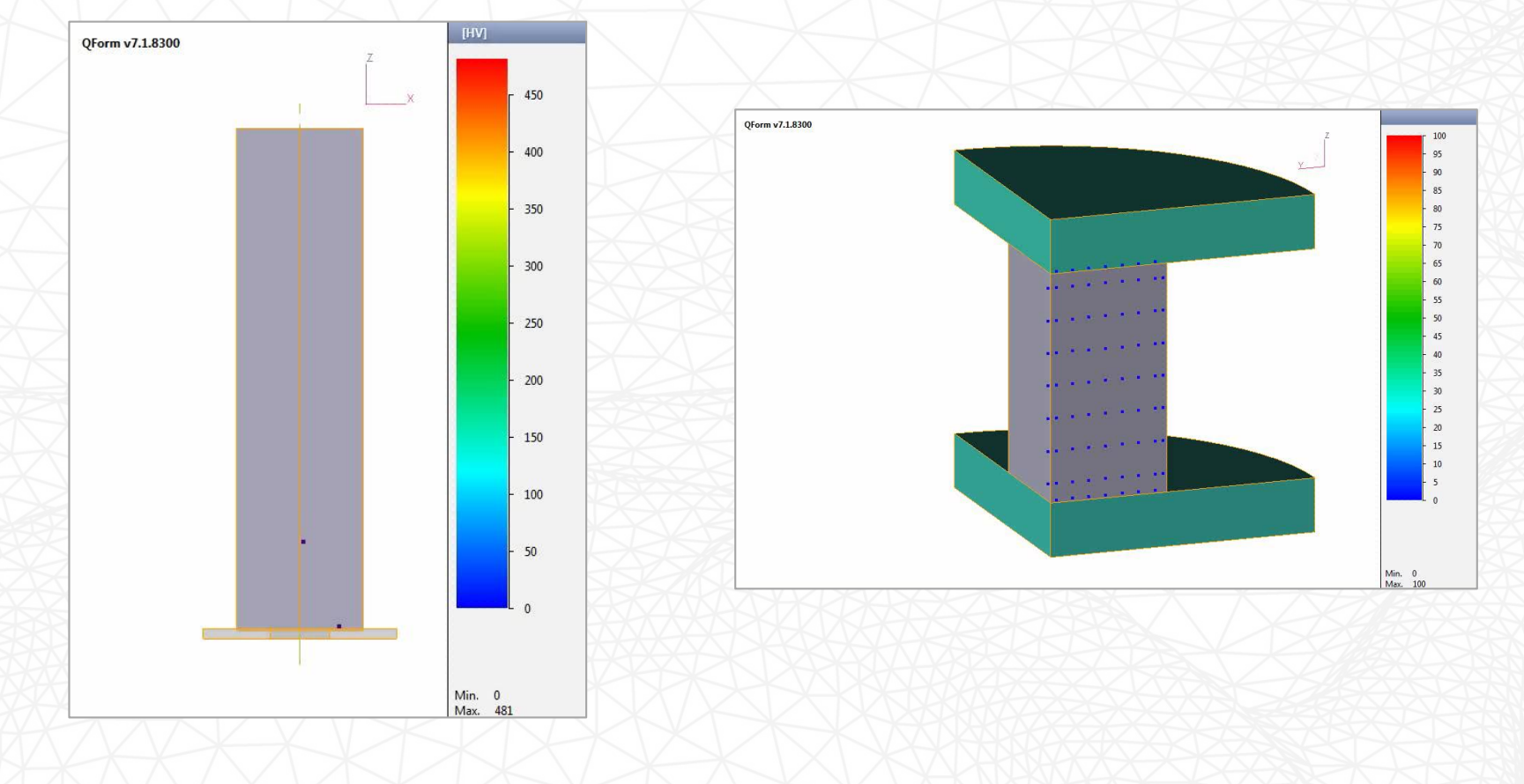

## **Прессование алюминия**

#### Экструзия в **QForm V8**: Экструзия в **QForm-Extrusion**:

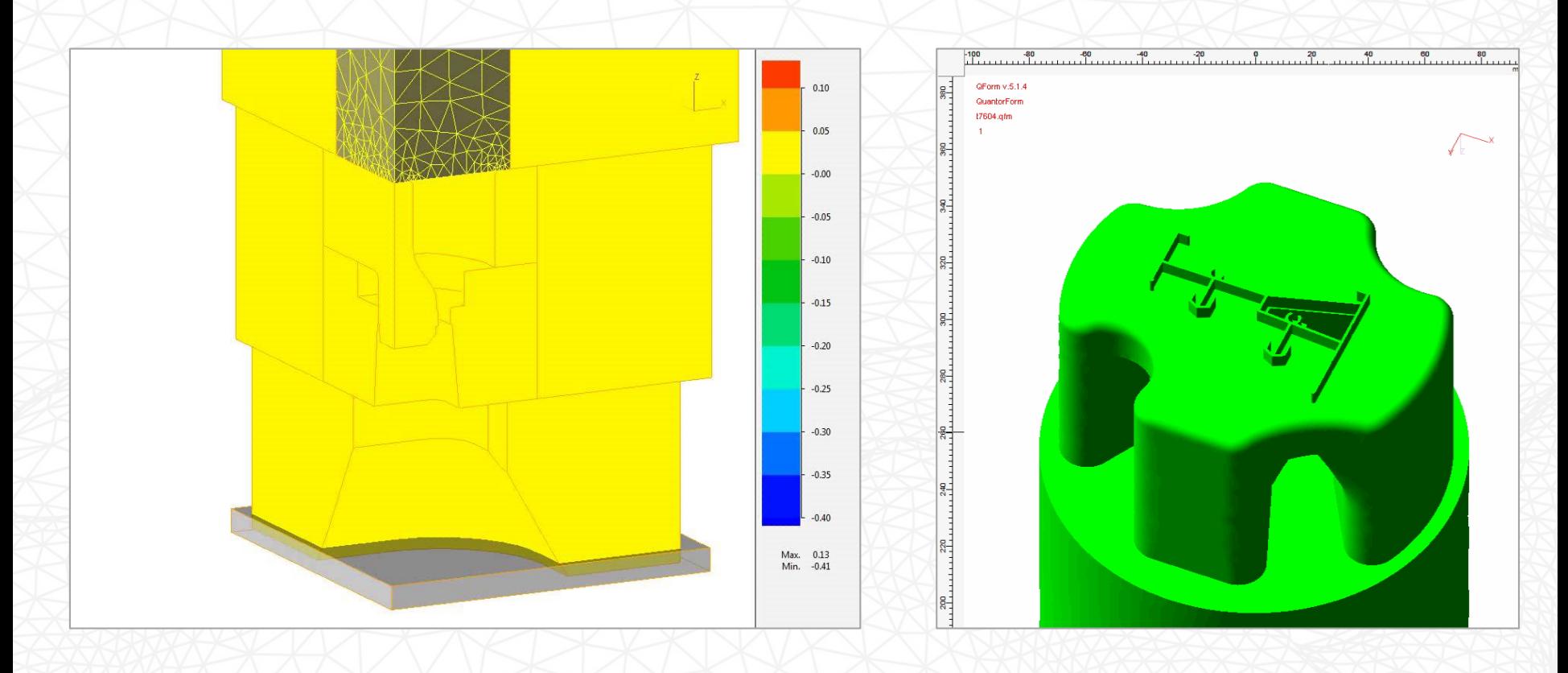

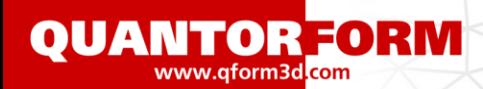

Связанное моделирование при штамповке лопаток

**С разрешения ООО «Артом» г. Омск, Россия**

**Материал лопатки X12CrNiMo12 (1.4939 DIN)**

**Длина лопатки 260 мм, ширина 130 мм, угол закрутки 31°,**

**КГШП 40MN, температура нагрева 1150ºС ± 10ºС.**

**Интервал штамповки 1150…850ºС. Температура подогрева штампов 150ºС.**

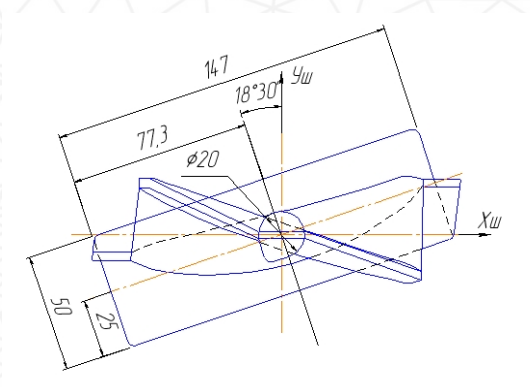

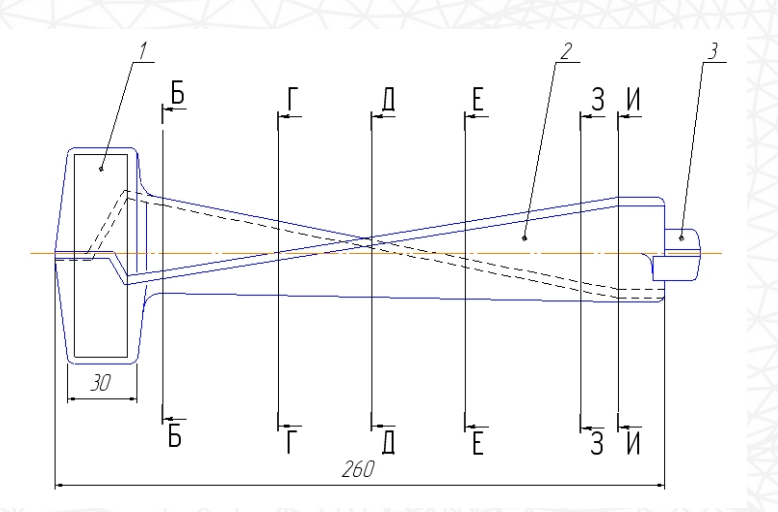

# Штамповка в два перехода

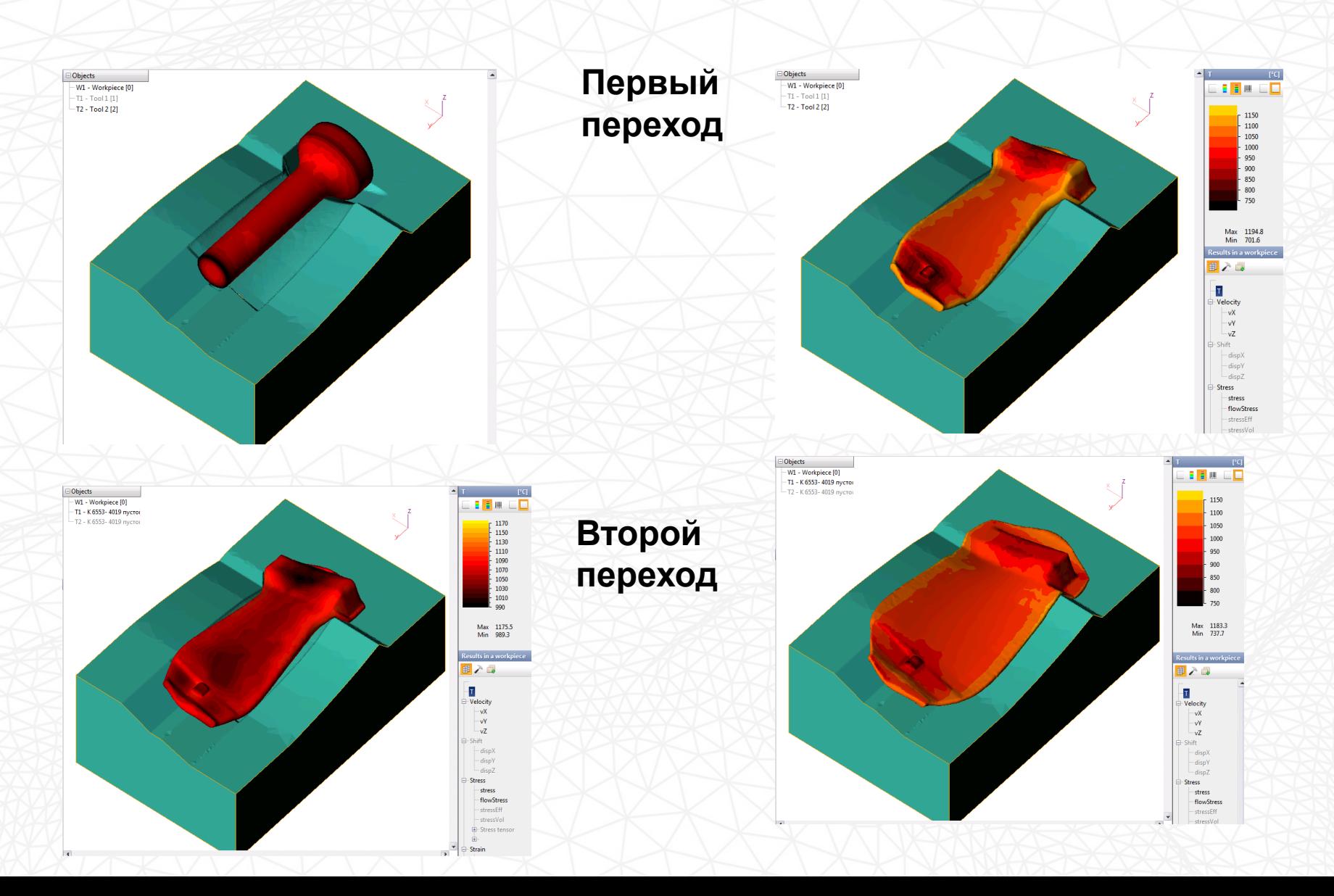

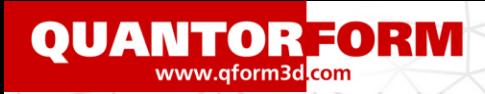

Форма облоя в последнем переходе штамповки

#### **«Жесткий» штамп Совместное моделирование**

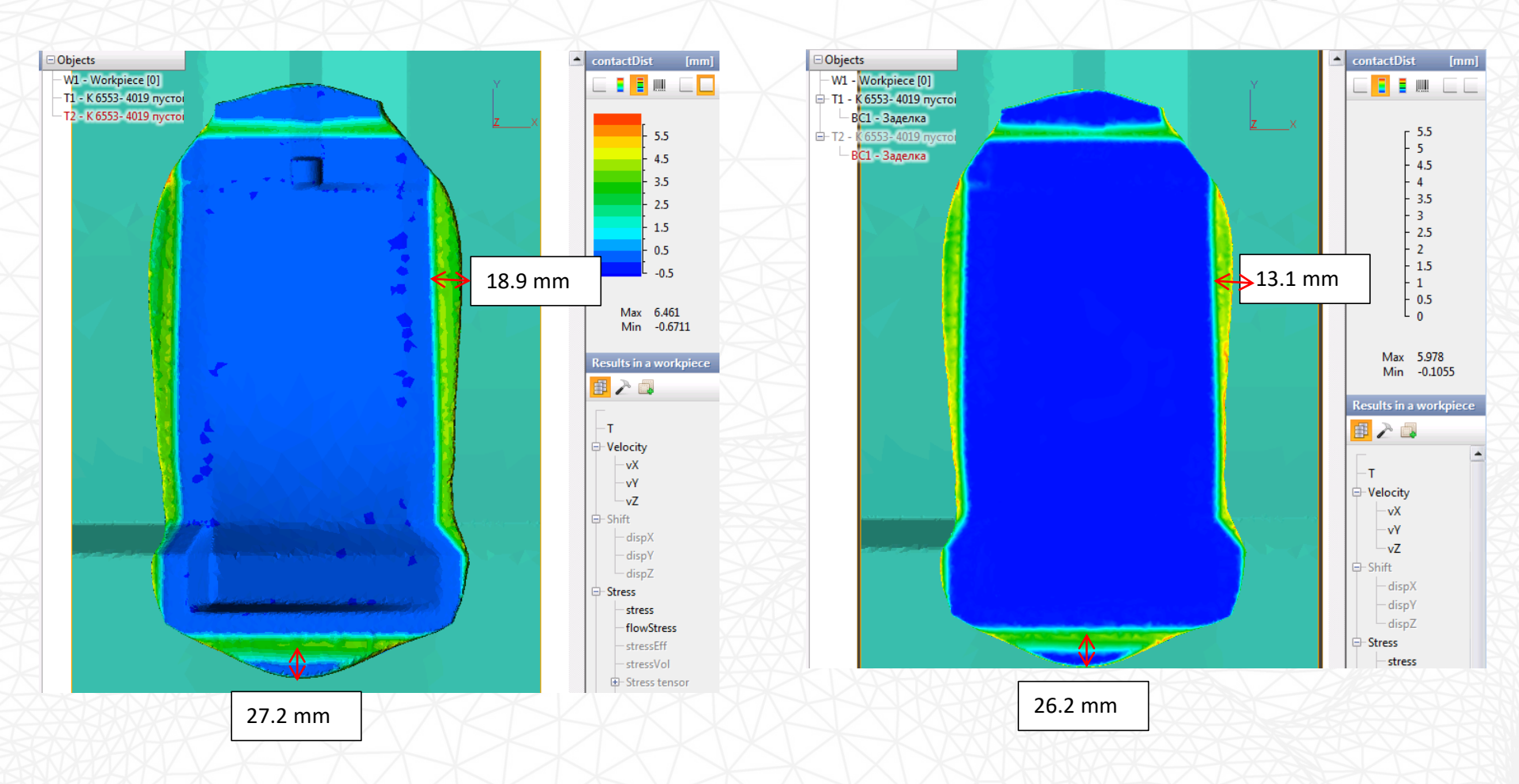

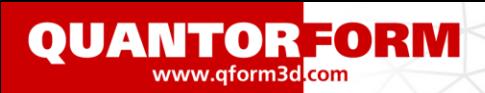

## Температура в штампе

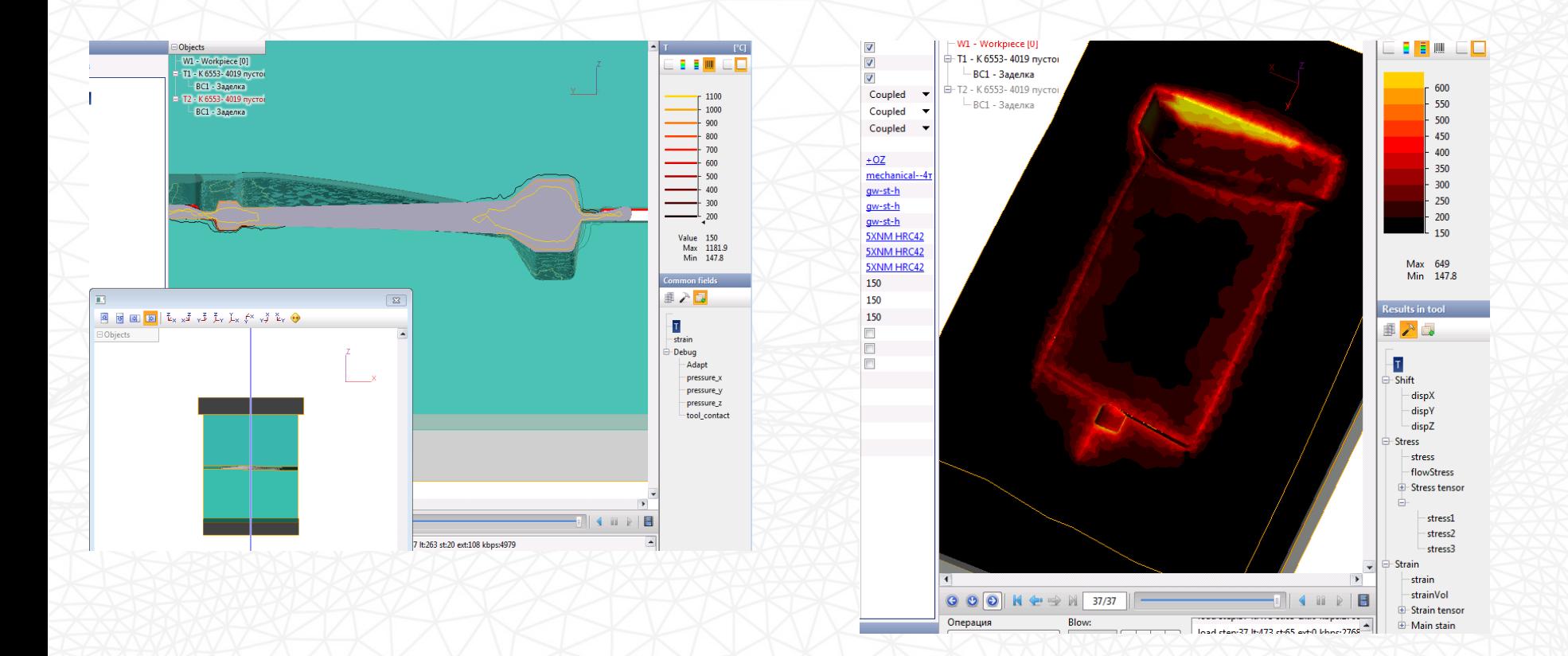

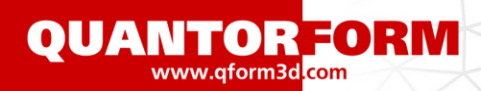

#### Охлаждение после штамповки 500 сек.

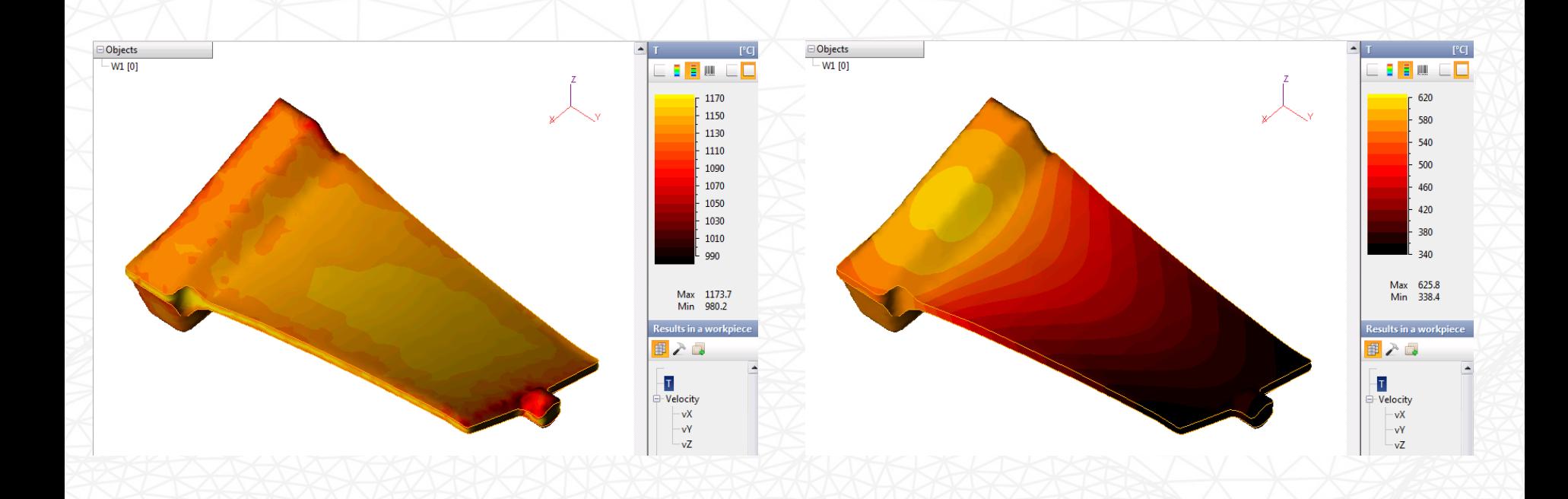

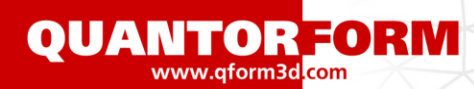

Термо- упруго-пластическая модель материала и расчет фазовых превращений сталей для учета коробления поковки при охлаждении после штамповки

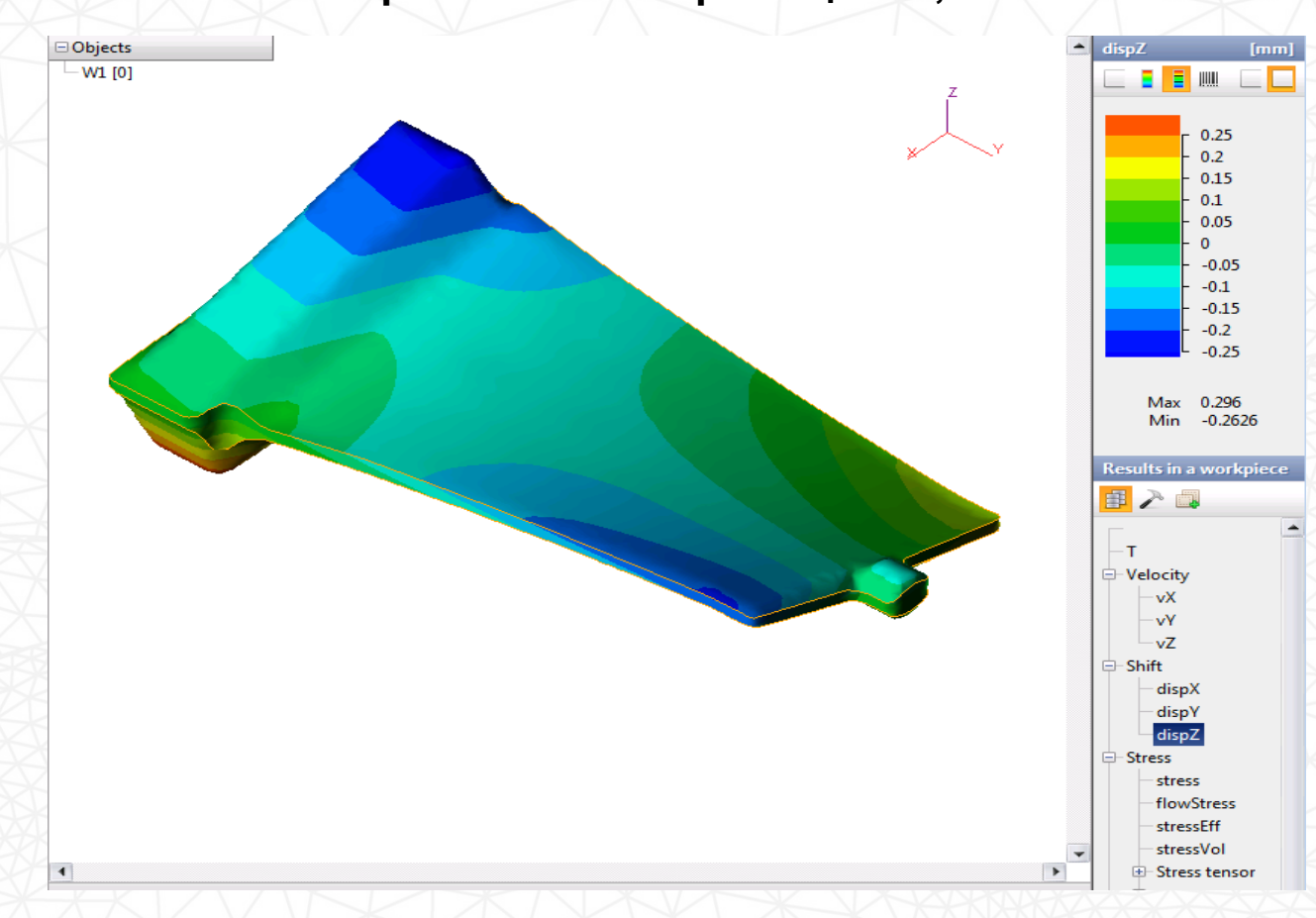

**Вертикальные перемещения, мм**

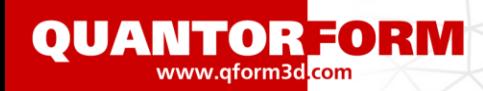

Коррекция формы штампа для компенсации коробления

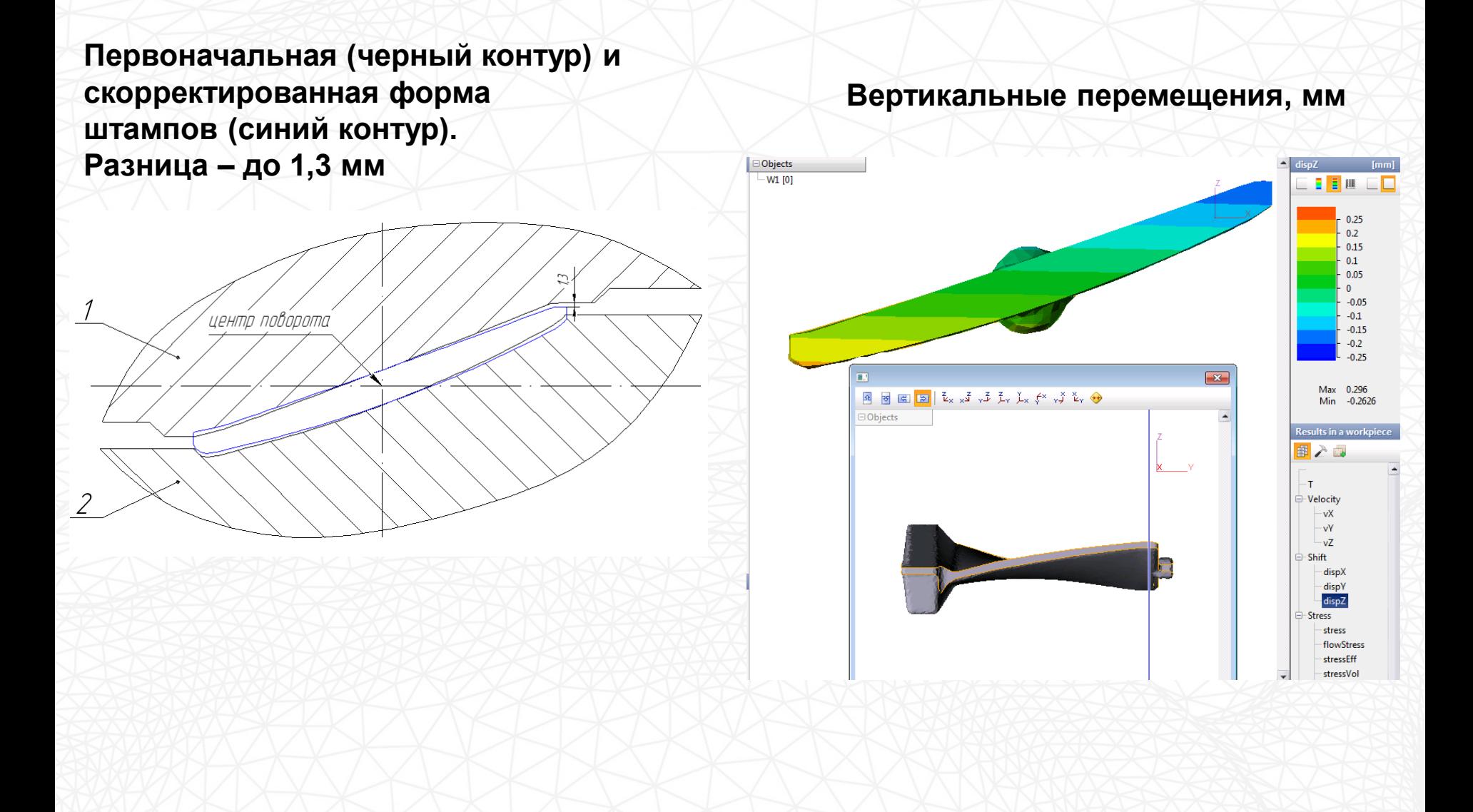